# **Cahier de** TECHNOLOGIE

**(élèves)**

1**èreAnnée Secondaire**

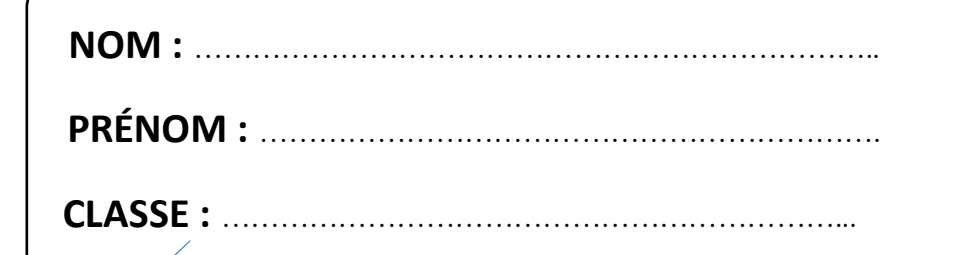

Lycée 36 (El Khadhra) : **Labo. Technique**

Version 03 **2018/2019**

# **PROGRAMME**

# **TERE ANNEE SECONDAIRE**

### **Chapitre 1 : LE SYSTÈME TECHNIQUE**

**Leçon 1 :** [Représentation fonctionnelle d'un système technique \(Modélisation\).](#page-2-0) **Leçon 2 :** [Structure d'un système technique.](#page-6-0)

#### **Chapitre 2 [: LE GRAFCET](#page-14-0)**

**Leçon 3 :** Les éléments de base d'un GRAFCET **Leçon 4 :** GRAFCET d'un point de vue du système

#### **Chapitre 3 [: LA PROJECTION ORTHOGONALE](#page-18-0)**

**Leçon 5 :** La projection orthogonale **Leçon 6 :** La cotation dimensionnelle

### **Chapitre 4 [: LA REPRÉSENTATION EN COUPE ET LES FILETAGES](#page-23-0)**

**Leçon 7 :** Représentation en coupe. **Leçon 8 :** Représentation des filetages.

### **Chapitre 5 [: LE CONTRÔLE DES GRANDEURS ÉLECTRIQUES](#page-32-0)**

**Leçon 9 :** Contrôle des grandeurs électriques.

#### **Chapitre 6 : LES FONCTIONS [ÉLECTRONIQUES](#page-35-0)**

**Leçon 10 :** Les fonctions électroniques élémentaires.

#### **Chapitre 7 : LES [FONCTIONS](#page-39-0) LOGIQUES DE BASE**

**Leçon 11 :** Les fonctions logiques de base. **Leçon 12 :** Représentation et simulation

#### **Chapitre 8 : LE DESSIN [D'ENSEMBLE](#page-51-0)**

**Leçon 13 :** Lecture d'un dessin d'ensemble.

#### **Chapitre 9 : LES LIAISONS [MÉCANIQUES](#page-53-0)**

**Leçon 14 :** Les liaisons mécaniques.

#### **Chapitre 10 [: LES SOLLICITATIONS](#page-59-0) SIMPLES**

**Leçon 15 :** Les sollicitations simples

#### *Chapitre 1 :* **LE SYSTEME TECHNIQUE**

*Leçon 1 :*

<span id="page-2-0"></span>j

### **REPRESENTATION FONCTIONNELLE D'UN SYSTEME TECHNIQUE**

#### **I- MISE EN SITUATION :** (*[Voir livre de TP page 15\)](file:///G:/1%20Année%20Secondaire/Livre%201ère-Technologie/Livre%20d)*

*Exemple* : **Perceuse électrique**

Répondre à ces trois questions

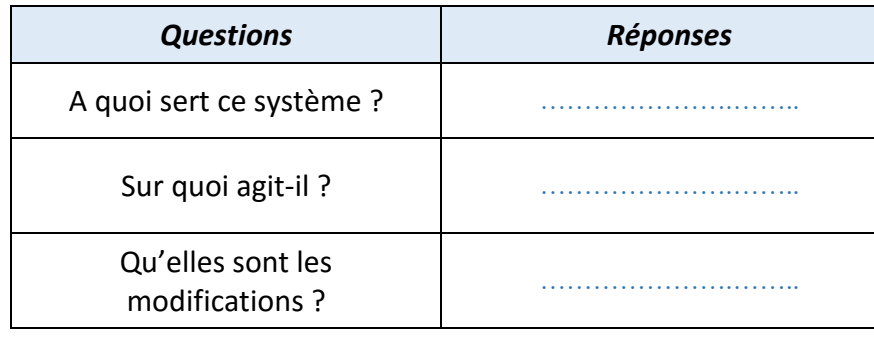

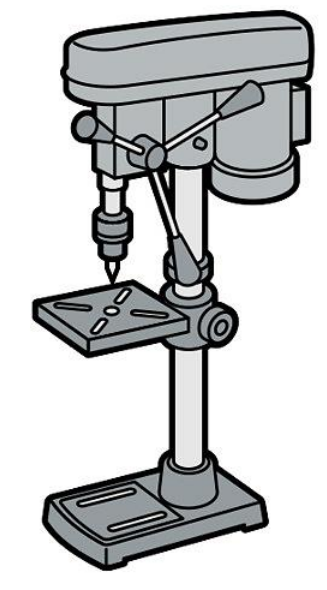

#### **Définition d'un système technique**

Un système technique est **un ensemble** …………………….. **organisés** en fonction d'un ………… à atteindre.

### **II-Caractéristique d'un système technique**

### **1- Frontière d'études du système :**

Chaque système technique est délimité par une ……………… …...., celle-ci renferme tous les

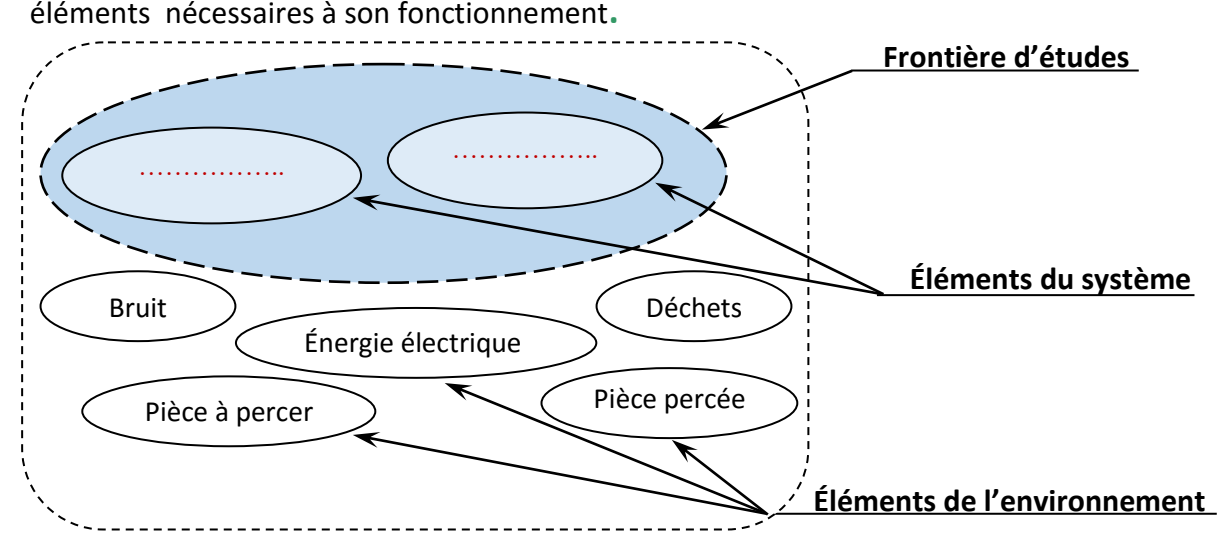

### **2- Fonction globale (F.G) :**

On définit **la fonction globale** d'un système par la relation qui transforme, au niveau de la matière d'œuvre, la situation initiale en situation finale.

Elle est exprimée par un verbe à l'infinitif, et on la note par **F.G**

*Qu'elle est la F.G de la perceuse électrique ?* 

…………………………….

Autres exemples : *Déterminer pour chacun de ces systèmes la fonction globale F.G*

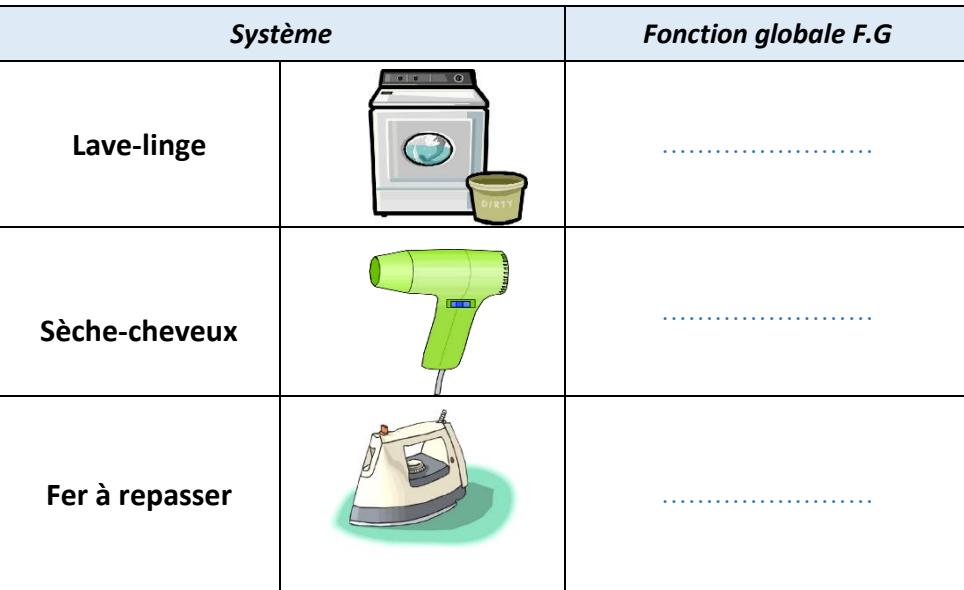

### **3- Matière d'œuvre (M.O) :**

La matière d'œuvre c'est la partie de l'environnement. sur laquelle ………….. le système technique.

La matière d'ouvre peut être :

- **Matière** ou matériel (Papier, bois, linge,…)
- **Énergie** ou énergétique (électrique, mécanique, pneumatique, solaire..)
- **Information** ou informationnelle (Son, images…)

*Compléter le tableau suivant :*

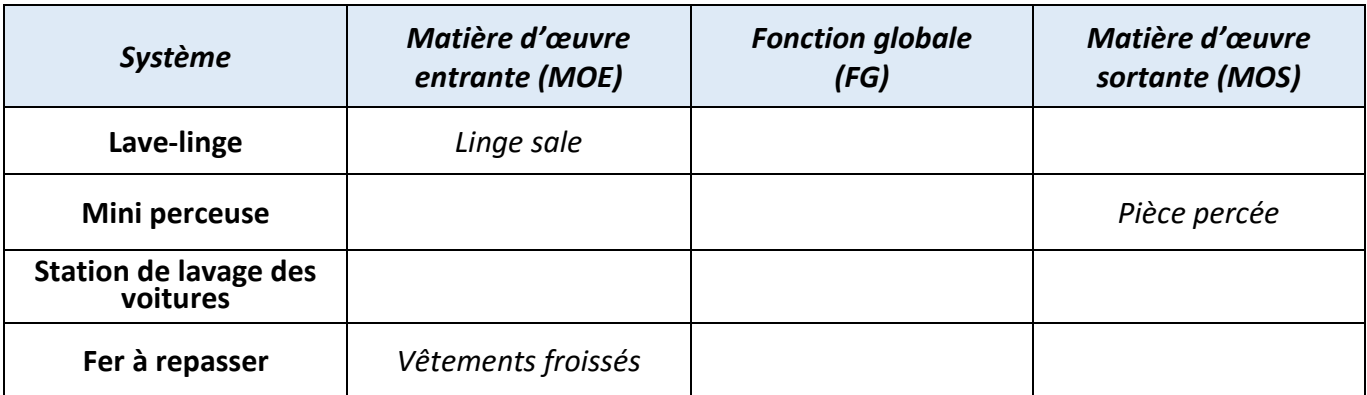

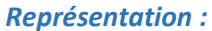

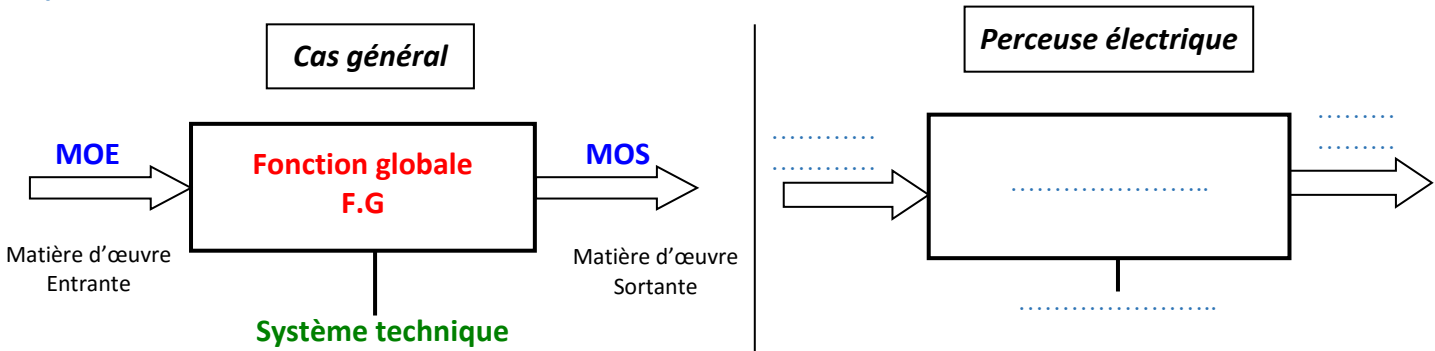

### **4- Valeur ajoutée :**

C'est la modification .apportée par le système ……………………………………

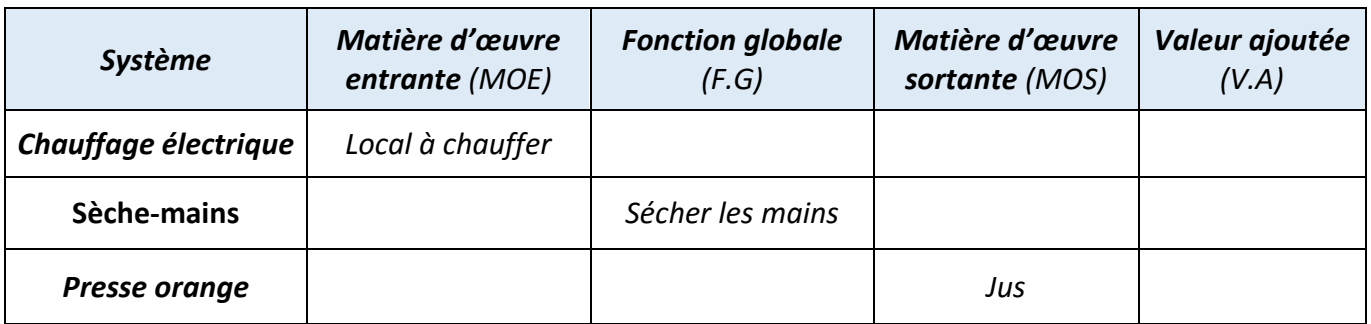

### **5- Données de contrôle :**

On appelle données de contrôles les *contraintes* qui permettent *d'enclencher* ou *de modifier* le fonctionnement du système. Ces contraintes peuvent être :

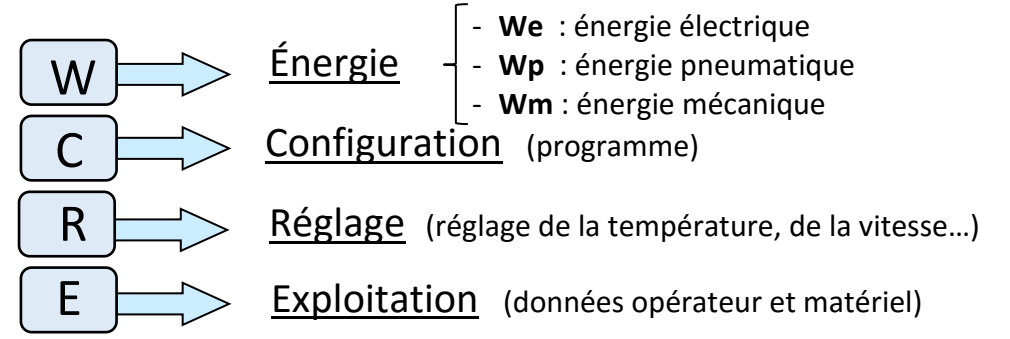

### **6- Les sorties secondaires (SS):** (*voir livre de cours P.12*)

Les sorties secondaires peuvent être :

- Des……………………………. (Messages, compte rendus, signalisations lumineuses…)
- Des ……………………. (bruit, chaleur, déchets…)

### **III- Modélisation d'un système technique :**

La modélisation permet de **décrire graphiquement** un système technique**.**

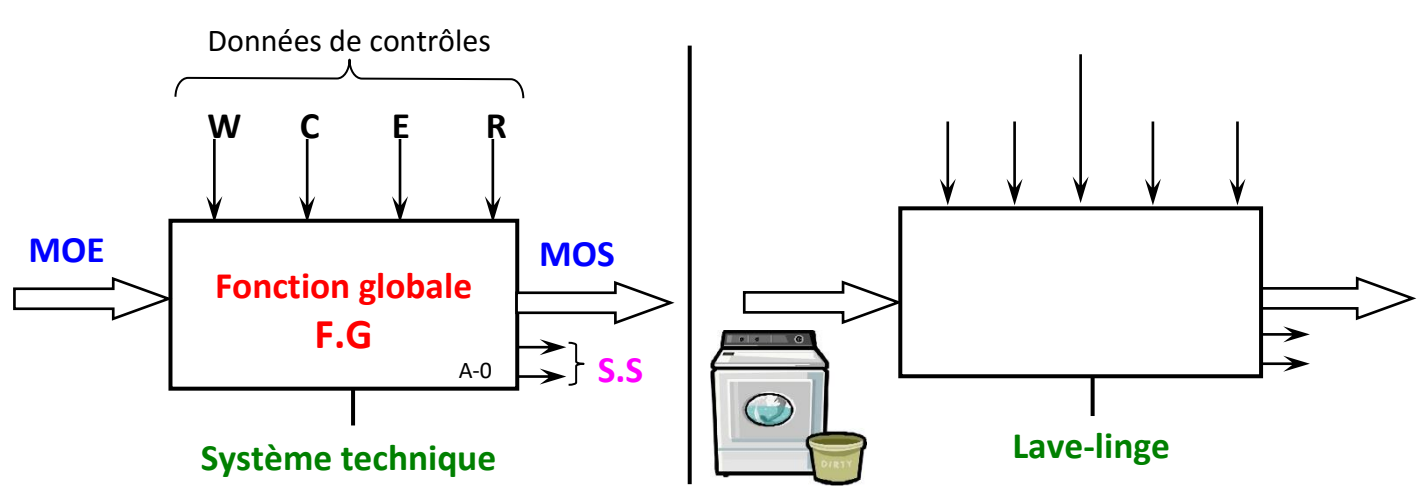

### **Application I :** *(Voir Manuel d'activités de la page 10 à 13)*

**Remarque :** Cette représentation est appelé modèle fonctionnel de **niveau A-0** (lire : A moins zéro)

### **Applications**

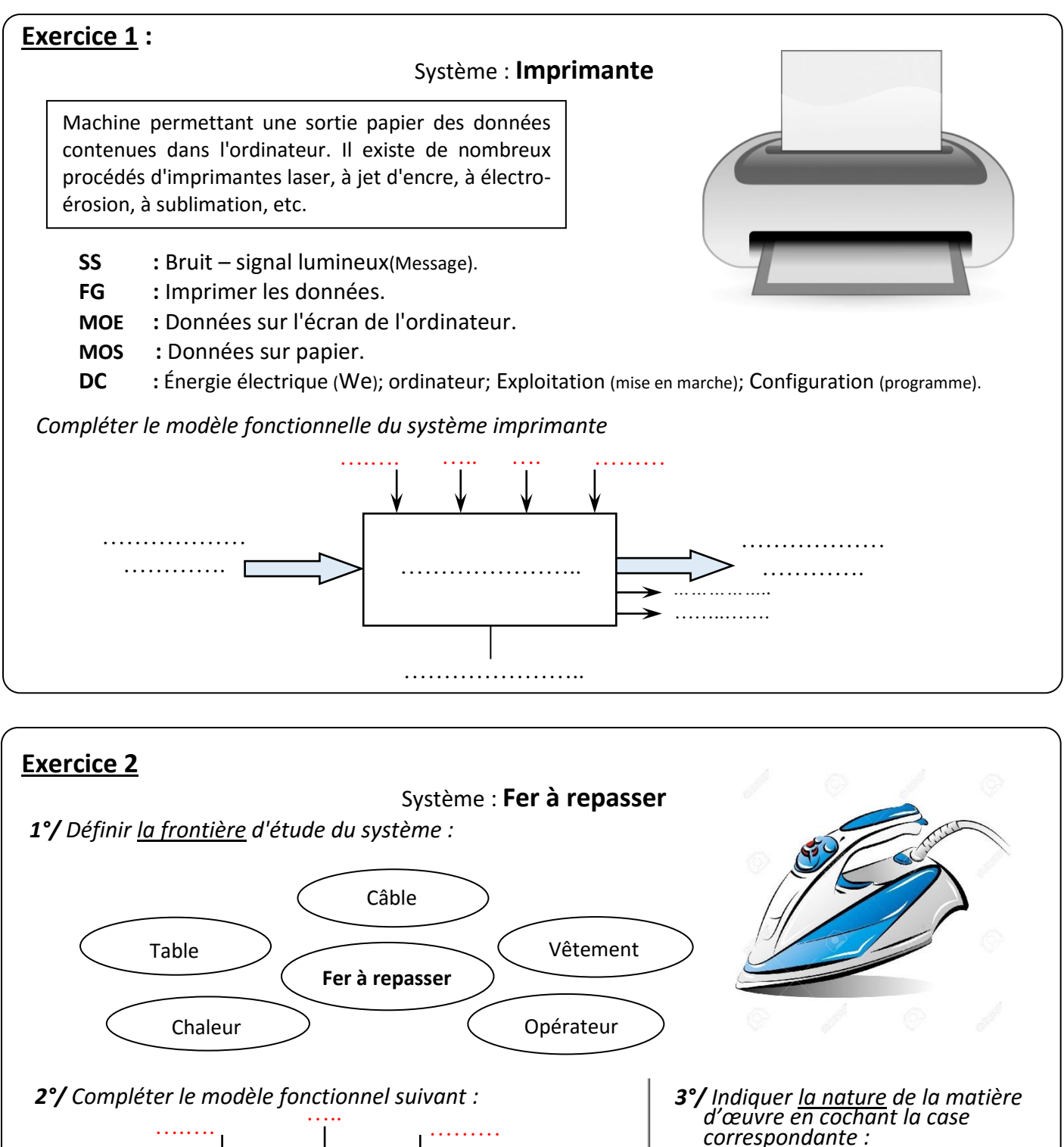

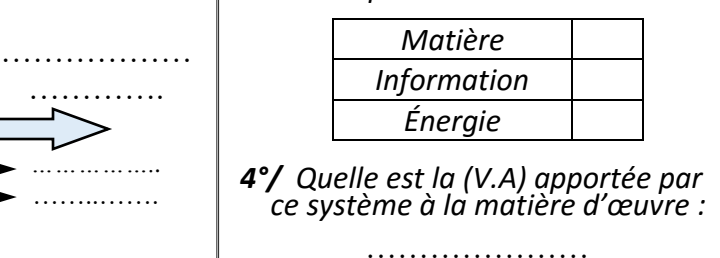

……………… ………….

…………………..

……………………

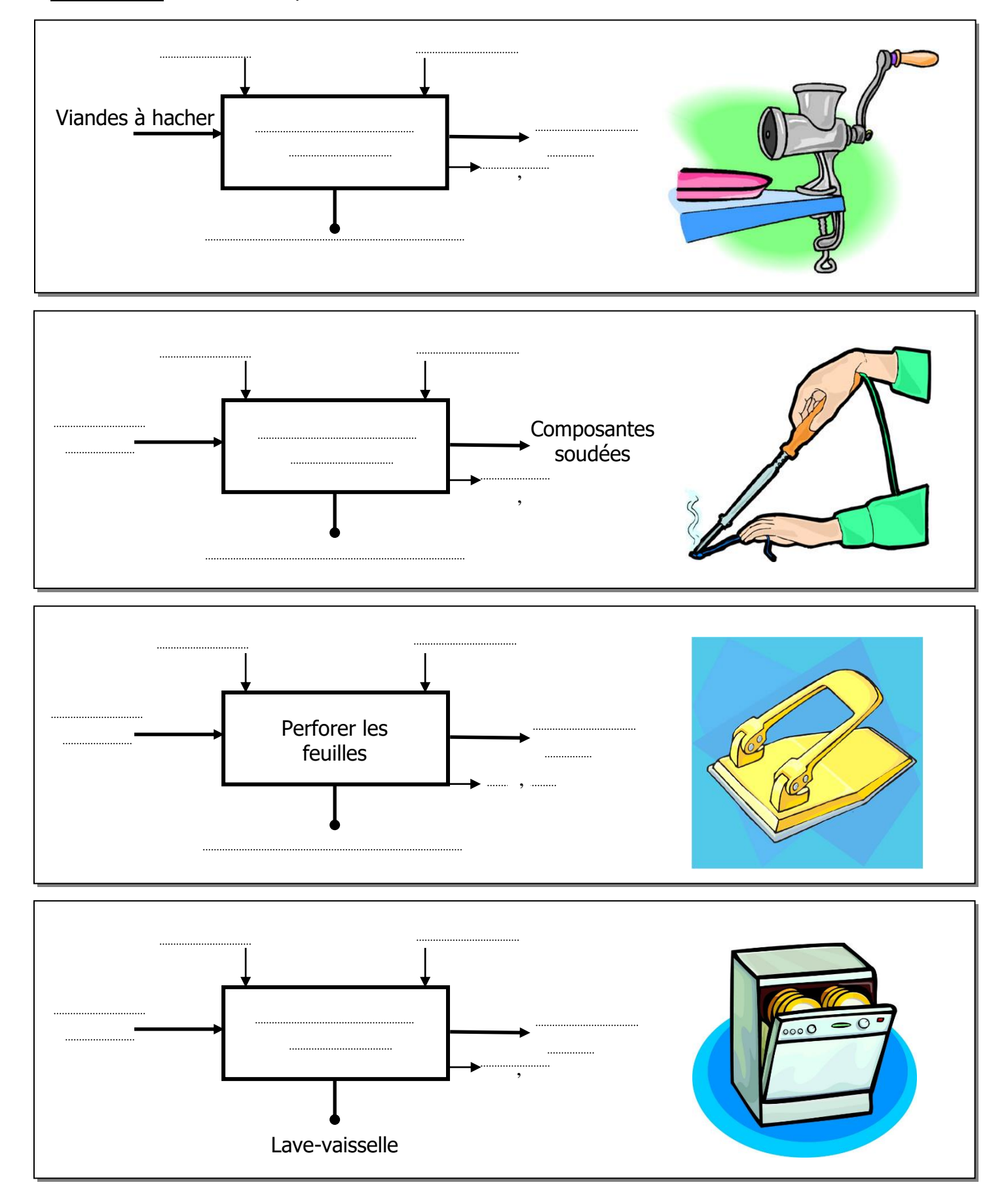

### <span id="page-6-0"></span>**Exercice 3 :** Modéliser les systèmes suivants : **Hache-viande, Fer à souder, Perforatrice, Lave-vaisselle**

OUL

. . . . . . . . . . . . .

j

#### *Chapitre 1 :* **LE SYSTEME TECHNIQUE**

### *Leçon 2 :* STRUCTURE D'UN SYSTEME TECHNIQUE

### **I- MISE EN SITUATION :**

(*[Voir livre de TP page 15\)](file:///G:/1%20Année%20Secondaire/COURS-1AS/Livre%201ère-Technologie/Livre%20d)*

**Conclusion :** On déduit que chaque système technique est composé essentiellement de 2 parties :

- Une partie …………………… (PC) :………………………………………
- Une partie …………………. .. (PO) :………………………………………

### **II- STRUCTURE D'UN SYSTÈME TECHNIQUE**

Un système technique automatisé est représenté par le schéma suivant :

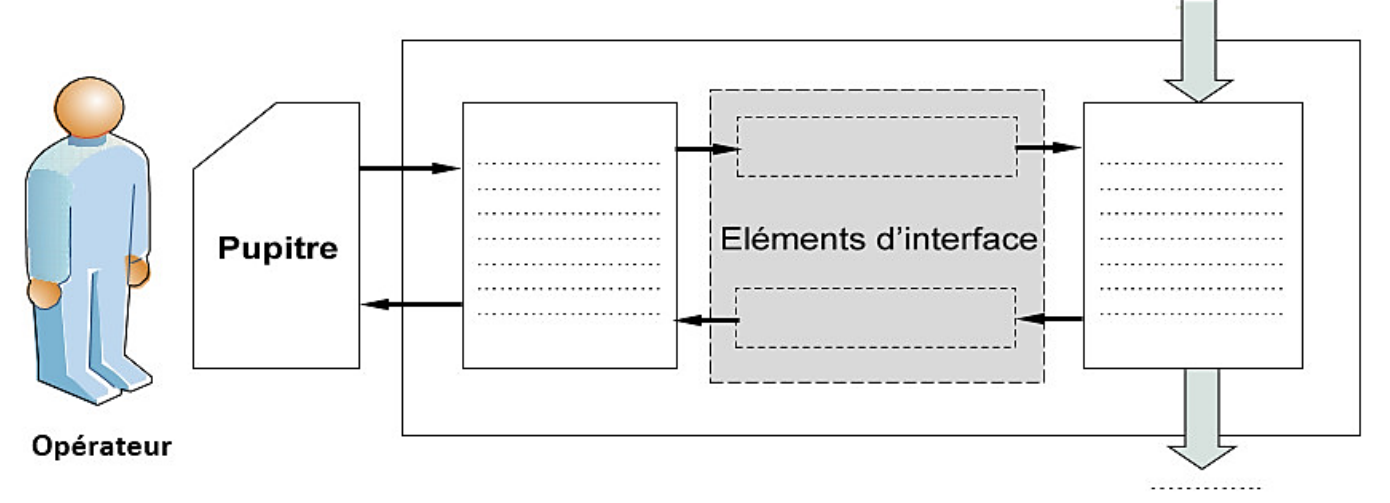

Un système automatisé est généralement constitué par :

- *Une ………………………………*
- *Une ………………………………*
- *Des …………………………………………… qui relient la PC à la PO.*
- *…………………….. permettent le dialogue entre l'opèrateur et le système automatisè.*

### **III- ÉTUDE DE LA PARTIE COMMANDE**

### **1) Exemples de partie commande :**

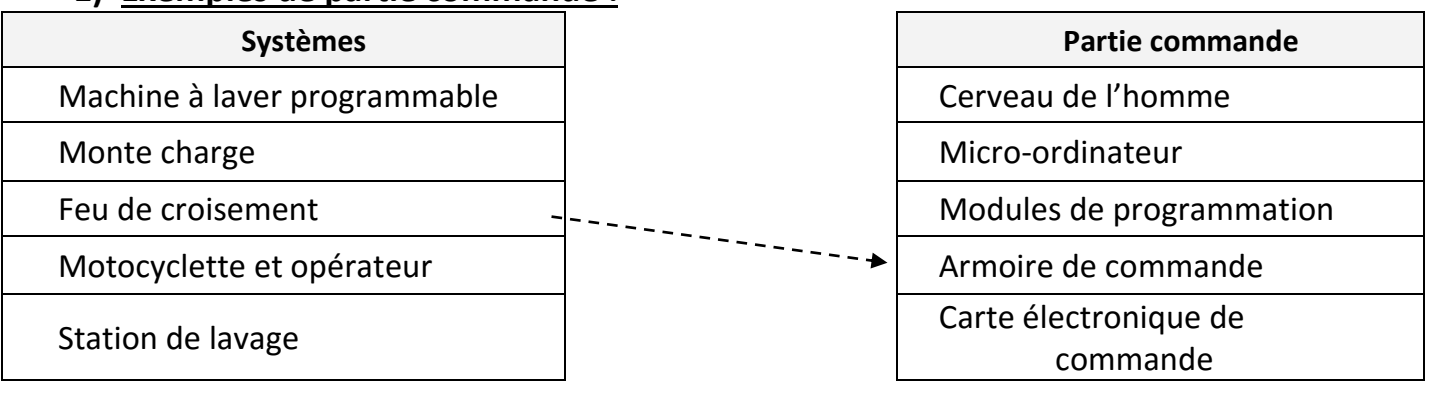

 **2) Définition :** *[\(Voir livre de cours page 19\)](file:///G:/1%20Année%20Secondaire/Livre%201ère-Technologie/Livre%20de%20cours-1AS.pdf)*

### **IV- ÉTUDE DE LA PARTIE OPÉRATIVE : (PO)**

La PO se compose de 2 éléments : …………………… et ……………………

### **1) Actionneur :**

Définition : *[\(Voir livre de cours page 20\)](file:///G:/1%20Année%20Secondaire/Livre%201ère-Technologie/Livre%20de%20cours-1AS.pdf)*

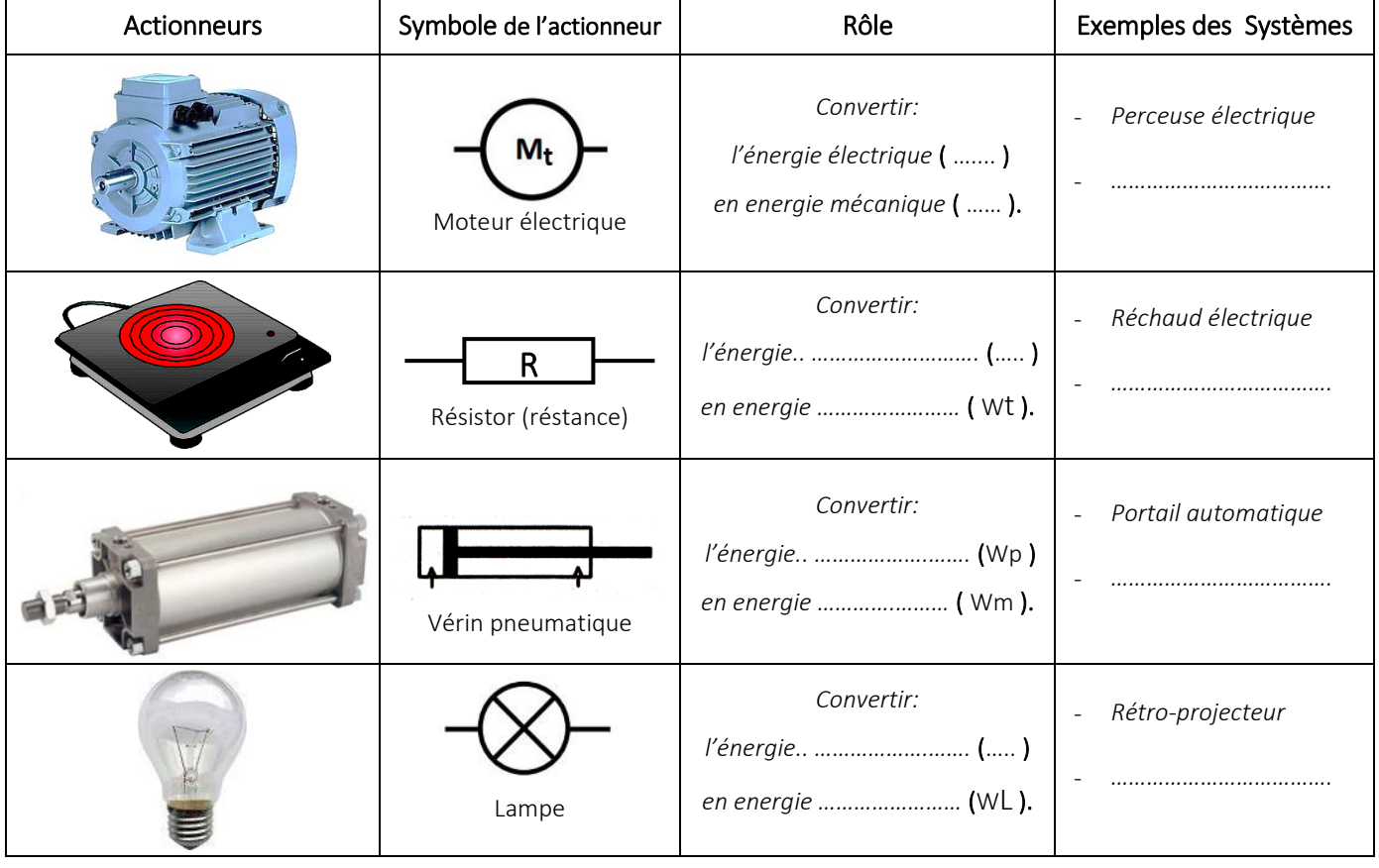

### **2) Effecteur :**

### a) Définition : *[\(Voir livre de cours page 20\)](file:///G:/1%20Année%20Secondaire/Livre%201ère-Technologie/Livre%20de%20cours-1AS.pdf)*

C'est l'élément qui agit directement sur la matière d'œuvre (M.O) pour lui apporter une valeur ajoutée (V.A). Il utilise l'énergie donnée par l'actionneur.

**b)** Application : *encercler les effecteurs dans chacun des systèmes suivants :*

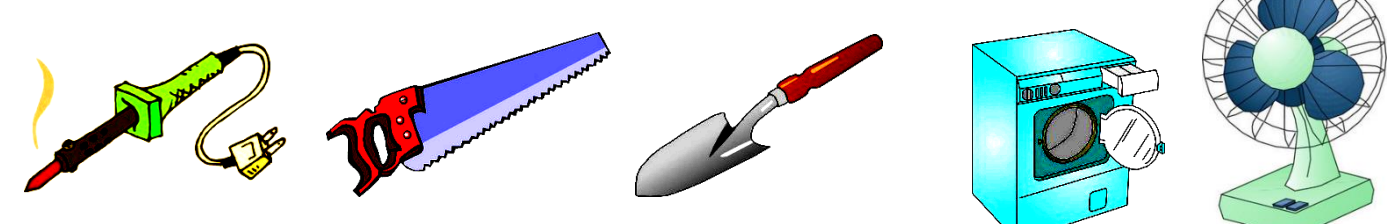

**3) Exercice :** encercler les Actionneurs en rouge et les Effecteurs en vert.

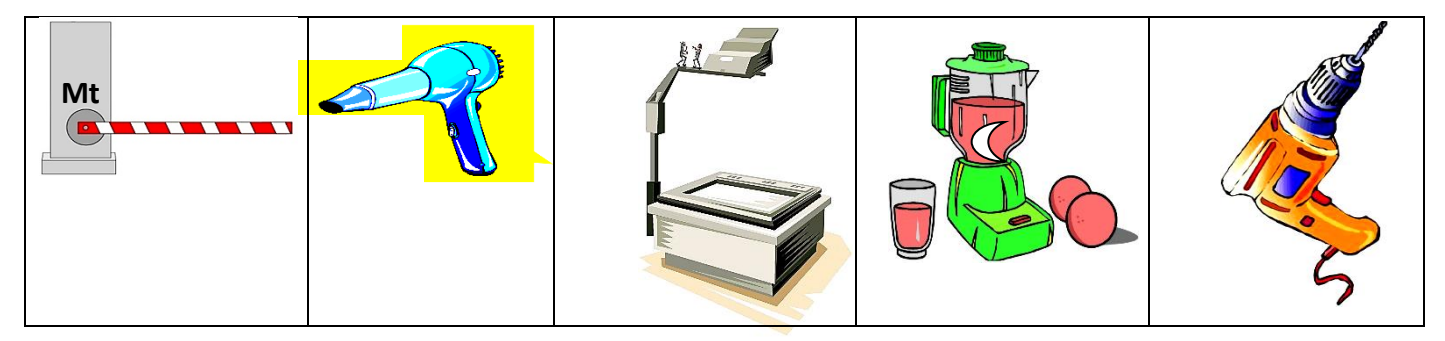

### **V- ÉLÉMENTS D'INTERFACE**

On distingue 2 types d'organes qui assurent le dialogue entre la PO et la PC :

- ……………………

- ……………………

### 1) **Préactionneur :**

#### a) Définition : *[\(Voir livre de cours page 22\)](file:///G:/1%20Année%20Secondaire/Livre%201ère-Technologie/Livre%20de%20cours-1AS.pdf)*

Le Préactionneur est l'organe qui distribue l'énergie disponible à .................................

#### b) Exemples des Préactionneurs

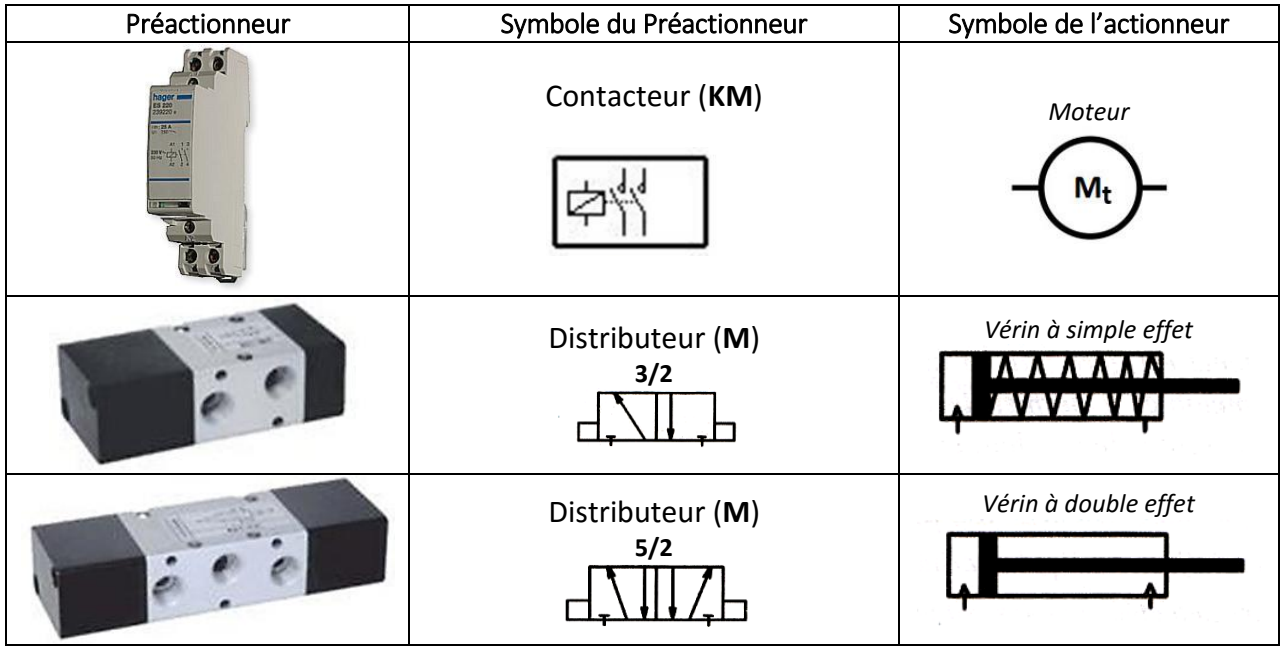

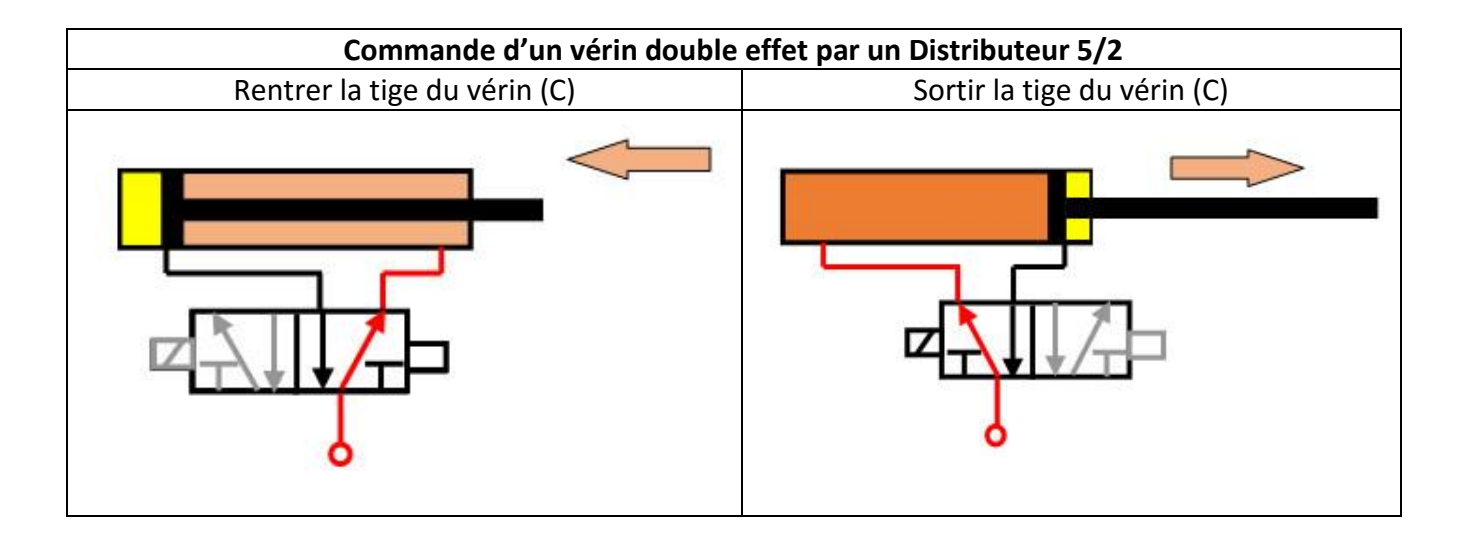

### 2) **Capteur**

Définition : *[\(Voir livre de cours page 22\)](file:///G:/1%20Année%20Secondaire/Livre%201ère-Technologie/Livre%20de%20cours-1AS.pdf)*

Le capteur convertit une grandeur physique (position, vitesse, température….) en une information (compte rendu) compréhensible par la ……..

Il existe 2 types de capteurs :

- capteur *……………* contact.

- capteur *……………* contact.

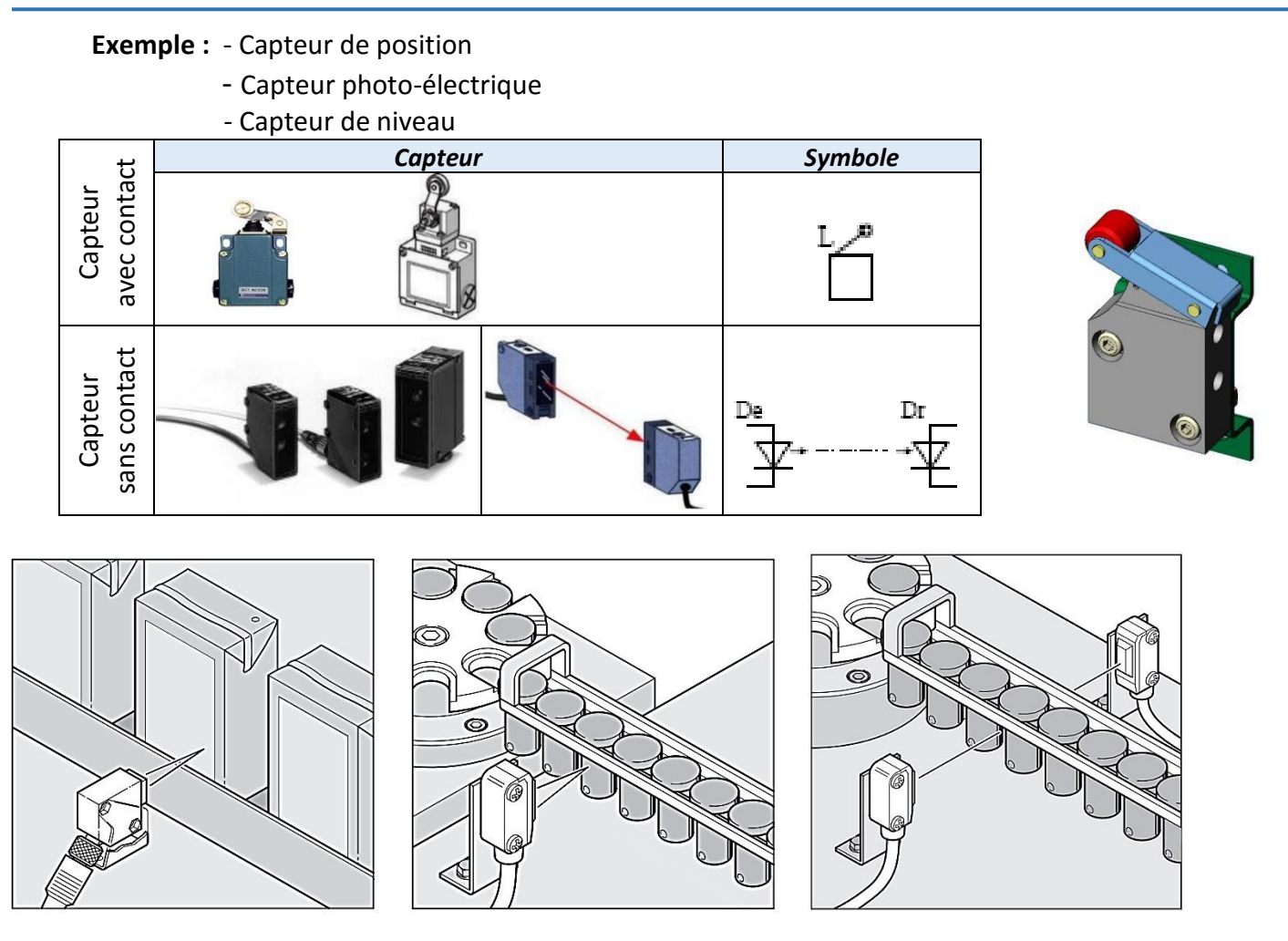

### **VI- DIALOGUE HOMME/SYSTÈME** *[\(Voir livre de cours page 21\)](file:///G:/1%20Année%20Secondaire/COURS-1AS/Livre%201ère-Technologie/Livre%20de%20cours-1AS.pdf)*

Le dialogue homme/système est assuré à l'aide d'un…………….... **de commande**. L'opérateur pilote le système par des **consignes** etsuit l'évolution du fonctionnement en recevant des **messages**

### **VII– STRUCTURE FONCTIONNELLE D'UN SYSTÈME AUTOMATISÉ**

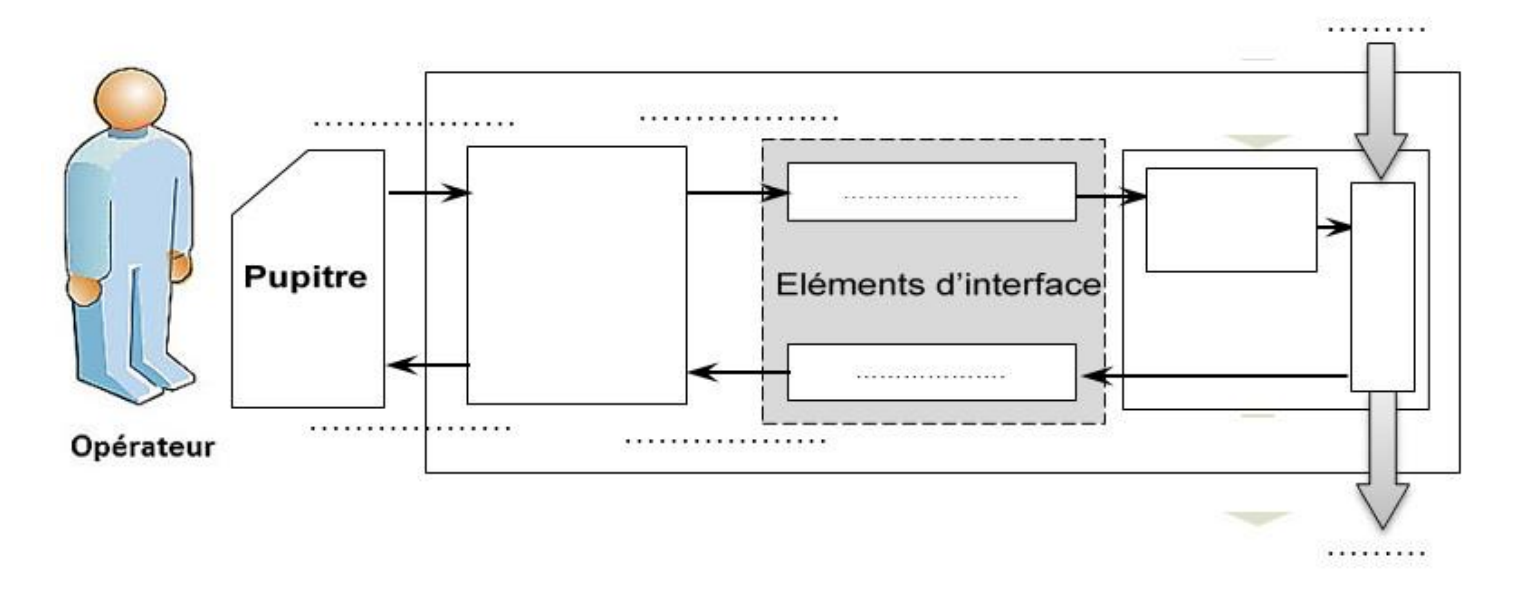

*(Voir livre de cours page 23)*

### **Application 1** :

### Mise en situation :

La figure suivant fait partie d'un système qui permet de marquer les pièces (savons) à l'aide d'un poinçon (P):

### **Travail demandé :**

1) Donner **les noms** des éléments suivants :

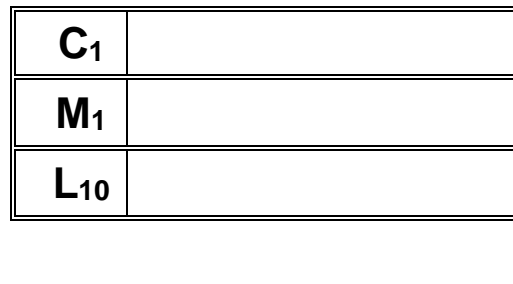

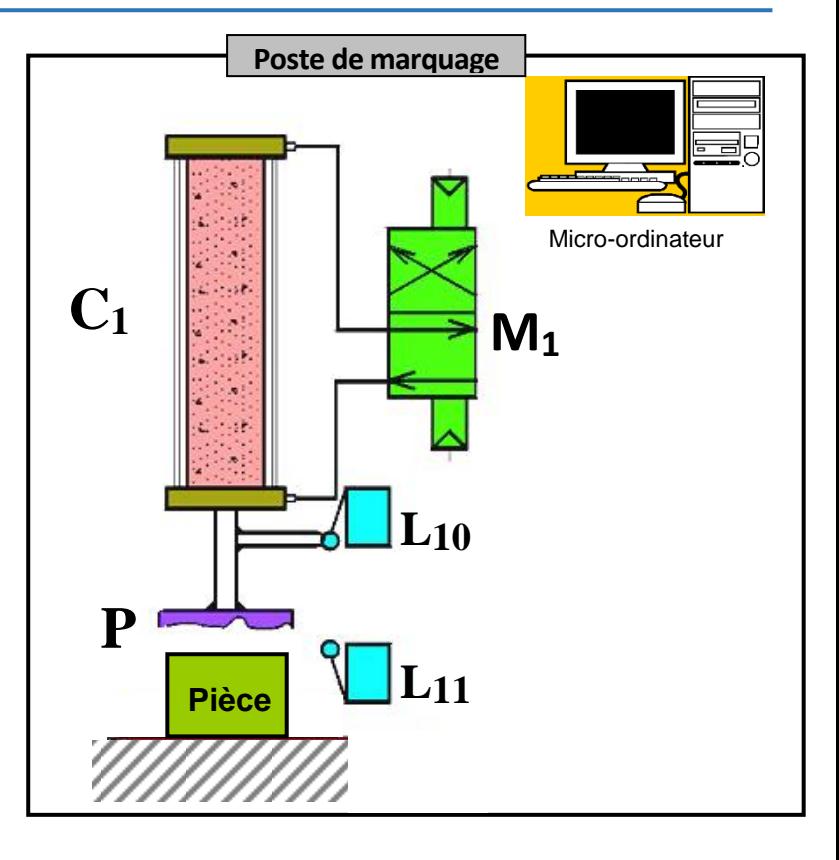

- 2) Encercler la matière d'œuvre.
- 3) Quelle est la nature de la matière d'œuvre: .................................
- 4) Donner la valeur ajoutée du système : …………………………
- 5) Déterminer :
	- a- La Partie commande du système : .........................
	- b- La Partie opérative :
		- Les Actionneurs : ……………
		- Les Effecteurs : ………………
	- c- Les éléments d'interfaces :
		- Les Préactionneurs : ………….
		- Les Capteurs : …………………
- 6) Compléter la structure fonctionnelle du système automatisé :

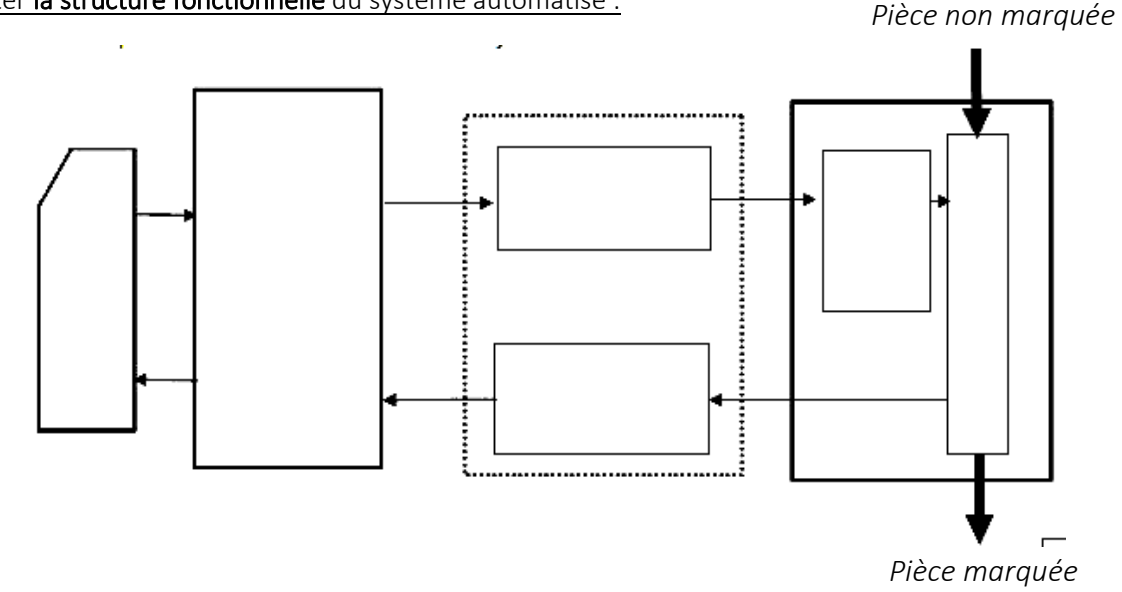

### **Application 2**

Système technique : " **Unité de remplissage automatique de bouteille de gaz** "

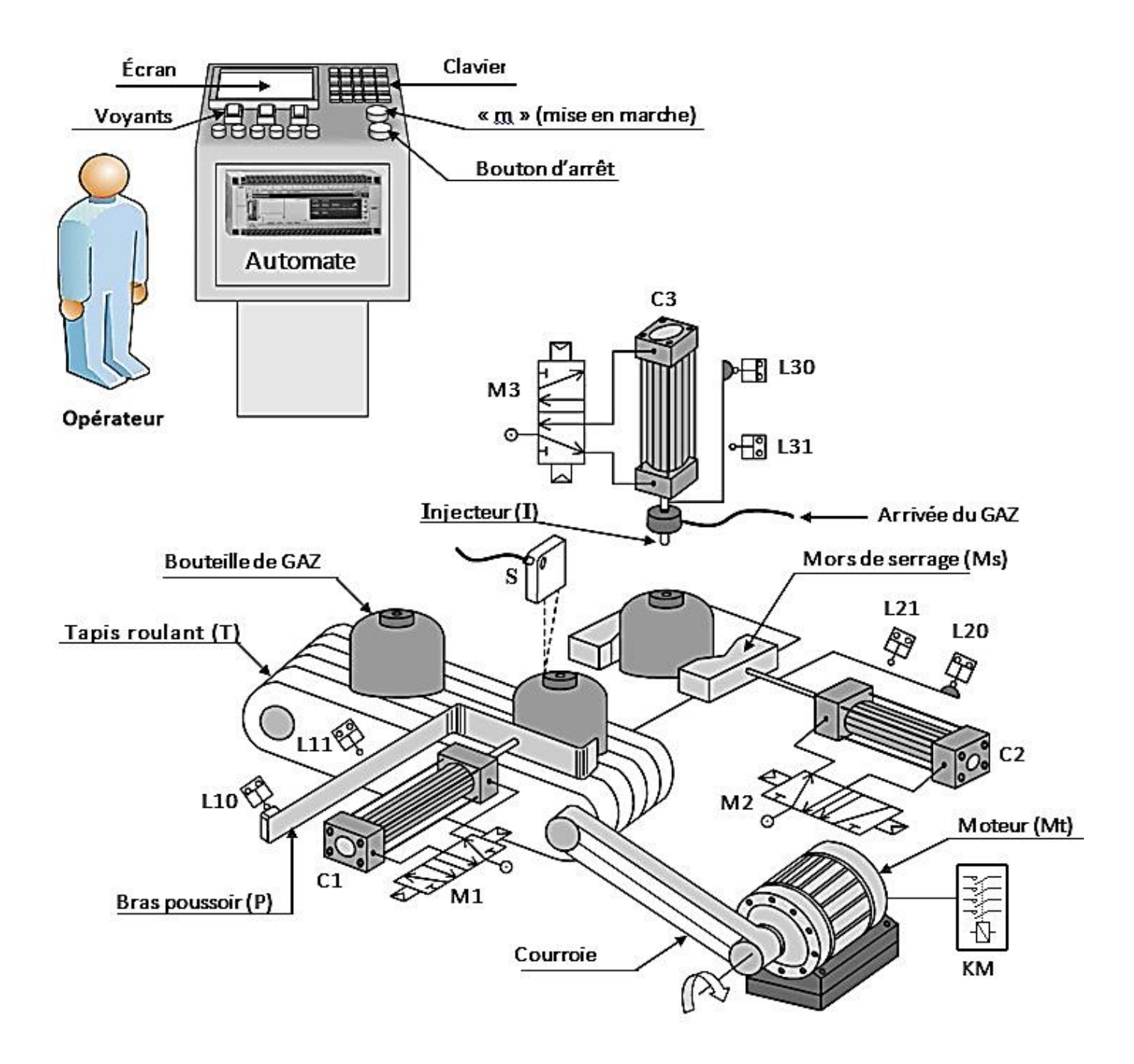

L'appui sur le bouton (m) de mise en marche provoque le départ du cycle de la façon suivante :

- L'amenée de la *bouteille de gaz vide* par le tapis (T) devant le bras poussoir (P).
- La poussée de la bouteille sous l'injecteur (I) de gaz par le bras poussoir (P).
- Le serrage de la bouteille réalisé grâce au vérin (C2).
- L'injection du gaz dans la bouteille par l'injecteur (I) donc la bouteille devient pleine.
- Desserrage de la bouteille.

#### TRAVAIL DEMANDE :

- 1- Identifier la partie commande de ce système (P.C) :…………………………………………
- 2- Identifier les éléments de sa partie opérative (P.O) :
	- Actionneurs : ………………………………………………………………………...
	- Effecteurs : …………………………………………………………………………..
- 3- Identifier les éléments d'interfaces de ce système :
	- Préactionneurs : ……………………………………………………………………..
	- Capteurs :……………………………………………………………………………. ……………………………………………………………………………………….
- 4- Compléter le tableau par les termes suivants : *Capteur à contact* – *Distributeur* – *Contacteur* – *Capteur sans contact.*

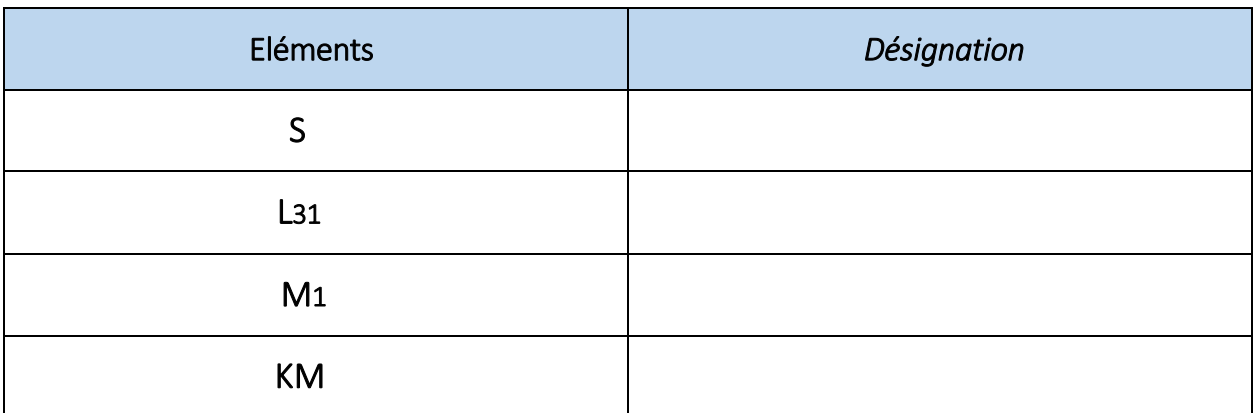

5- Compléter la chaîne fonctionnelle de ce système :

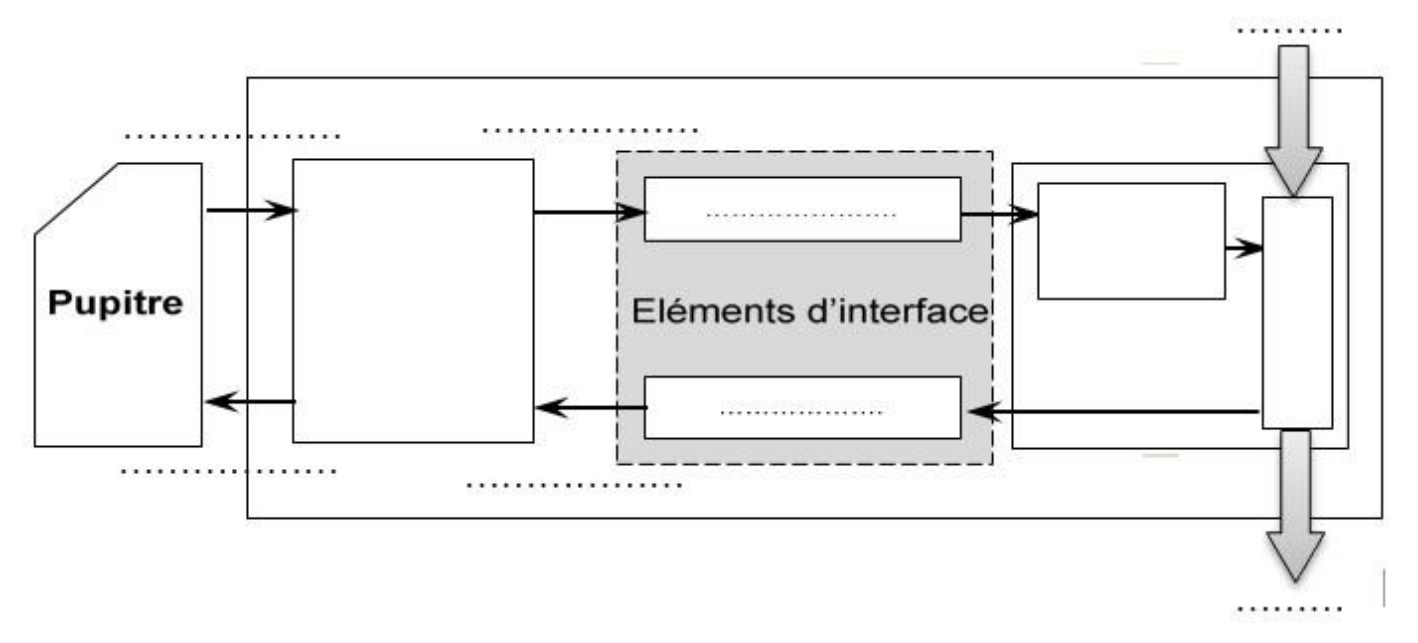

 $\mathcal{D}$ 

 $\overline{\mathbf{z}}$ 

**Action** 

Action

Réceptivité

### *Chapitre 2 :* **Le GRAFCET**

*Leçon 1 :*

### **ÉLÉMENTS DE BASE D'UN GRAFCET**

<span id="page-14-0"></span>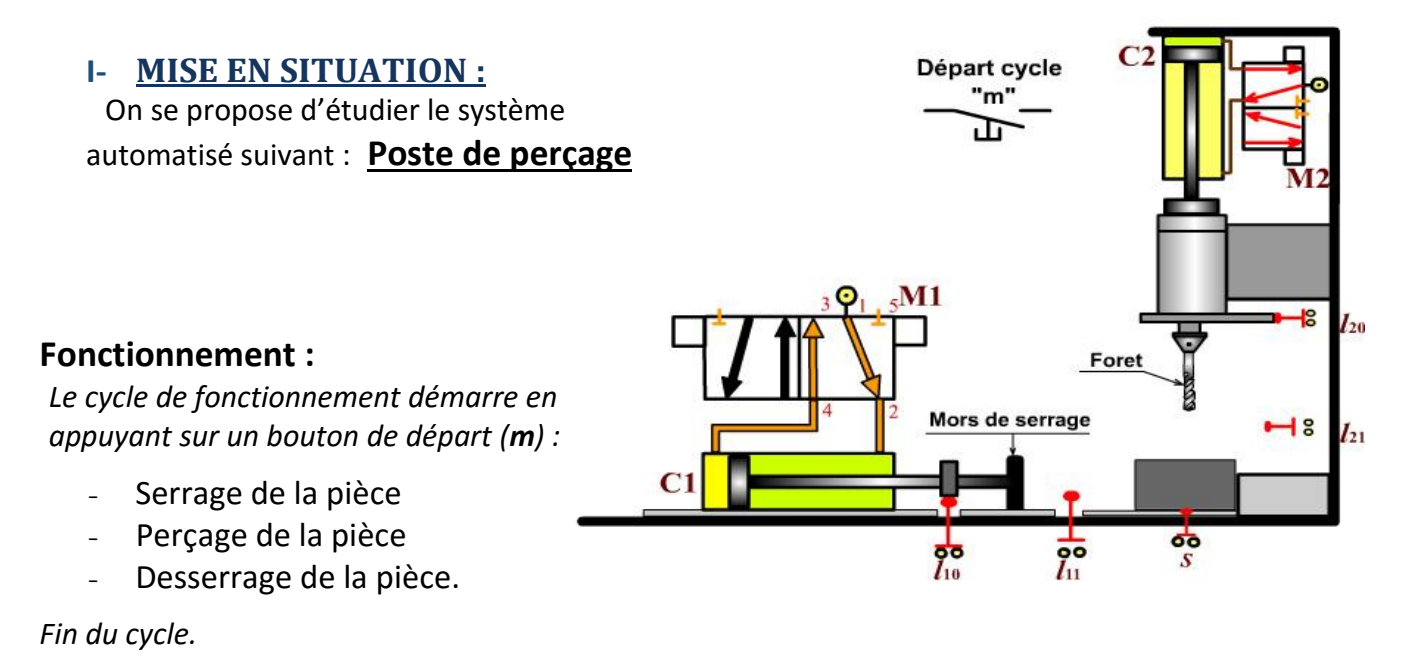

*Les taches effectuées par le système sont : Tache N°1 …………………………………………………… Tache N°2 …………………………………………………… Tache N°3 …………………………………………………… On peut commencer le perçage que si : …………………………………………………… Condition de passage de la tache…… à la tache……*

### **II- Définition d'un GRAFCET :**

 Le **GRAFCET** (**GRA**phe **F**onctionnel de **C**ommande par **É**tapes et de **T**ransitions) est un outil graphique de description temporelle du fonctionnement d'un système séquentiel.

Il est composé par des :

- *Étapes : aux quelles sont associées des actions.*
- *Transitions : aux quelles sont associées des réceptivités .*
- *Liaisons orientées : reliant les étapes entre elles.*

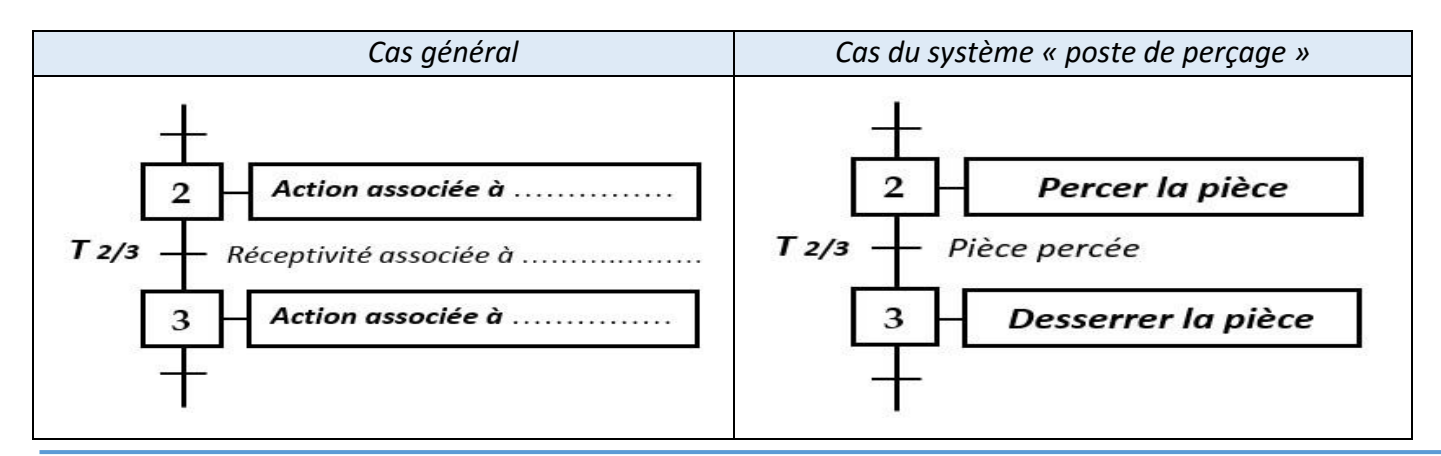

### **III- LES RÈGLES D'ÉVOLUTION D'UN GRAFCET**

#### **1) Règle N°1 :** *« Initialisation »*

*La situation initiale correspond à l'étape active au début du fonctionnement. Elle correspond généralement à un comportement de repos du système.*

### *Définition d'une étape active*

*Une étape est dite active si l'action qui lui est associée est en cours d'exécution.* 

 *Une étape active est repérée par un point noir placé à l'intérieur du carré correspondant.*

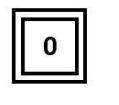

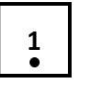

...............................

### **2) Règle N°2 :** *« Franchissement »*

*Pour franchir une transition, il faut que les deux conditions suivantes soient remplies : Cette transition est validée (l'étape précédente est active).* 

*La réceptivité qui lui est associée est vraie*

*Dans le cas du système de poste de perçage, on a*

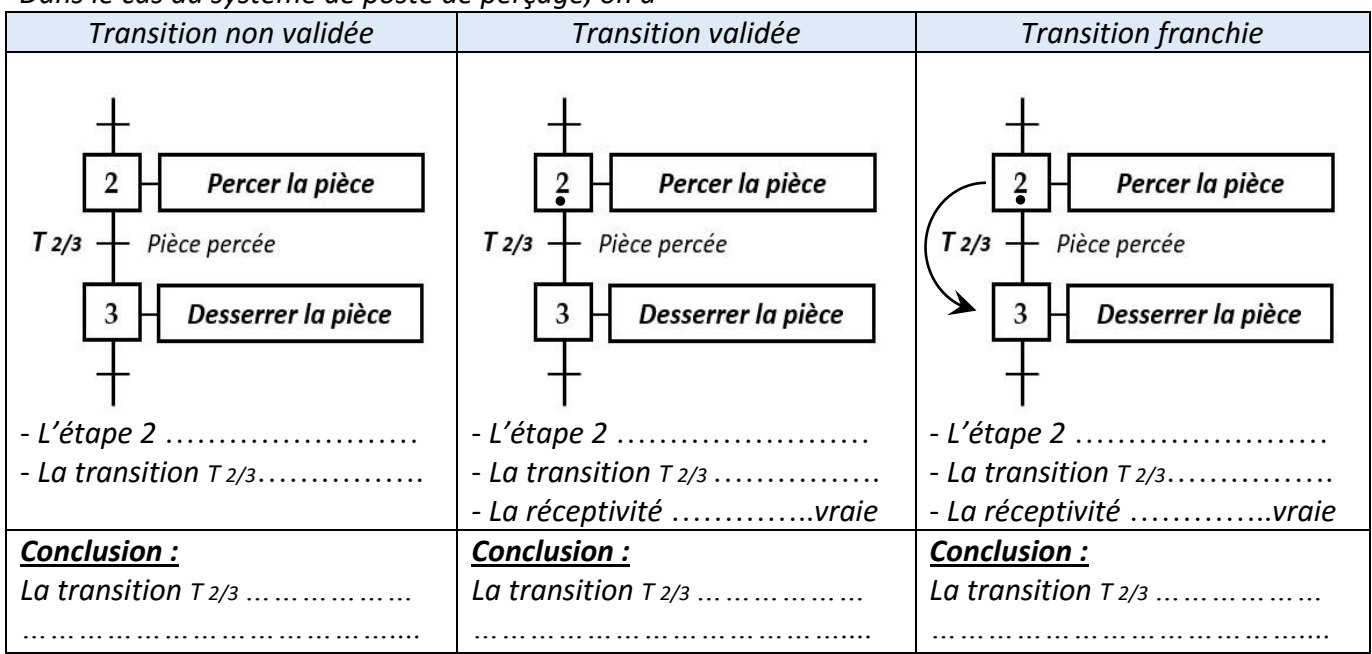

### **3) Règle N°3 :** *« Évolution des étapes actives »*

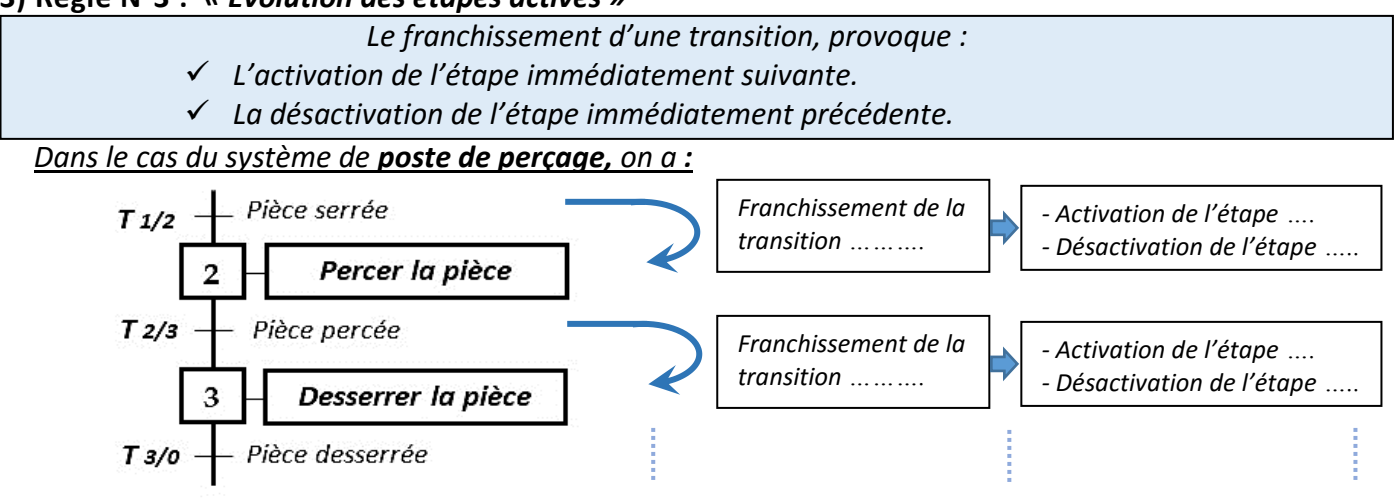

### *Chapitre 2 :* **Le GRAFCET**

*Leçon 2 :*

### **LE GRAFCET D'UN POINT DE VUE DU SYSTEME**

### **I- MISE EN SITUATION :**

### *Système :* **Machine à laver le linge**

### *a- Fonctionnement :*

 *Cette machine peut laver, rincer et essorer :*

- *Le lavage s'effectue dés la mise en marche*
- *Le rinçage suit le lavage*
- *L'essorage est effectué après le rinçage.*

### *b- Analyse du fonctionnement :*

 *Les tâches principales effectuées par la machine au cours d'un cycle sont :* 

- *Attendre*
- *……………………………*
- *……………………………*
- *……………………………*

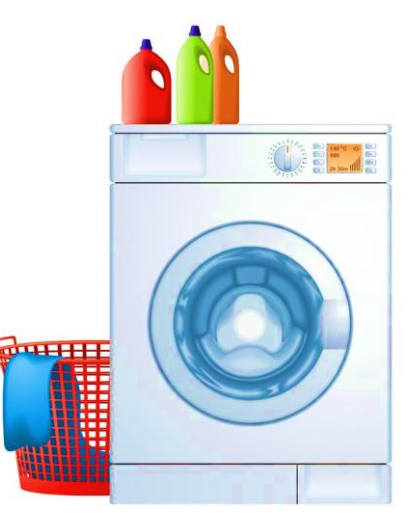

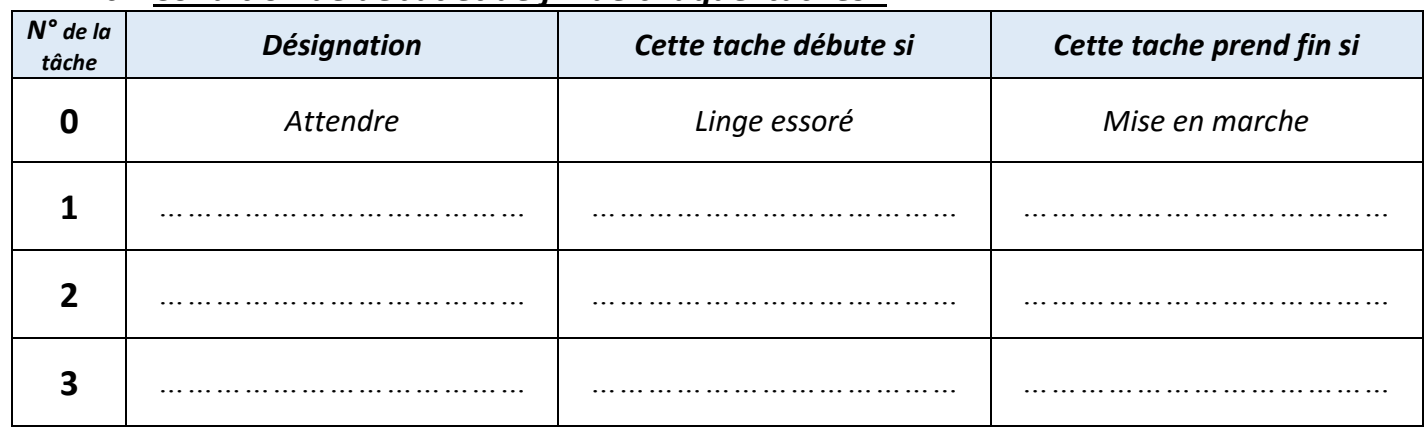

### *c- Condition de début et de fin de chaque tâches :*

### **II- LE GRAFCET D'UN POINT DE VUE SYSTEME :**

La description du comportement d'un système est déterminée par un GRAFCET qui prend en compte le *point de vue selon lequel l'observateur s'implique dans le fonctionnement. On distingue alors trois points de vue de GRAFCET :*

- *GRAFCET d'un point de vue du ……………………………*
	- *GRAFCET d'un point de vue de ……………………………*
- *GRAFCET d'un point de vue de ……………………………*

*On se limitera dans cette leçon à l'étude du GRAFCET d'un point de vue du système.*

### *a- Définition :*

 *Le GRAFCET d'un point de vue du système donne une description des tâches qui contribuent à la transformation de la matière d'œuvre, ………… précision des moyens techniques mis en œuvre.* 

### *b- Application :*

Dans le cas du système « *machine à laver le linge* » le **GRAFCET** d'un point de vue du système est :

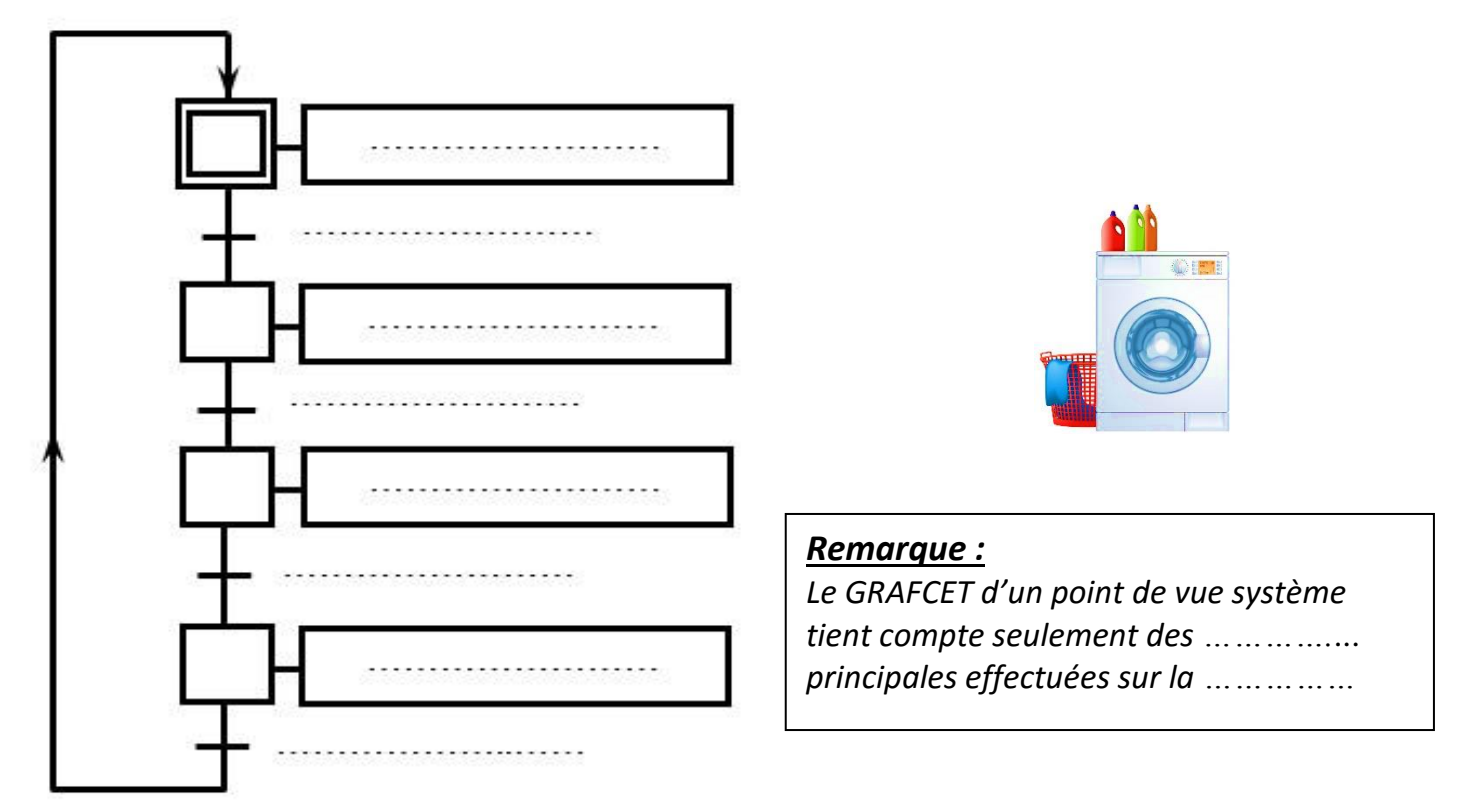

### *c- Exercice :*

*Donner le GRAFCET de point de vue système relatif au fonctionnement donné.*

*Le système permet de marquer les pièces. L'action sur « m » provoque :*

- Le transfert de la pièce en position de marquage.
- *Le marquage de la pièce.*

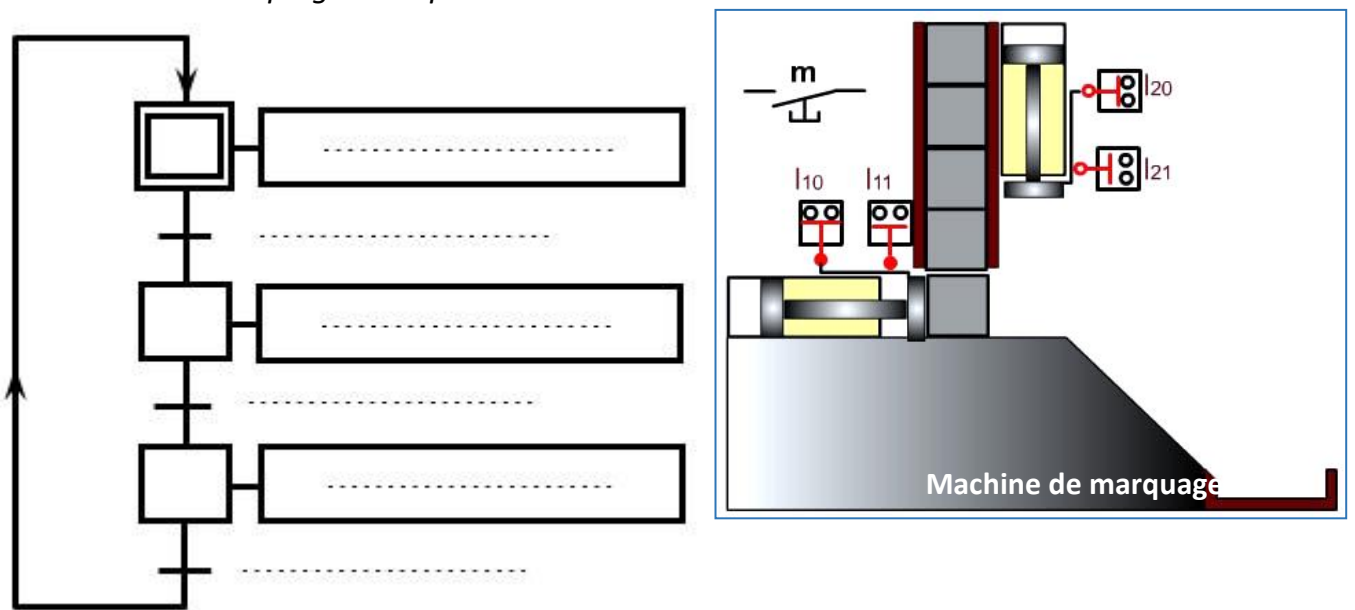

### *III-* **ACTIVITÉ DE TRAVAUX PRATIQUES :** *(*page 56)

#### *Chapitre 3 :* **LA PROJECTION ORTHOGONALE**

### *Leçon 1 :* LA PROJECTION ORTHOGONALE

<span id="page-18-0"></span>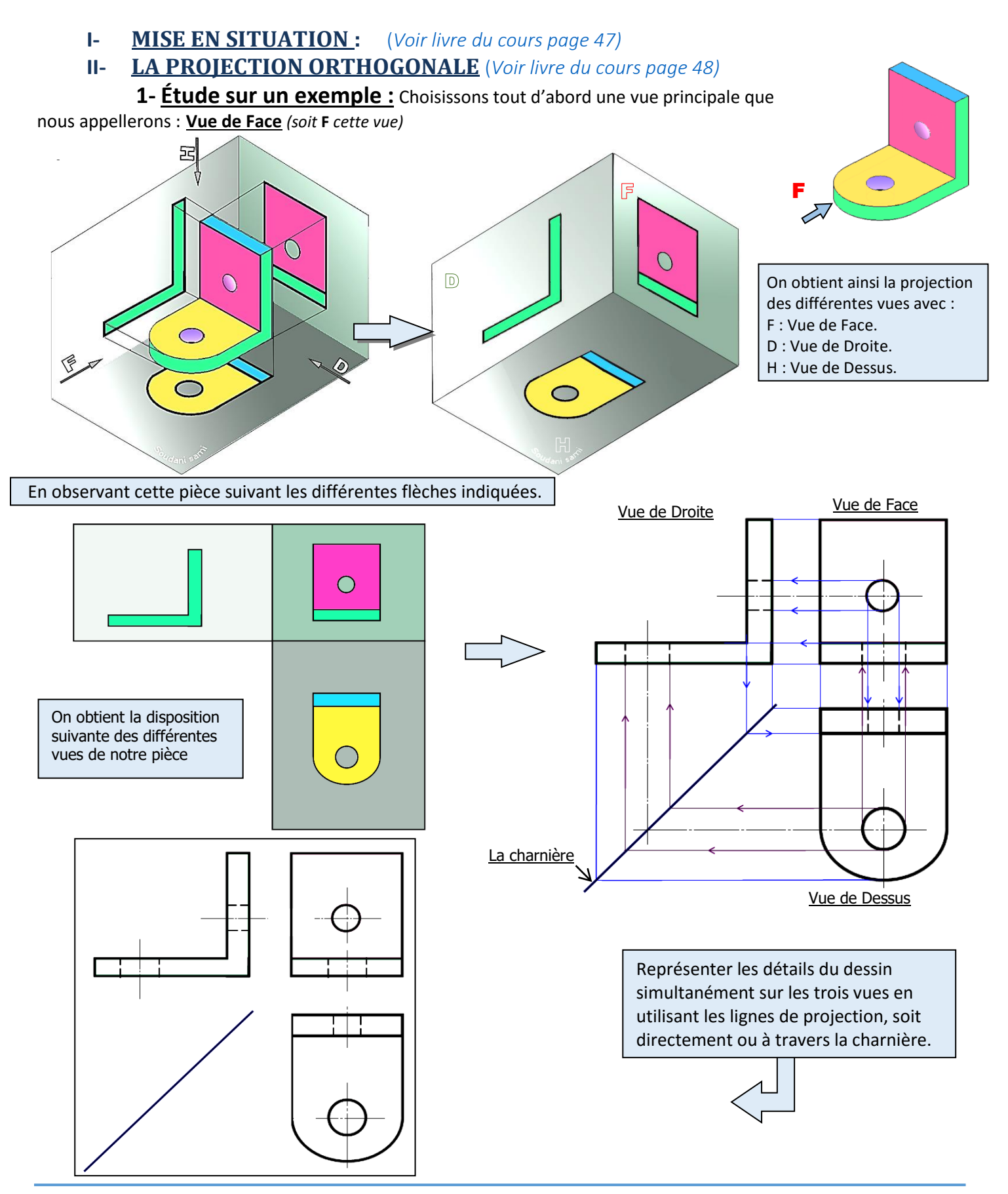

### **2- Disposition et correspondance des vues :**

### **Exemple 01 :**

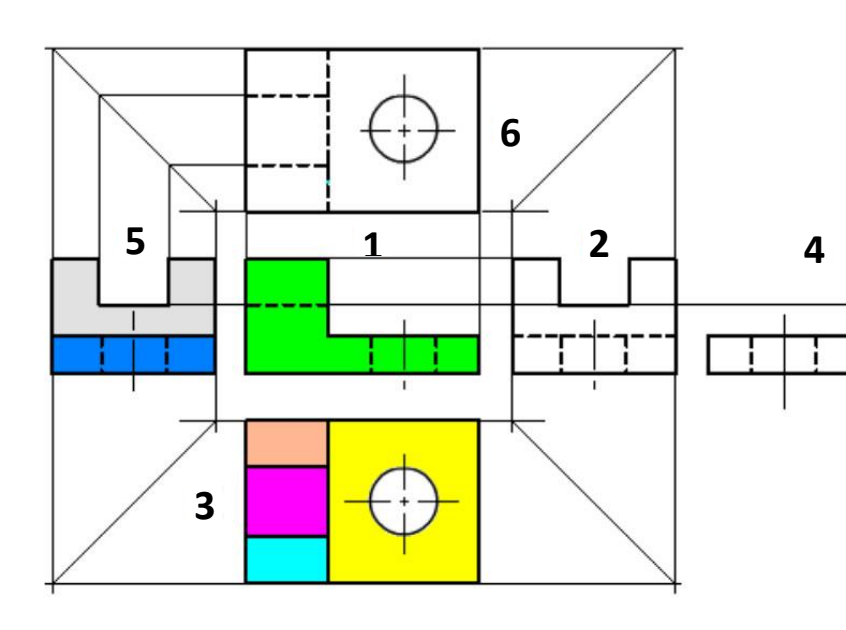

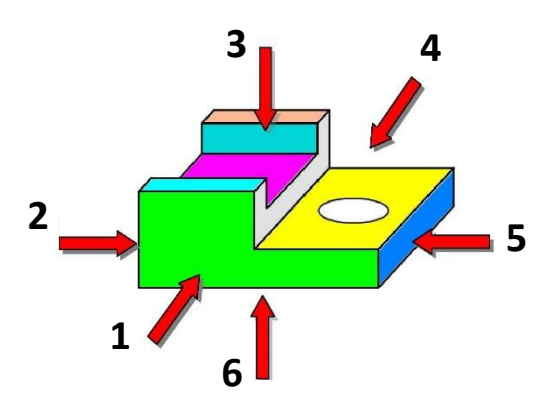

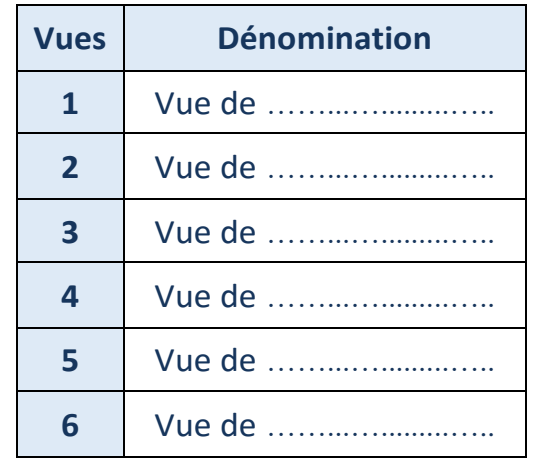

### **Exemple 02 :**

Déterminer les noms des vues pour chacun des exemples suivants :

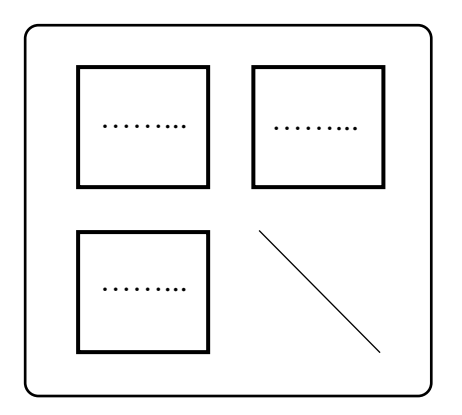

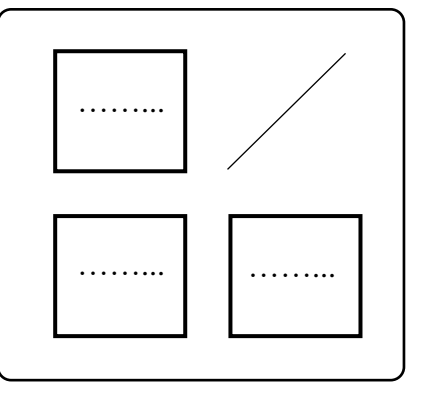

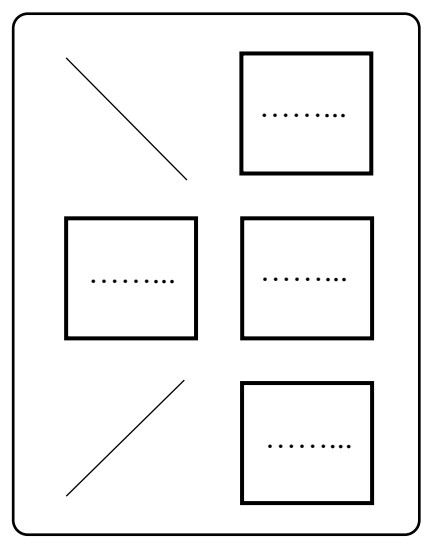

### **3- Convention de la représentation des traits :**

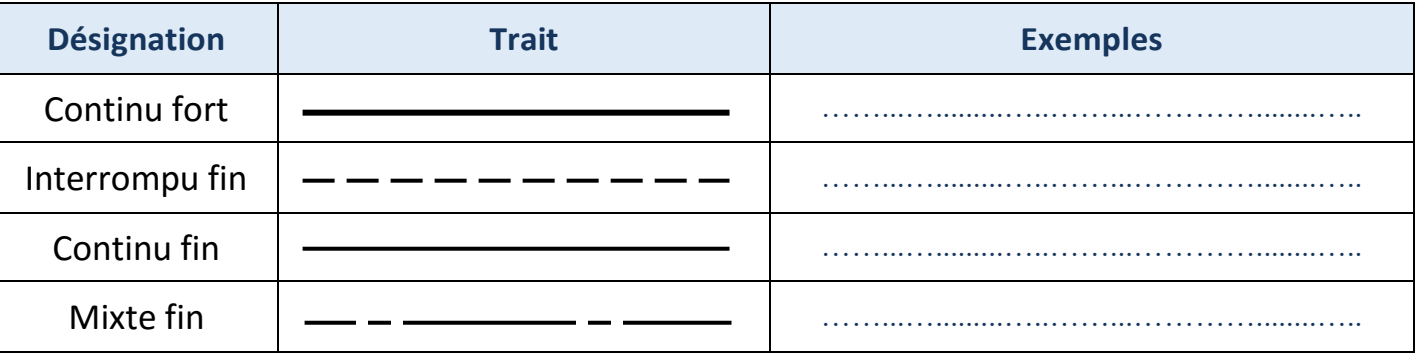

#### Chapitre 3 **Chapitre 3 Chapitre 3 La Projection Orthogonale**

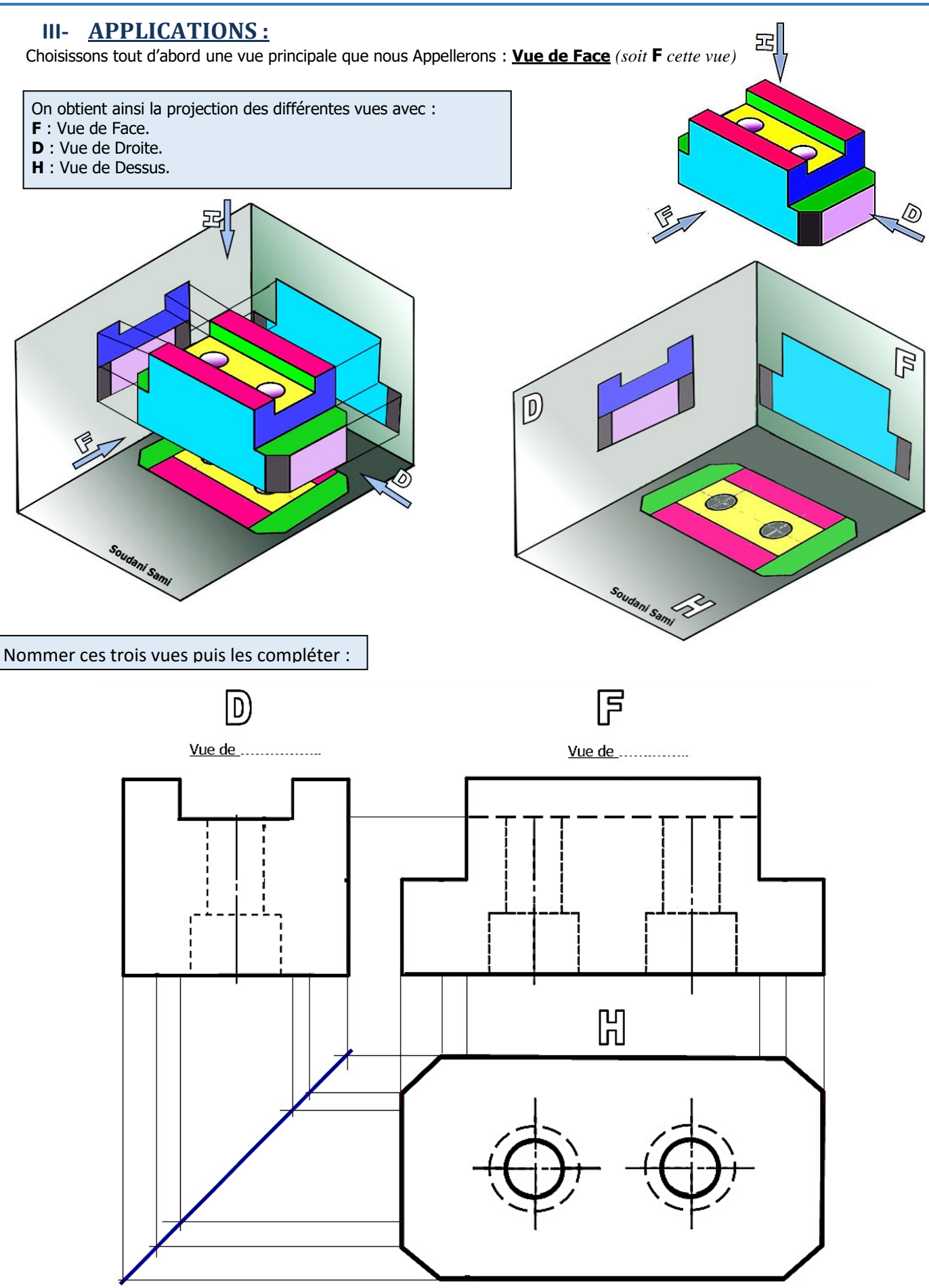

Vue de ................

*Chapitre III :* **LA PROJECTION ORTHOGONALE**

### *Leçon 2 :* LA COTATION DIMENSIONNELLE

### **I- LA COTATION DIMENSIONNELLE** (*[Voir livre du cours page 60\)](file:///G:/1%20Année%20Secondaire/Livre%201ère-Technologie/Livre%20d)*  **Étude sur un exemple :**

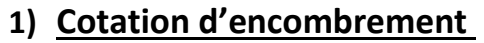

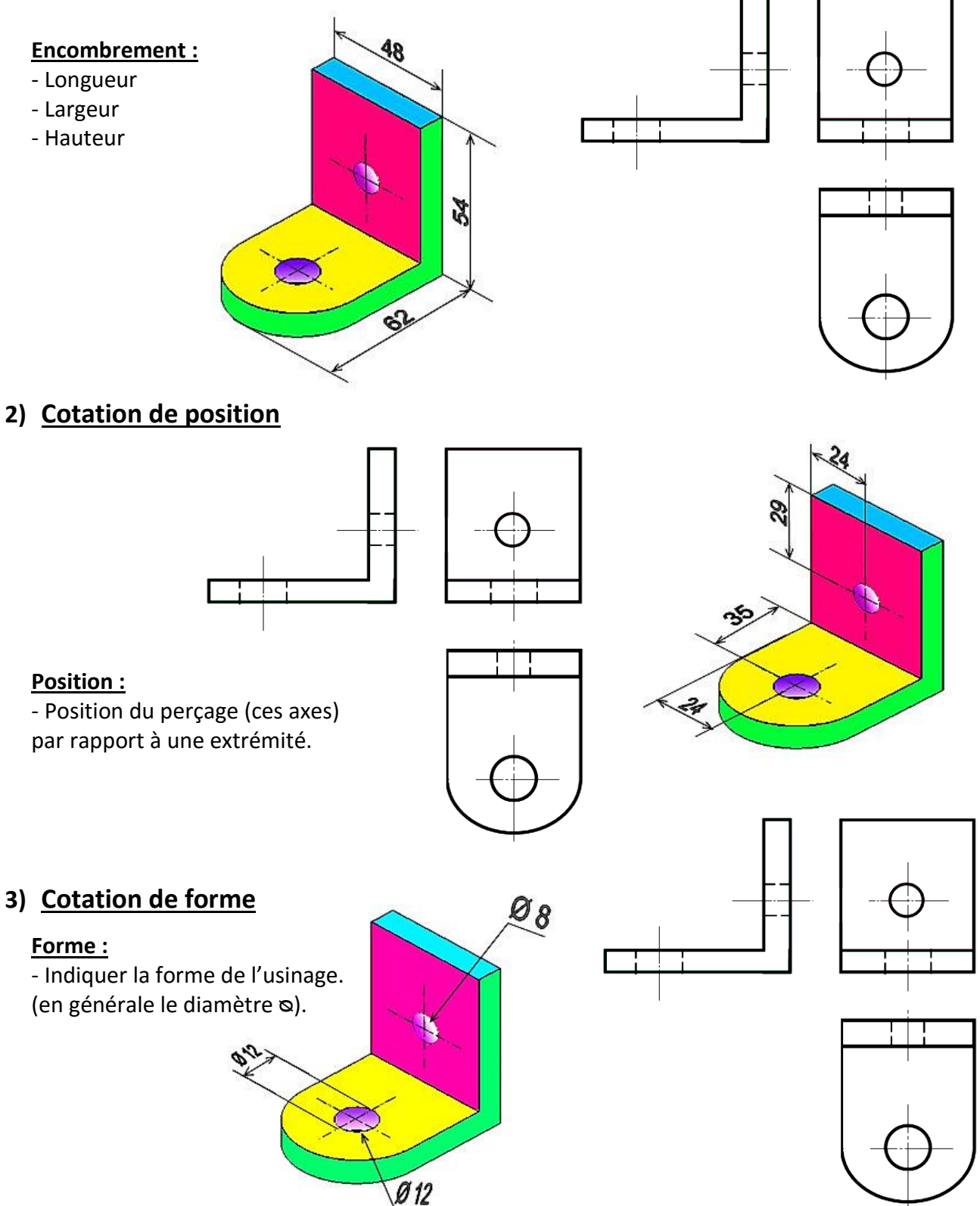

### **II- APPLICATION :**

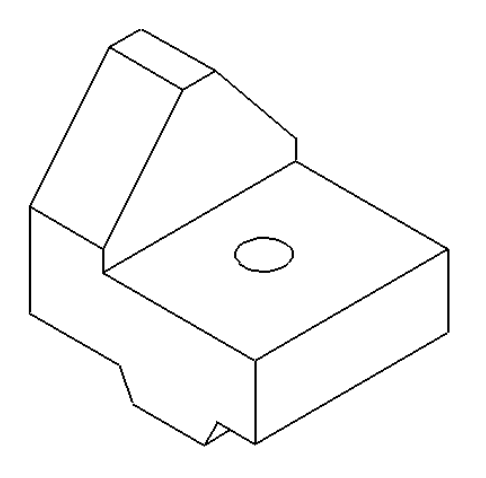

#### **TRAVAIL DEMANDER**

- 1- Indiquer le nom de chaque vue.
- 2- Compléter ces 3 vues.
- 3- Coter l'encombrement de la pièce.
- 4- Coter la position du trou.
- 5- Coter sa forme.

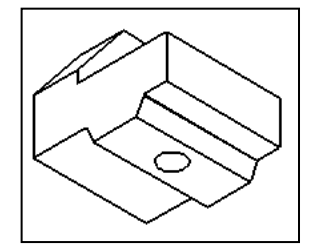

Vue de …………………… Vue de ……………………

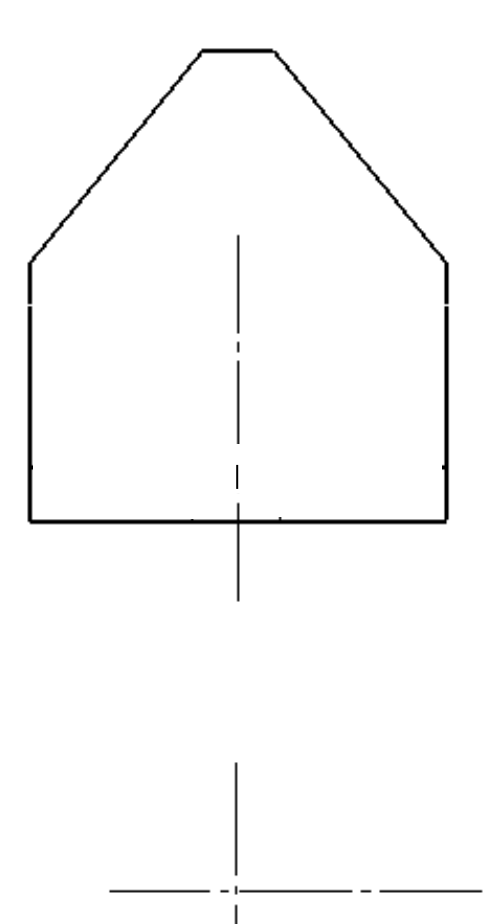

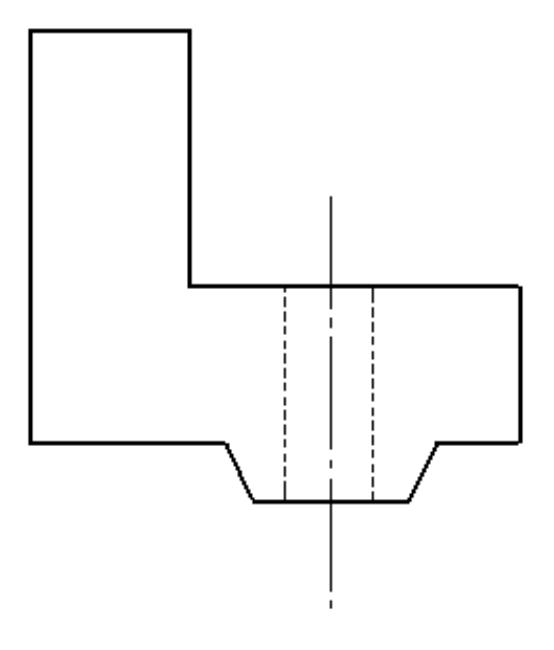

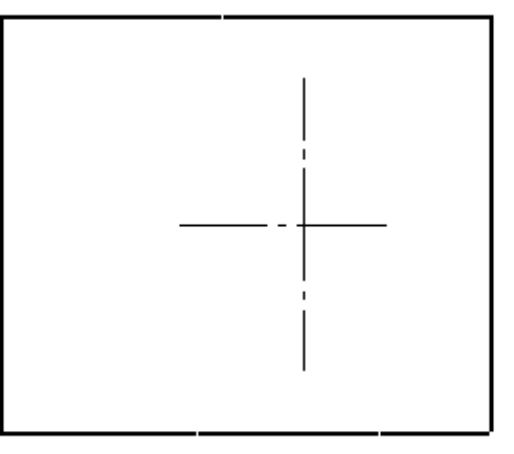

Vue de ……………………

#### *Chapitre 4 :* **LA REPRÉSENTATION EN COUPE ET LES FILETAGES**

### *Leçon 3 :* LA COUPE SIMPLE

<span id="page-23-0"></span>Une **coupe** ou **vue en coupe** est une représentation permettant une meilleure définition et une compréhension plus aisée des formes intérieures d'un ou plusieurs composants.

### **I. LES COUPES SIMPLES :**

**Exemple :** Supposons que l'on veuille dessiner la pièce ci-dessous en mettant en valeur la forme à l'intérieur.

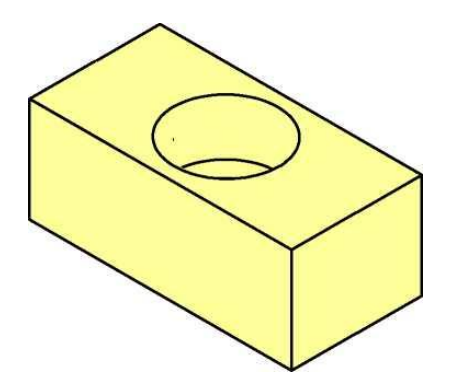

### **1. PRINCIPE D'UNE COUPE SIMPLE :**

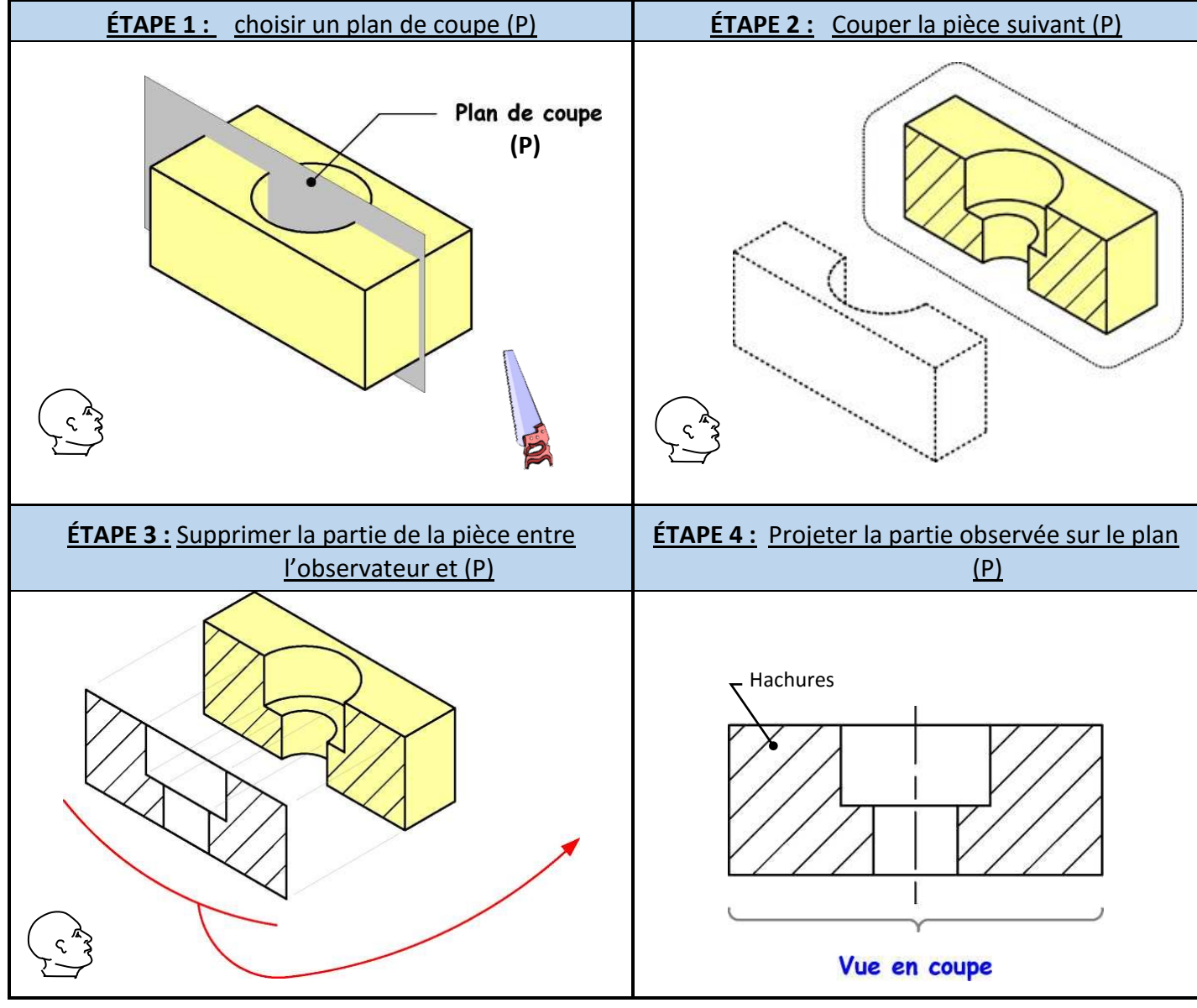

NB : Les surfaces coupées sont représentées par des …………………… (traits fins).

Il est nécessaire d'indiquer sur une autre vue de la pièce **la position du plan de coupe**. On fait cela avec

**un trait d'axe dont les extrémités sont des traits** ......................

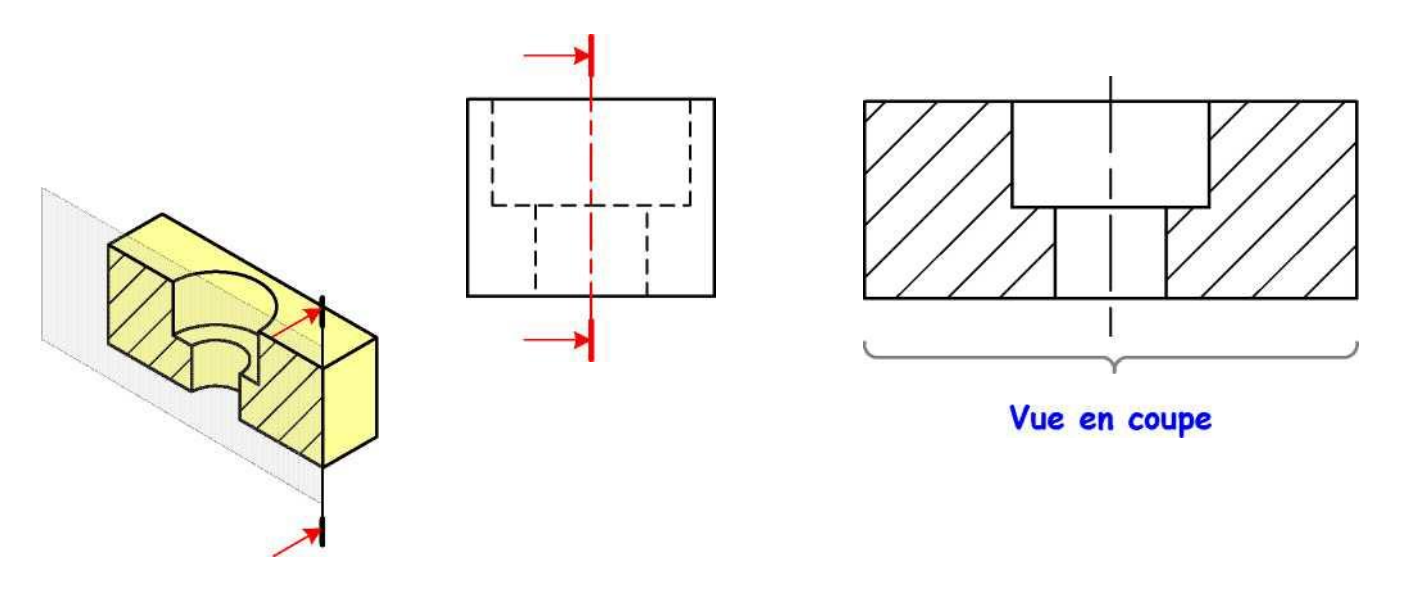

### **Exercice 01:**

Quelle partie de la pièce sera représentée avec le plan de coupe A-A ?

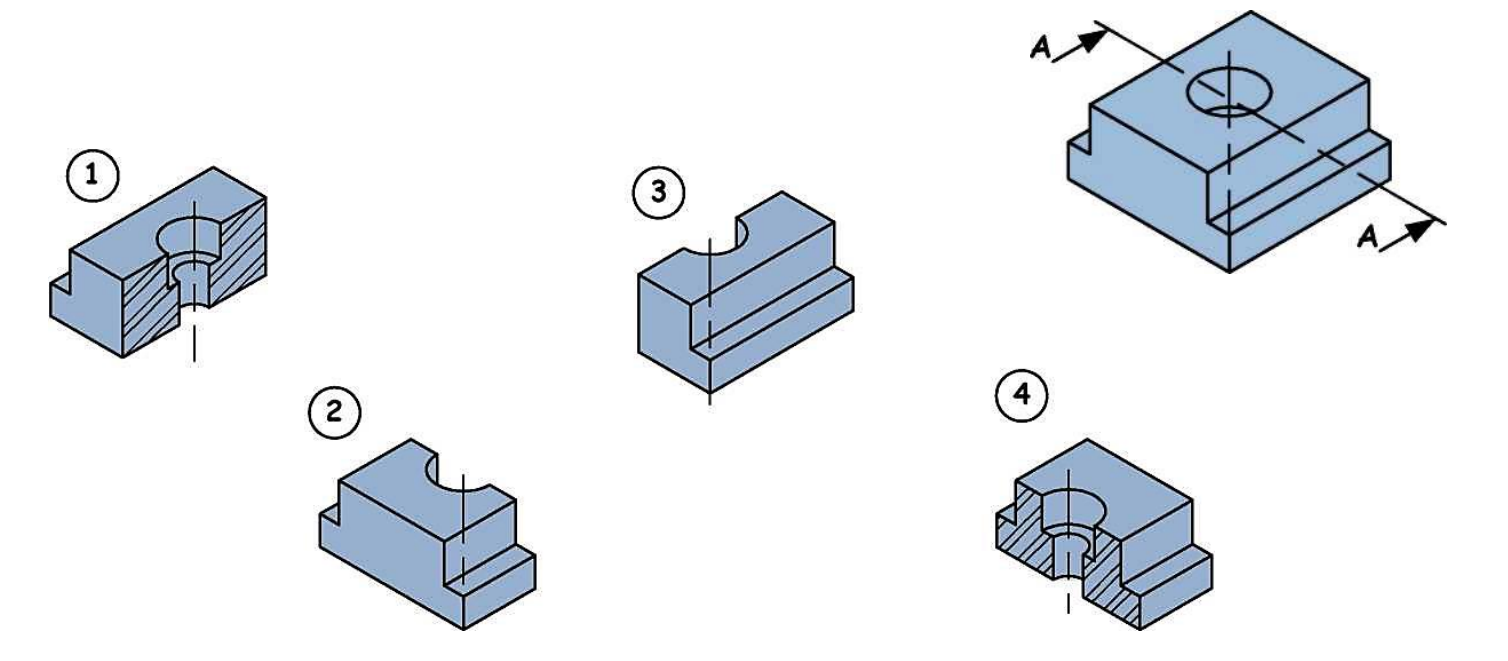

### **Exercice 02:**

Quelle partie de la pièce sera représentée avec le plan de coupe B-B ?

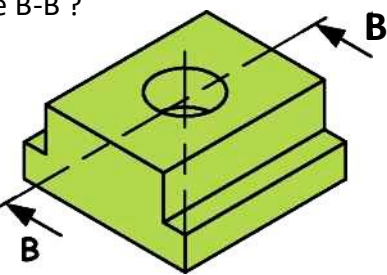

## **Exercice 03 :** Compléter les trois vues ci-dessous

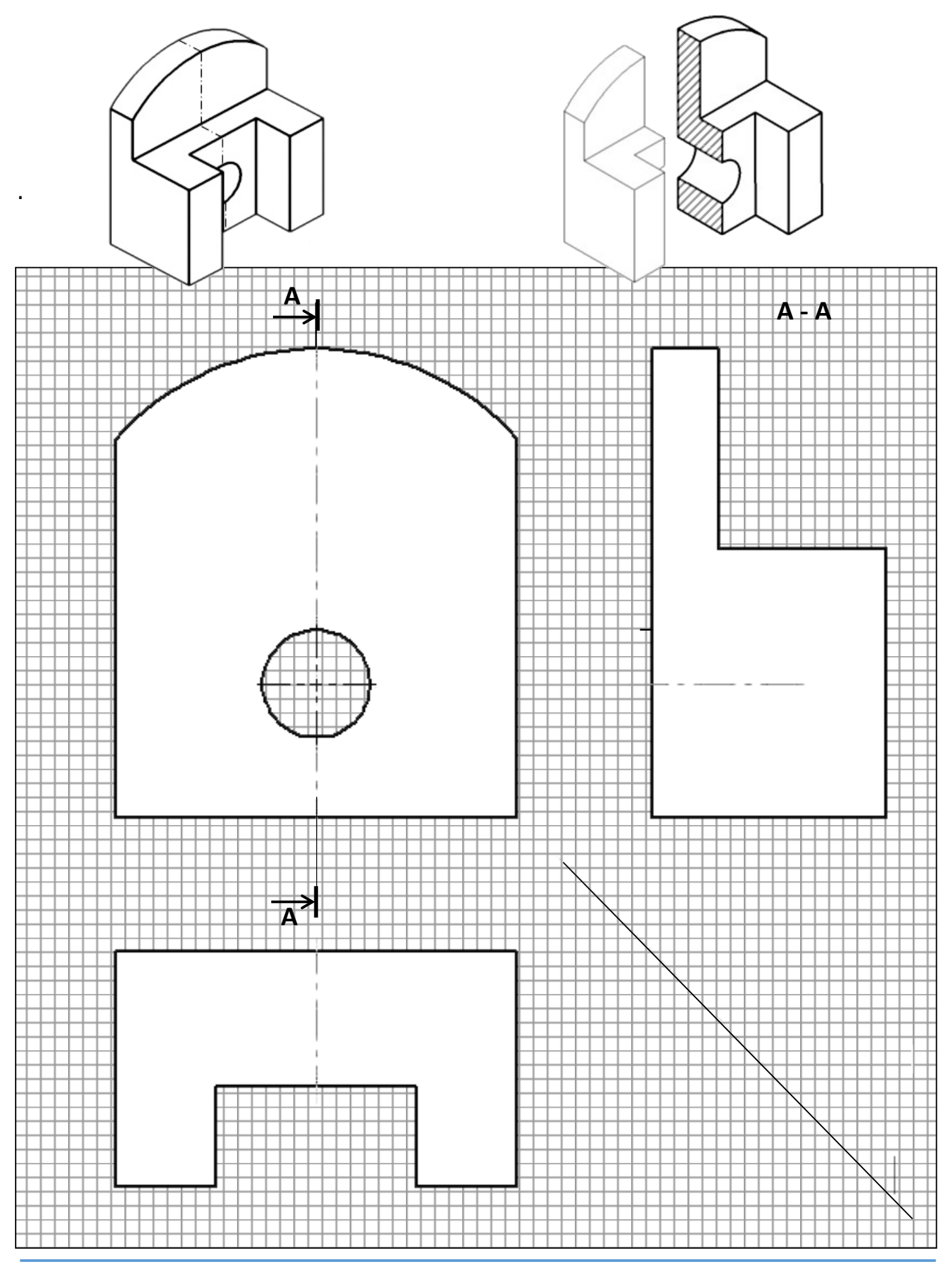

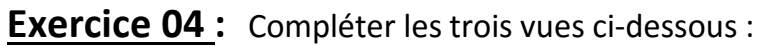

- Vue de face
- Vue de droite en coupe A-A
- Vue de dessus

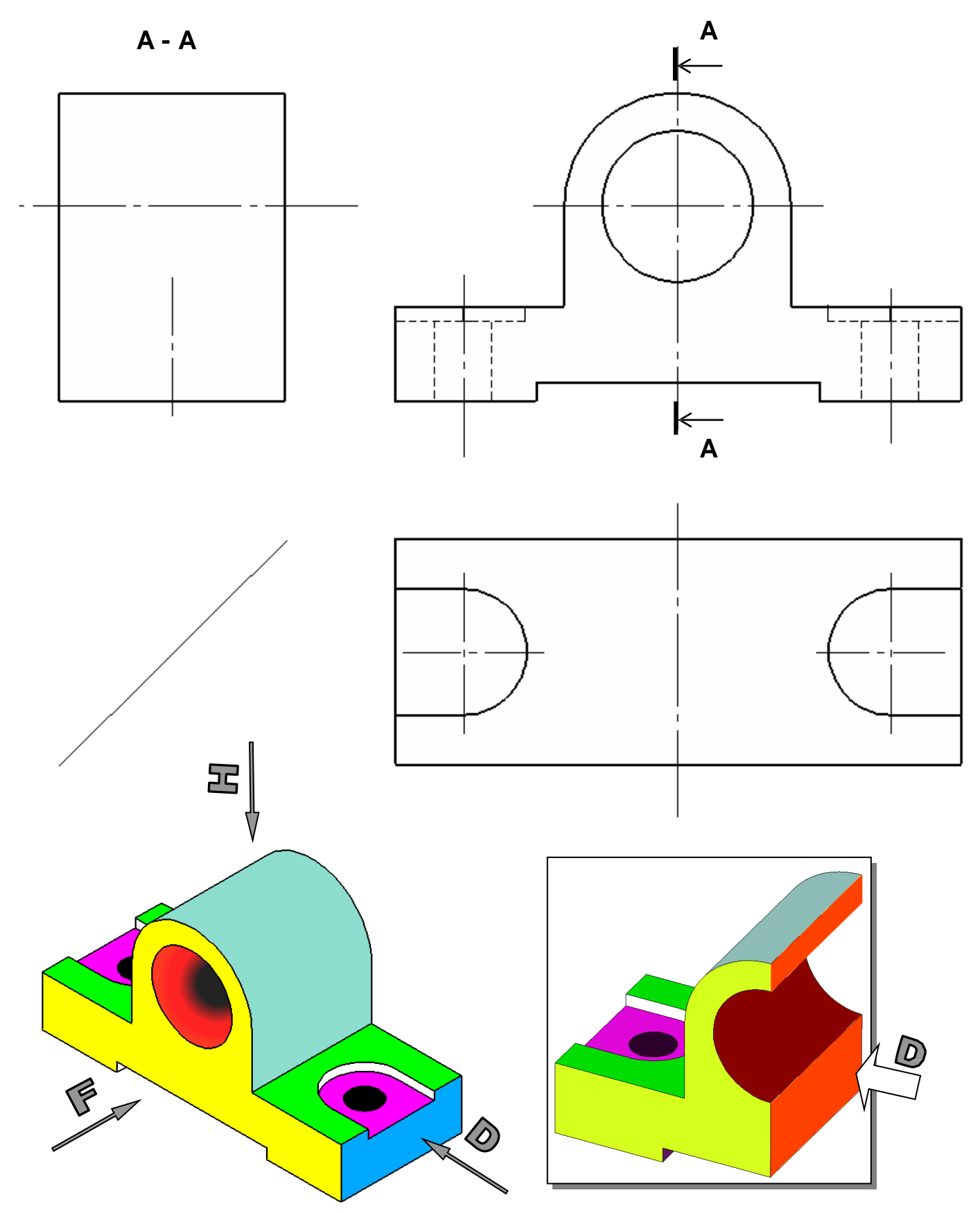

### **Exercice 05 :** Compléter les trois vues ci-dessous.

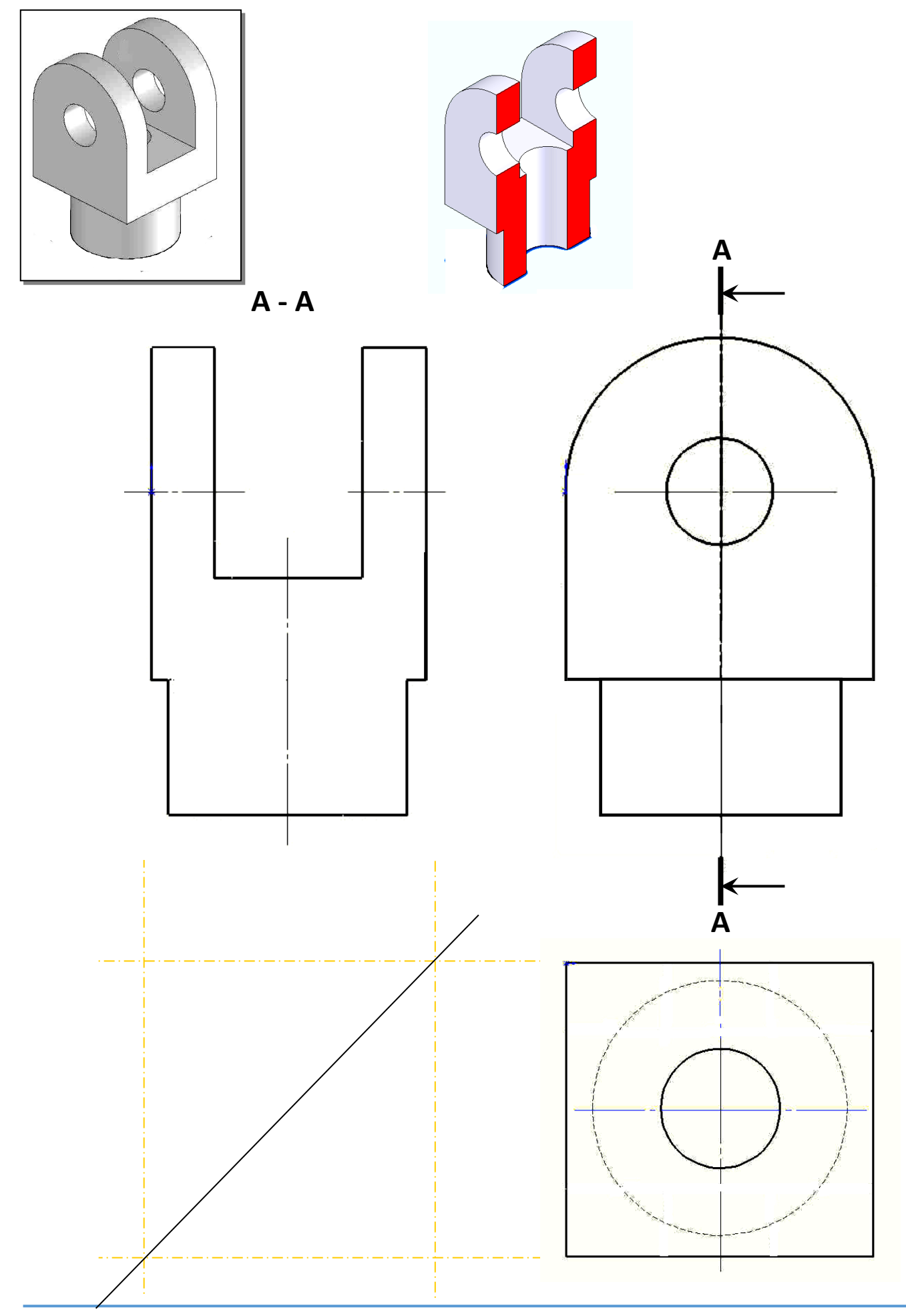

**Leçon N°** 7 Page **26**

**www.soudanisami.com**

www.soudanisami.com

#### *Chapitre 4 :* LA REPRÉSENTATION EN COUPE ET LES FILETAGES

### *Leçon 2 :* LES FILETAGES

#### **DEFINITION :**

 Un filetage est obtenu à partir d'un arbre ou d'un alésage sur lequel ont été réalisées une ou plusieurs **rainures hélicoïdales**. La partie pleine restante est appelée : ………………………..

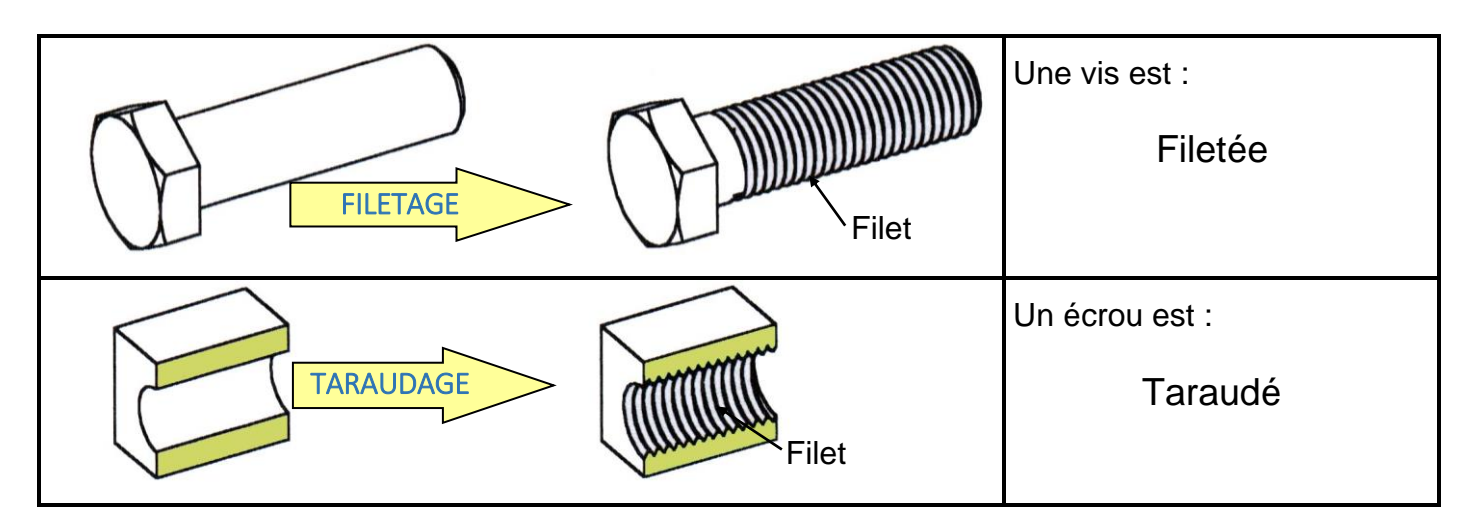

### **I. Représentation des FILETAGES :**

La représentation conventionnelle permet un dessin simplifié des filetages et pièces filetées. La normalisation est internationale (ISO).

**Principe :** le sommet des filets est limité par un trait fort et le fond par un trait continu fin.

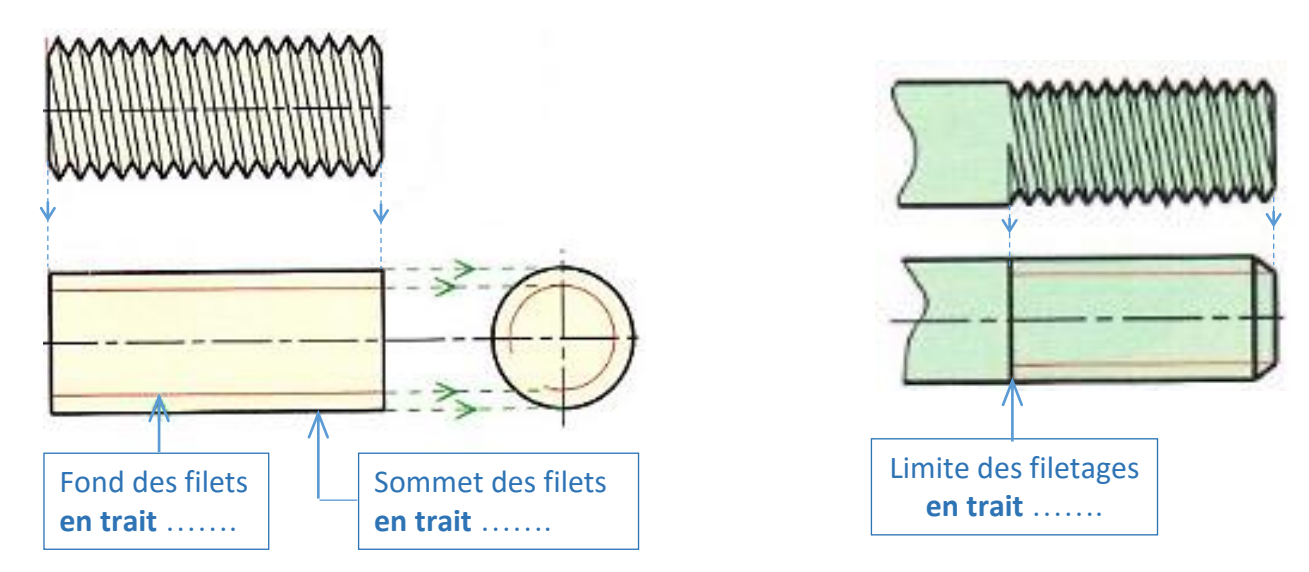

**APPLICATION :** COMPLETER LE TRAÇAGE DES FILETAGES DE LA VIS CI-DESSOUS :

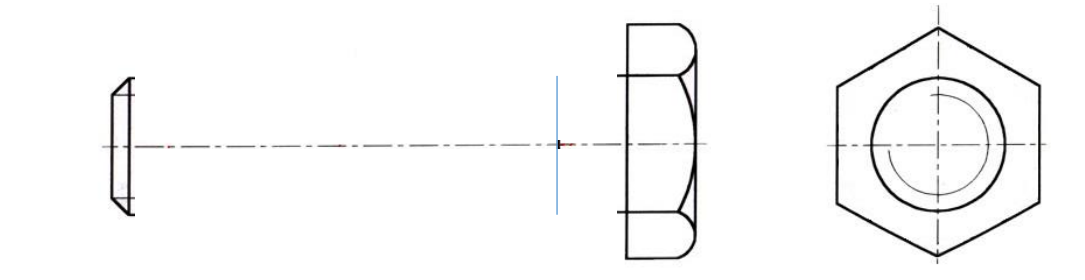

### **II. Représentation des TARAUDAGES :**

Les Taraudages sont les Filetages internes des écrous, il est souvent représenté en coupe.

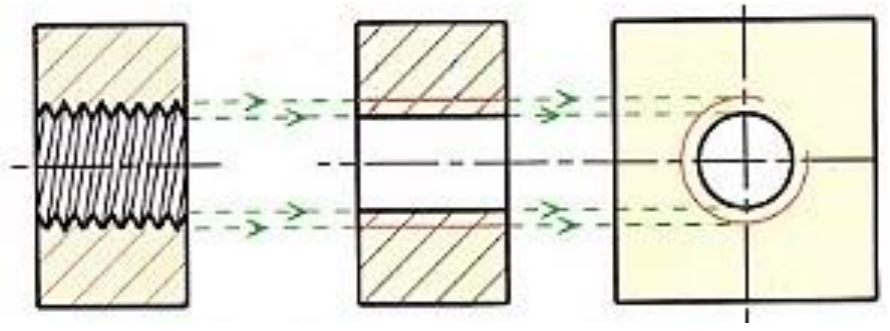

### **Il existe 2 types des taraudages**

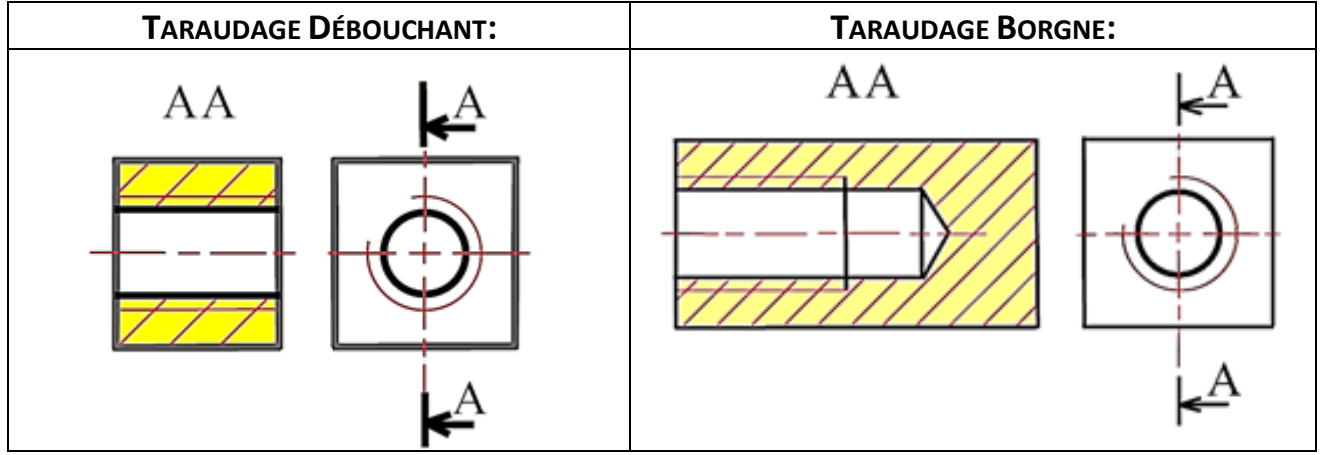

### *\* REMARQUE :*

- *- « Le ¾ du cercle » est représenté à …………………..………. du cercle du Taraudage.*
- *- « Le ¾ du cercle » est représenté à …………………..……….du cercle du Filetage.*
- *- Les hachures …………………..………. les traits fins du taraudage.*
- *- Si un taraudage ou un filetage est caché, il est représenté en POINTILLES .*

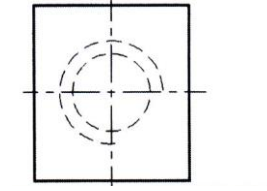

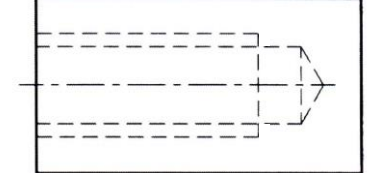

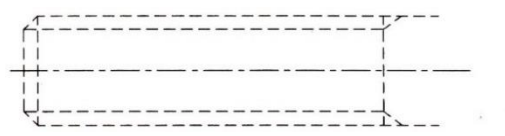

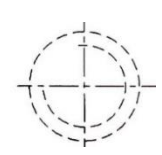

**APPLICATION :** COMPLETER LE TRAÇAGE DES TARAUDAGES CI-DESSOUS :

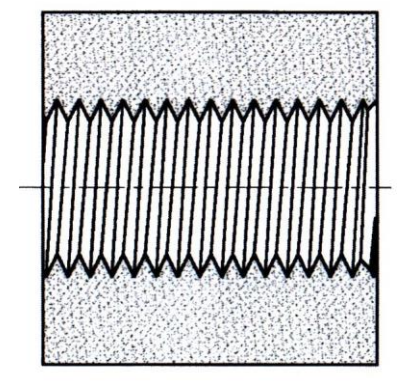

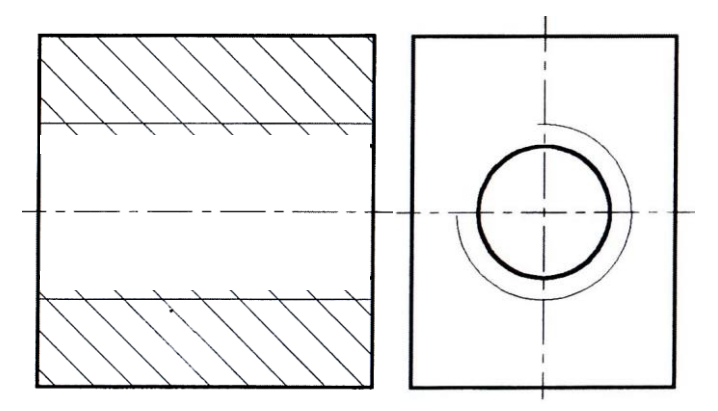

### **III. Représentation des filetages et taraudages montés :**

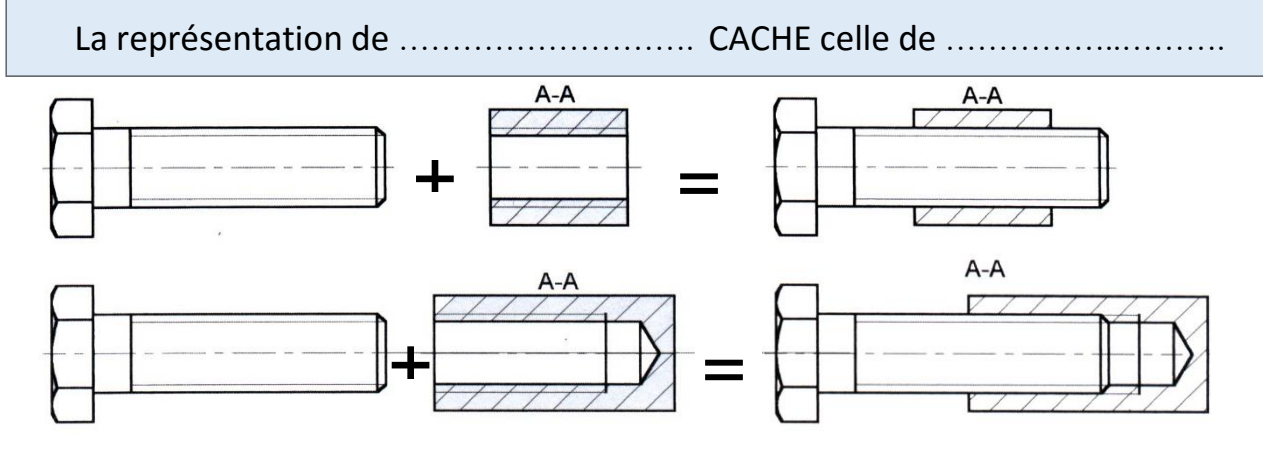

### **IV.Cotation du diamètre nominal :**

**On cote toujours le ø nominal** (c'est à dire le plus grand diamètre). S'il s'agit d'un profil de filetage métrique ISO, placer la lettre  $\ldots$ . à la place du symbole $\varnothing$ .

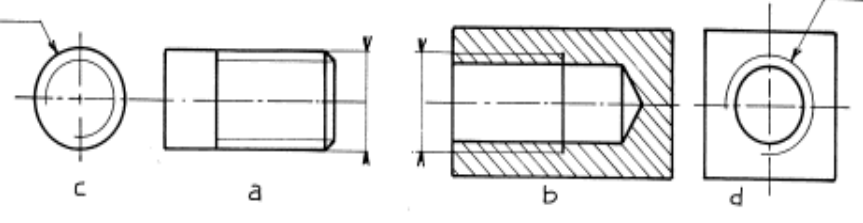

**Exercice 01:** Encercler l'élément fileté dans le dessin ci-dessous

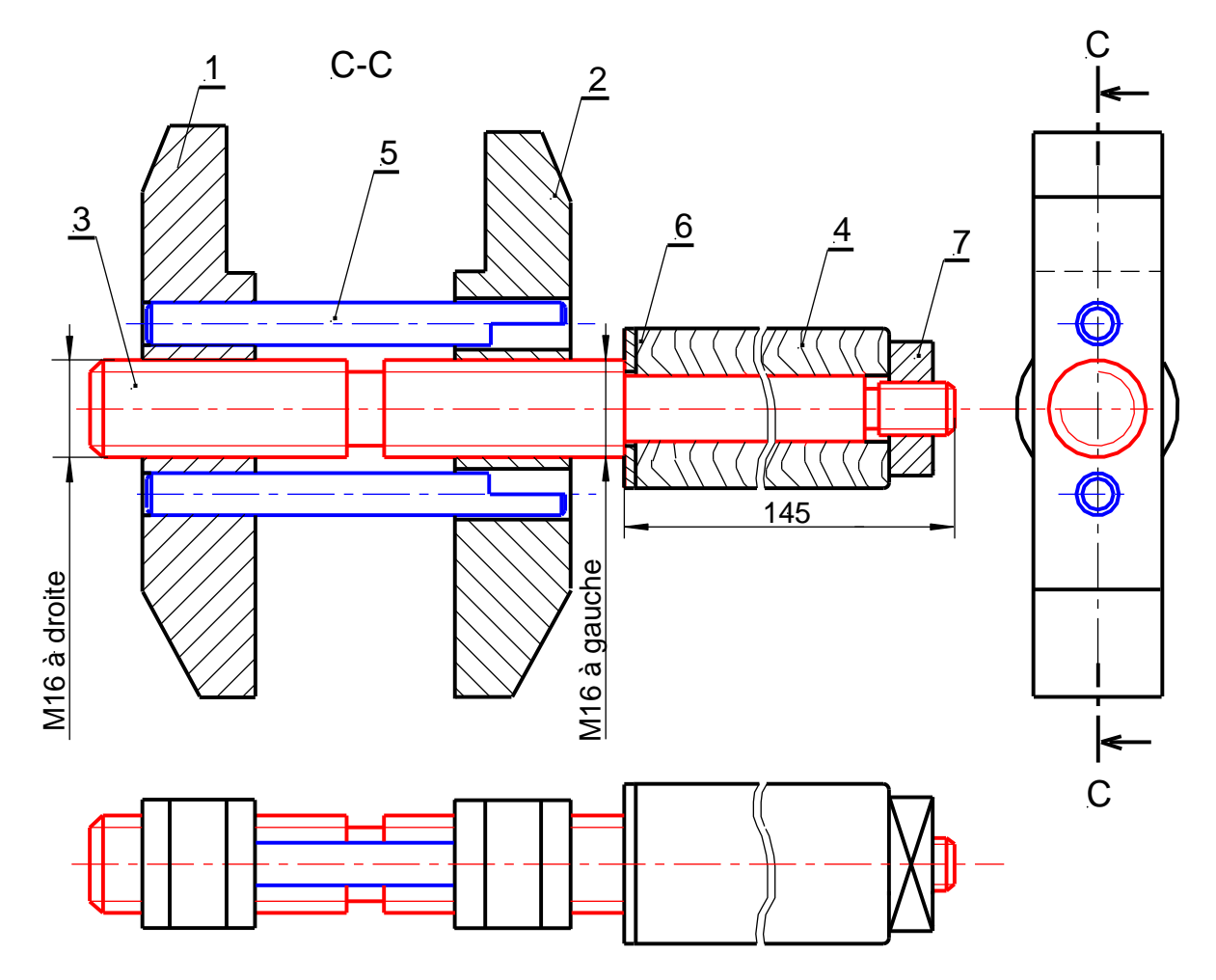

**Exercice 02 :** On donne le dessin de définition **d'un mors** de serrage incomplet.

Compléter les trois vues ci-dessous :

- Vue de face.
- Vue de gauche en coupe A-A
- Vue de dessus

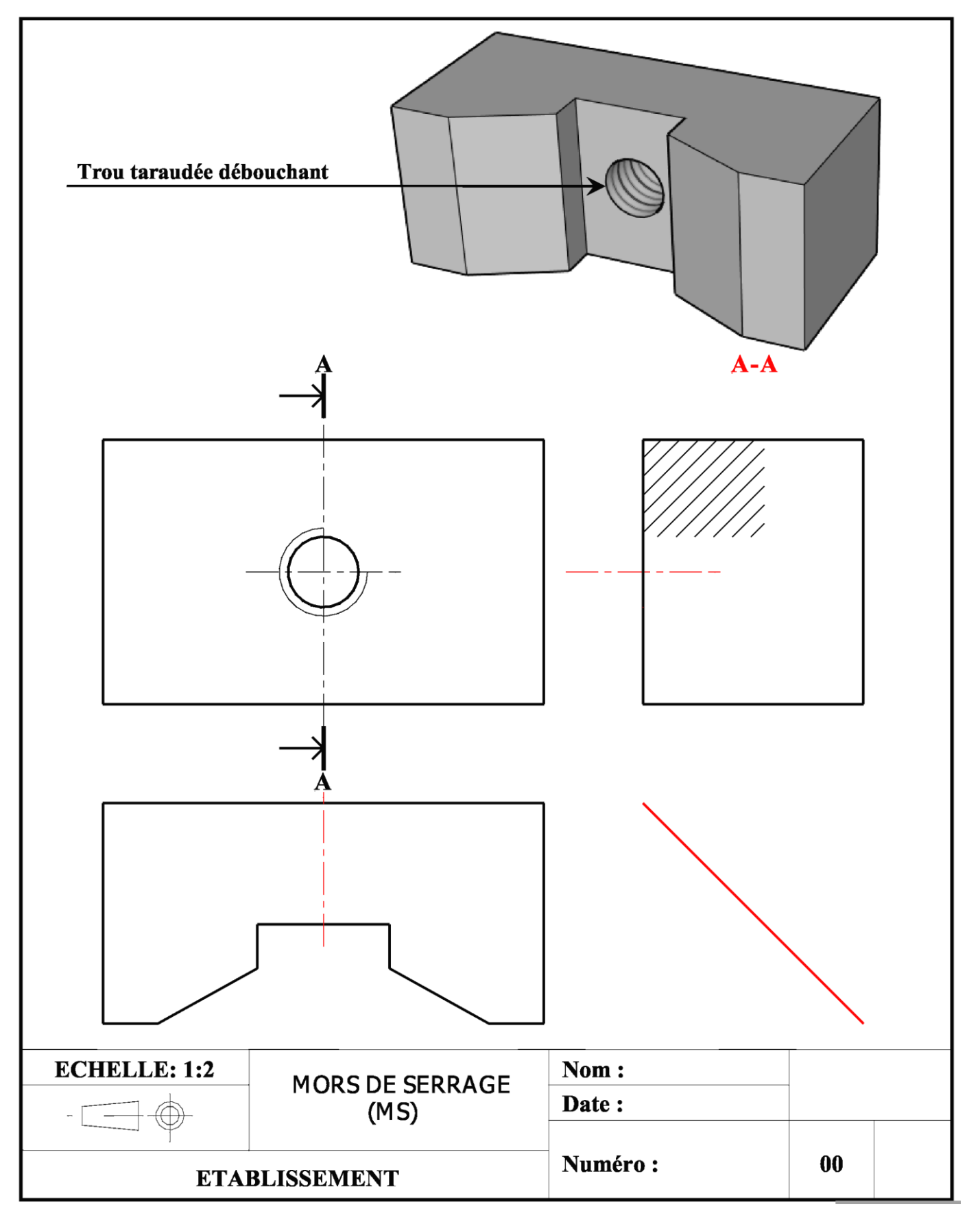

#### *Chapitre 5 :* CONTRÔLE DES GRANDEURS ÉLECTRIQUES

### *Leçon 1 :* CONTRÔLE DES GRANDEURS ÉLECTRIQUES

### <span id="page-32-0"></span>**I. Mise en situation :**

Il existe …………….. natures de courant (ou tension) :

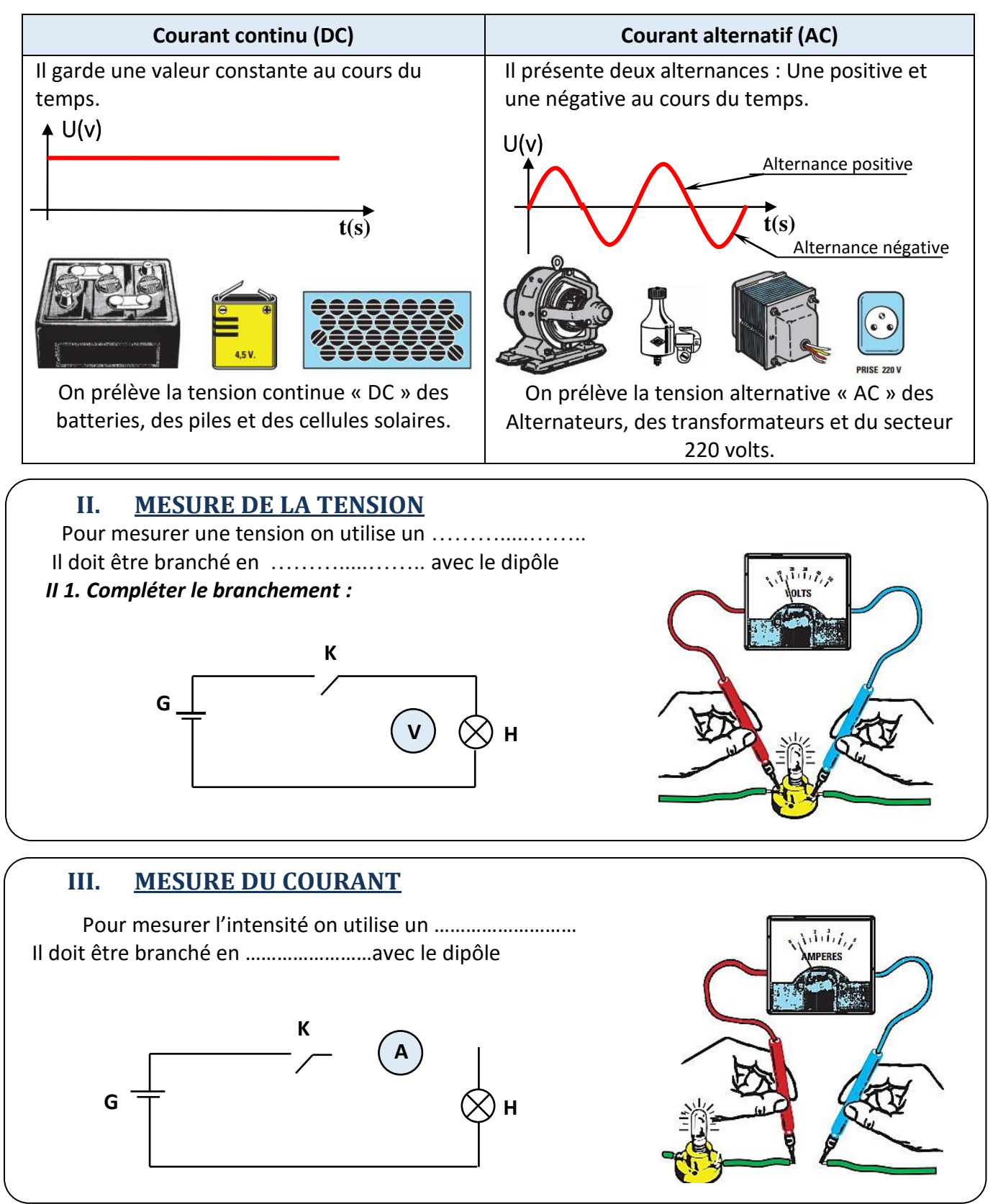

### **IV. DIFFÉRENTS TYPES D'APPAREILS UTILISÉS :**

**1. Appareil à affichage analogique** : (Voir manuel de cours page 129)

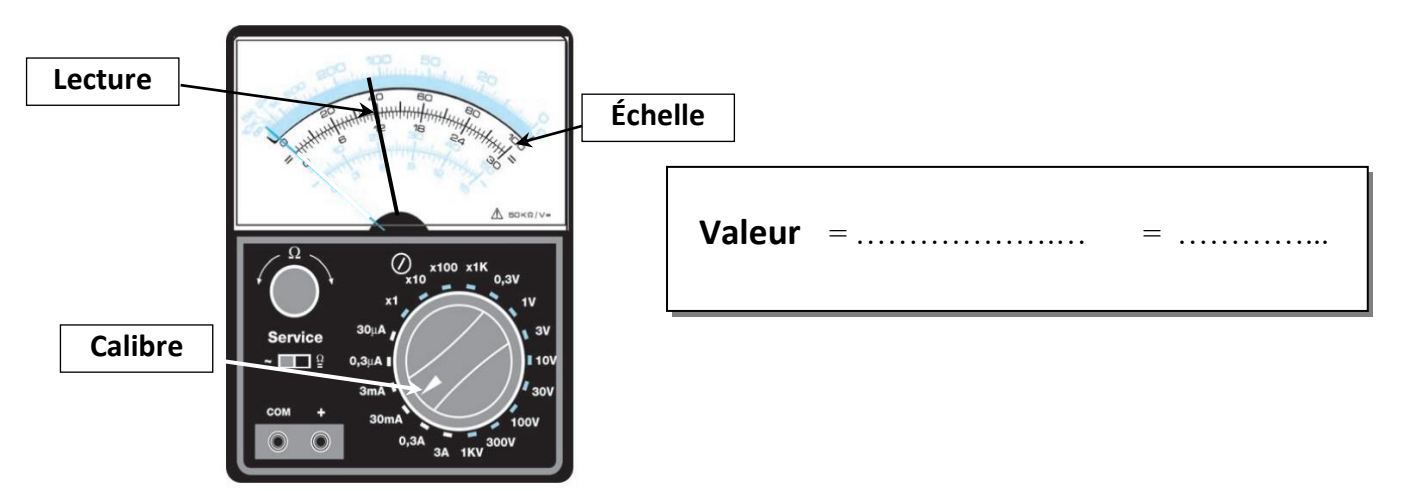

### **Application :**

Quelle est la valeur lue sur l'ampèremètre ci-contre ?

- **a)** i=-0,6mA
- **b)** i=0,6mA
- **c)** i=1,8mA
- **d)** i=6mA
- **e)** i=18mA

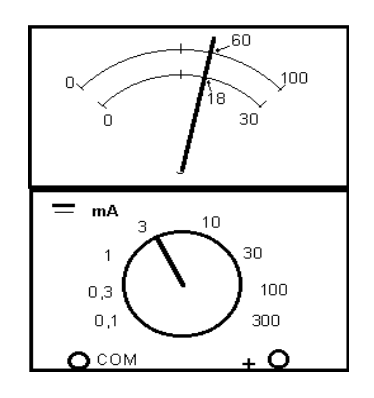

### **2. Appareil à affichage digital** (Numérique) :

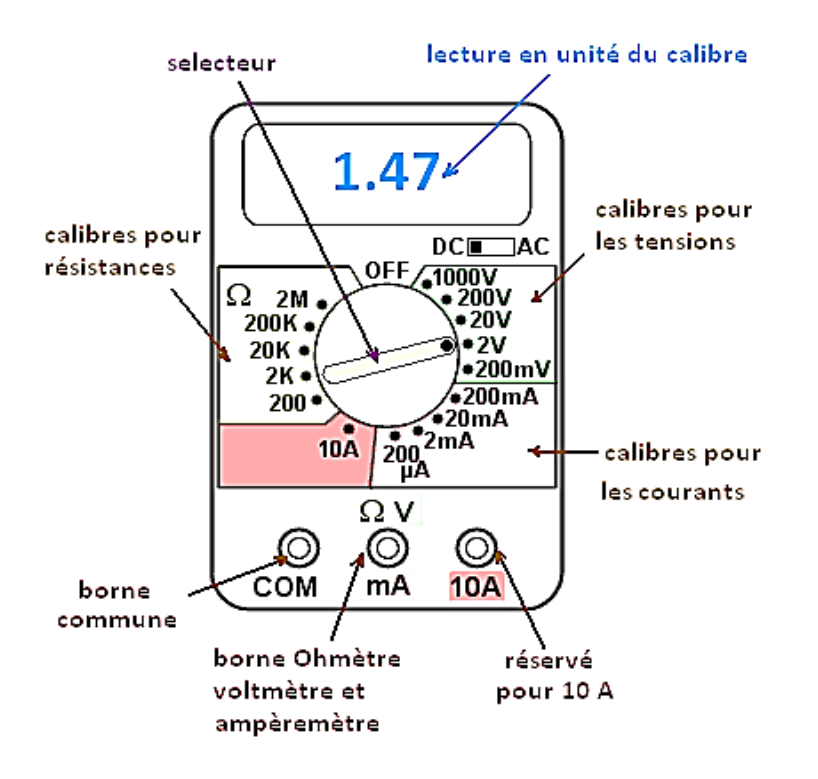

### **Méthode :**

On doit d'abord utiliser le calibre le plus grand pour avoir une approximation de la tension, puis on descend les calibres jusqu'au plus proche (mais supérieur) afin d'obtenir une mesure plus précise.

### **3. Oscilloscope :**

 L'oscilloscope est utilisé pour mesurer une tension aux bornes d'un dipôle et visualiser sa variation en fonction du temps.

 Compléter le branchement de l'oscilloscope pour voir la variation du courant aux bornes de H

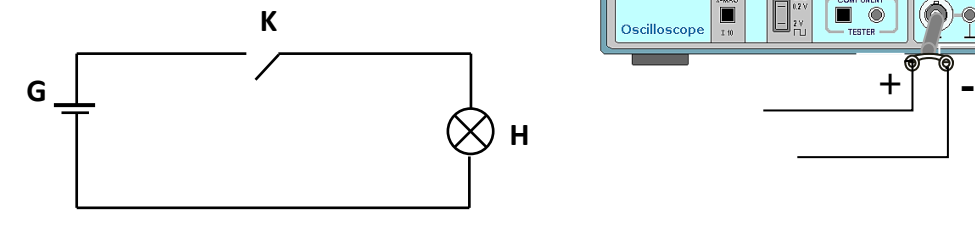

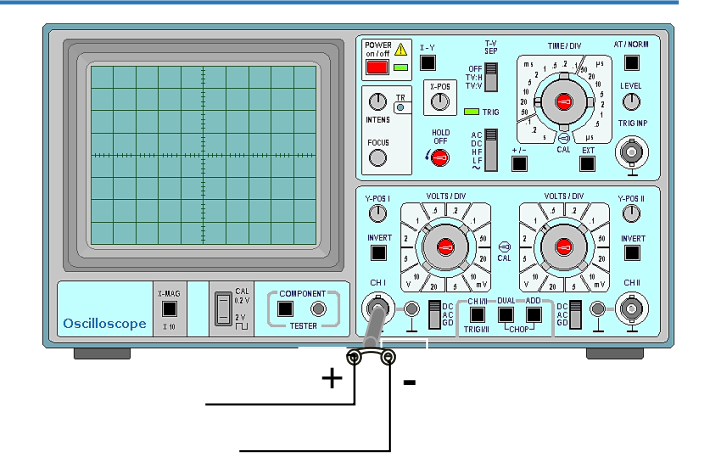

## **V. Applications :**

1. Vous devez mesurer à l'aide du voltmètre (V), la tension aux bornes du résistor **R2**.

 Dans quel schéma ci-dessous le voltmètre est-il correctement branché?

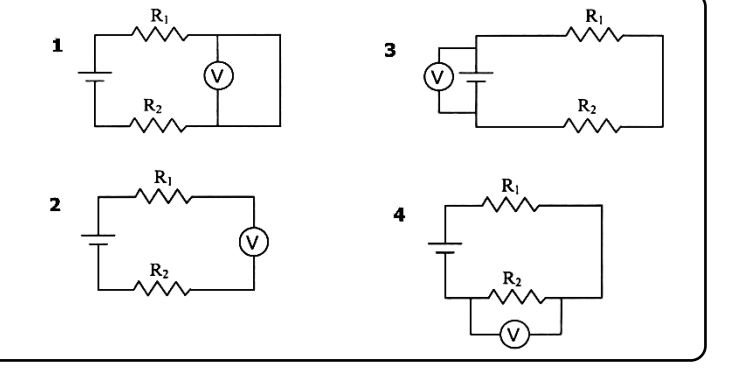

2. Vous devez mesurer l'intensité du courant circulant dans le résistor **R<sup>1</sup>** à l'aide d'un ampèremètre.

 Dans quel schéma ci-dessous l'ampèremètre est-il correctement branché?

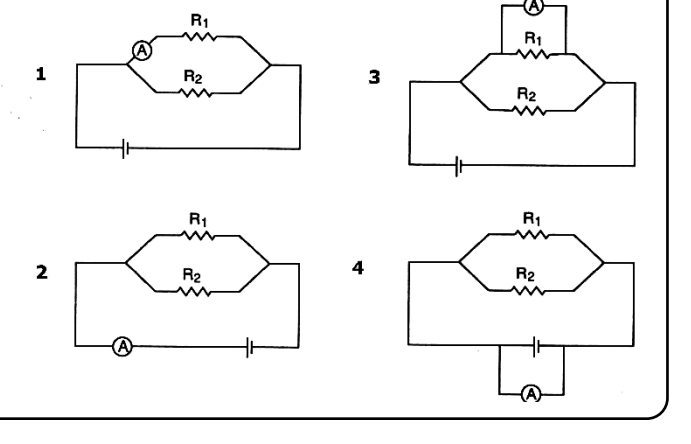

**3**. Quel est le montage qui permet de mesurer l'intensité « **i** » du courant dans le montage ci-contre si on utilise un ampèremètre analogique ?

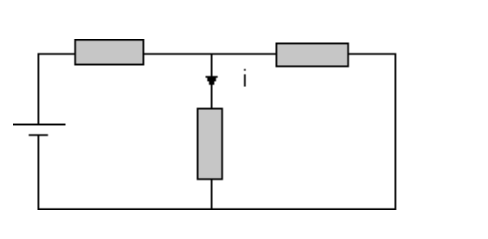

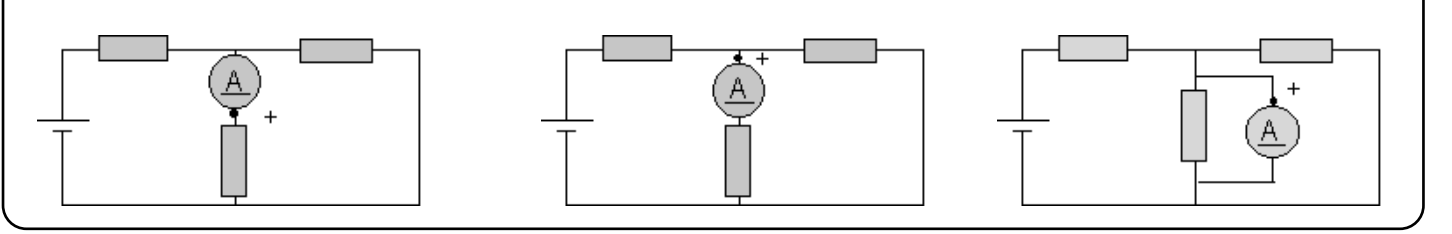

#### *Chapitre 6 :* LES FONCTIONS ÉLECTRONIQUES

### <span id="page-35-0"></span>*Leçon 1 :* LES FONCTIONS ÉLECTRONIQUES ÉLÉMENTAIRES

### **I. Mise en situation :** *(voir livre de cours page 134)* **Système** : **Mini perceuse**

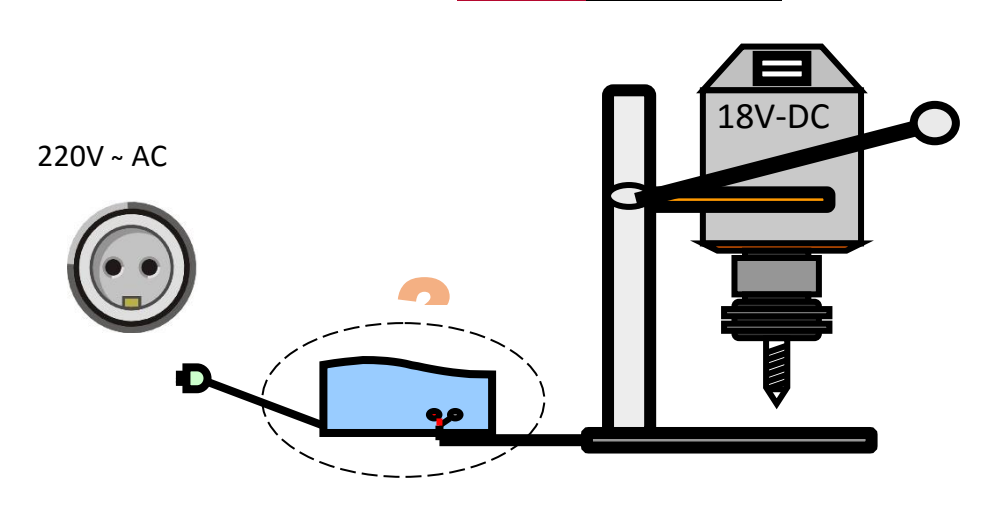

*On désire alimenter le moteur de la mini- perceuse qui fonctionne sous une tension de 18V Mais la STEG ne nous fournit qu'une tension de 220V là on confronte un double problème pour l'adaptation de la tension.*

Un problème d'amplitude : 220V

Un problème de nature :

*Pour résoudre ce problème on se propose d'utiliser un appareil qui permet de modifier la tension du secteur* ……. *V alternative en une tension* …. .*V continue :*

 *Un tel appareil est appelé :* 

### **II. Fonctions élémentaires d'une alimentation stabilisée :**

#### **1) Fonction adaptation :** (**transformateur**)

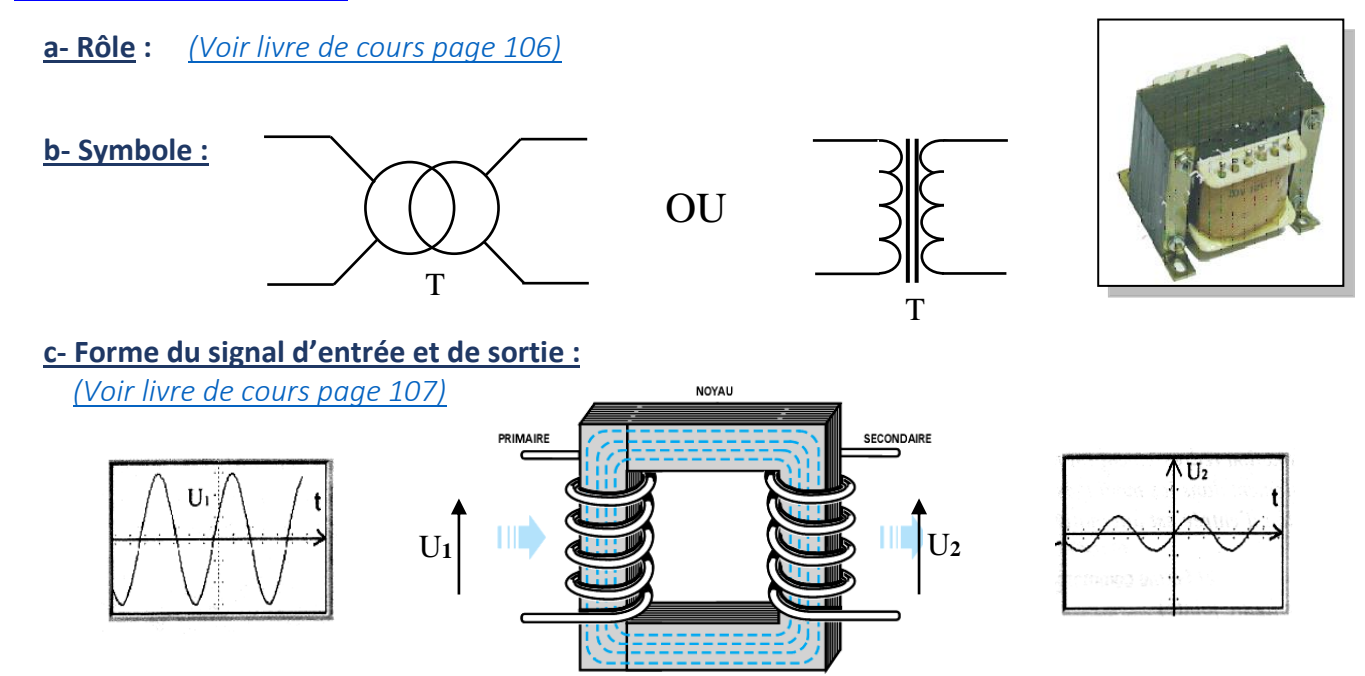

### **d- Différents types de transformateurs :**

Soit  $m=U_2/U_1$  rapport de transformation

- m<1---------------------------------------------------------------------------------------------------- - m>1---------------------------------------------------------------------------------------------------- - m=1----------------------------------------------------------------------------------------------------

### **2) Fonction redressement : (diode à jonction)**

**a- Rôle :** ---------------------------------------------------------------------------------------------------- ----------------------------------------------------------------------------------------------------

 *La diode à jonction est une composante qui laisse passer le courant dans un sens :* 

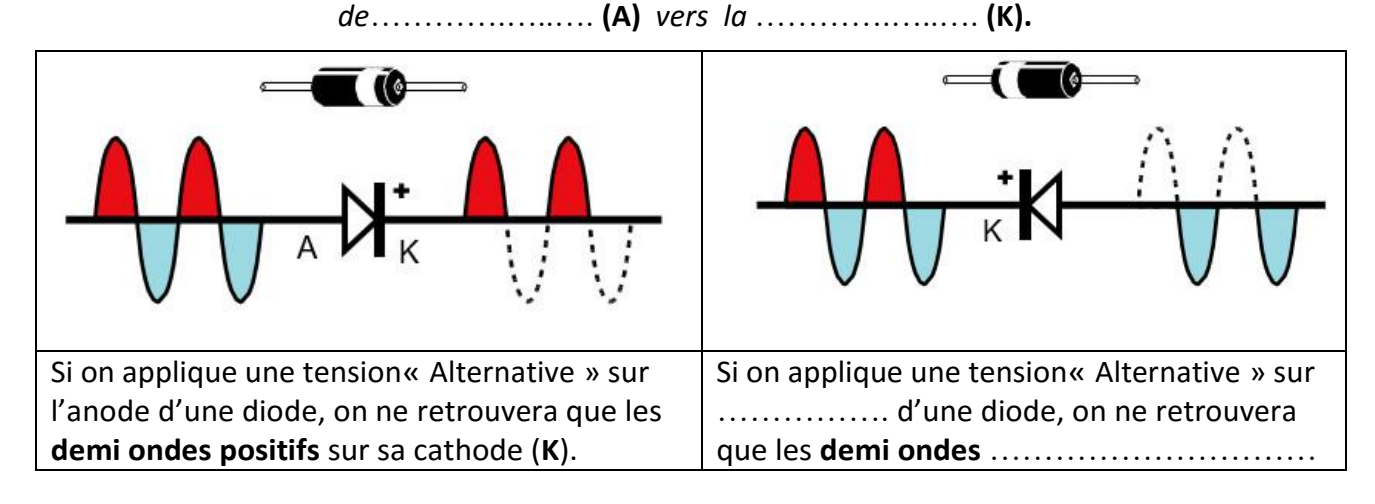

**b- Redressement simple alternance :** *Un redresseur est constitué par des diodes à jonction.*

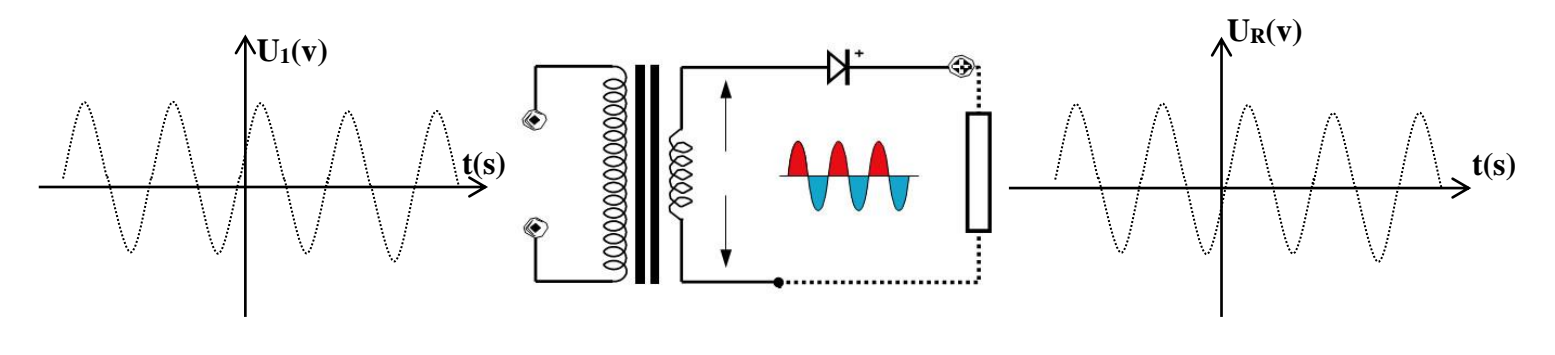

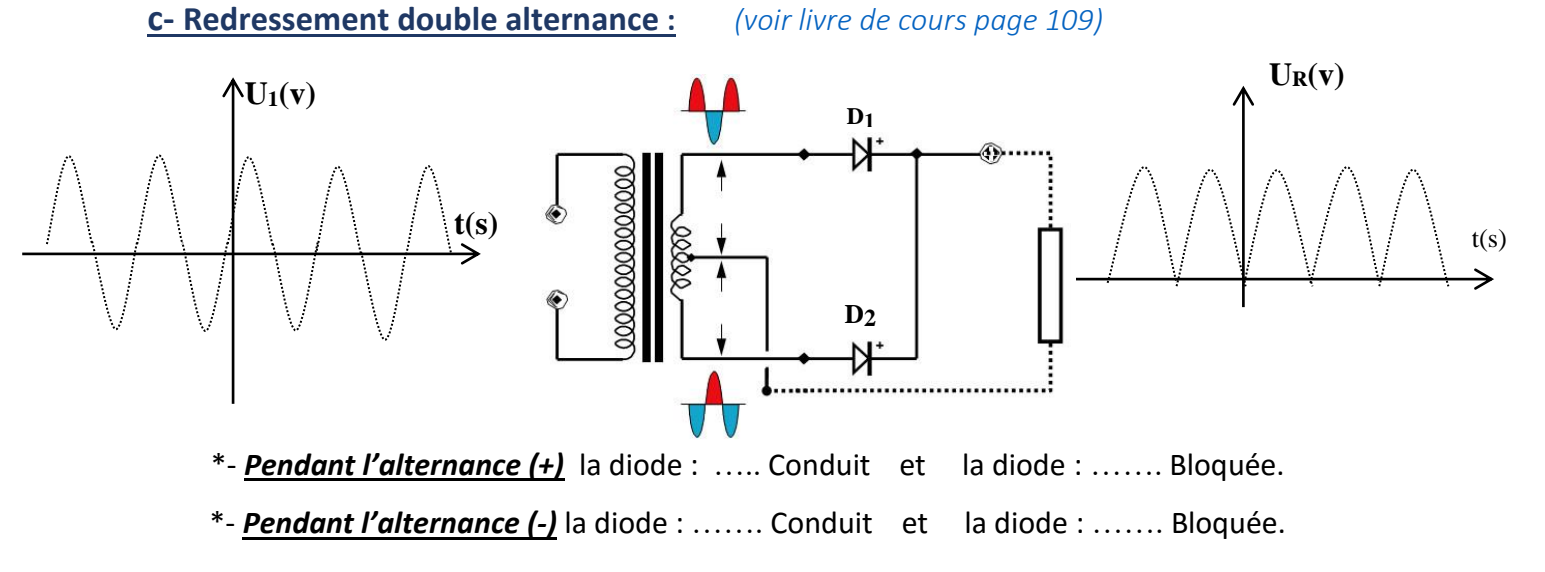

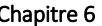

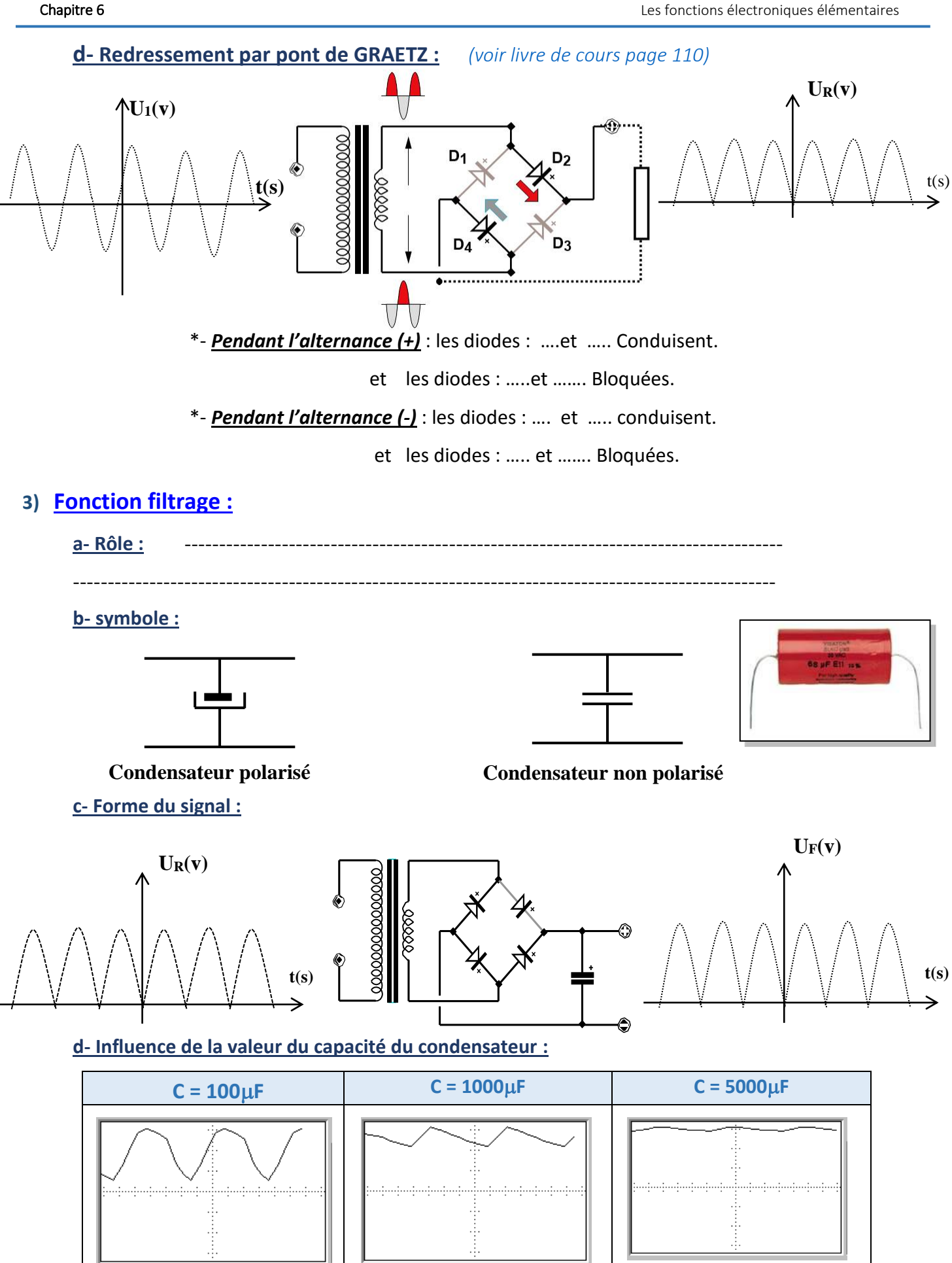

La valeur du condensateur influe sur la nature de la tension de sortie. Plus que la valeur de C est ……………. Plus que la tension de sortie soit proche d'une tension continue.

### **4) Fonction stabilisation :**

*La fonction Stabilisation est assurée soit par :* ………………. *ou un* ……………….

### **a- Stabilisation par diode Zéner :**

*Un résistor (Rp) de* …….……….. *et une diode zéner (Dz) monté en inverse.*

*C'est une* ………………. *particulière caractérisée par sa tension (V z).*

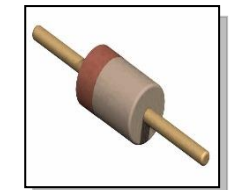

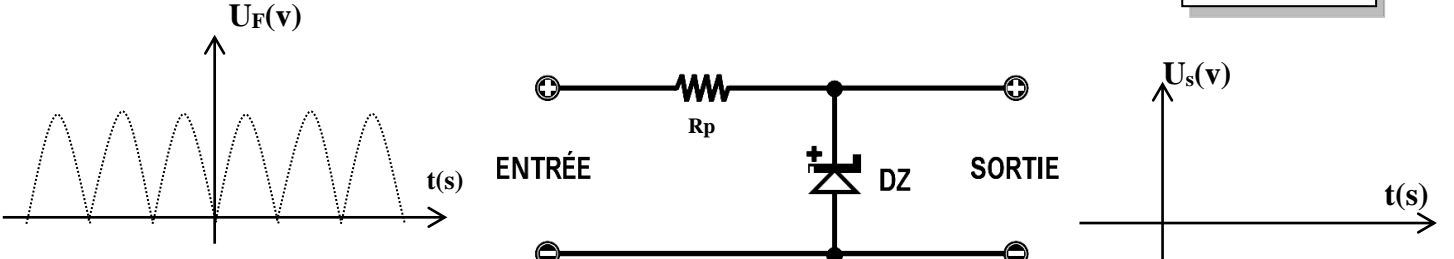

**b- Stabilisation par régulateur :** *(Voir livre de cours page 113- 114)*

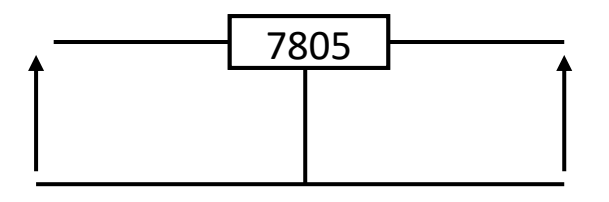

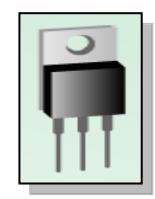

### **III. Exemple d'une alimentation stabilisée :**

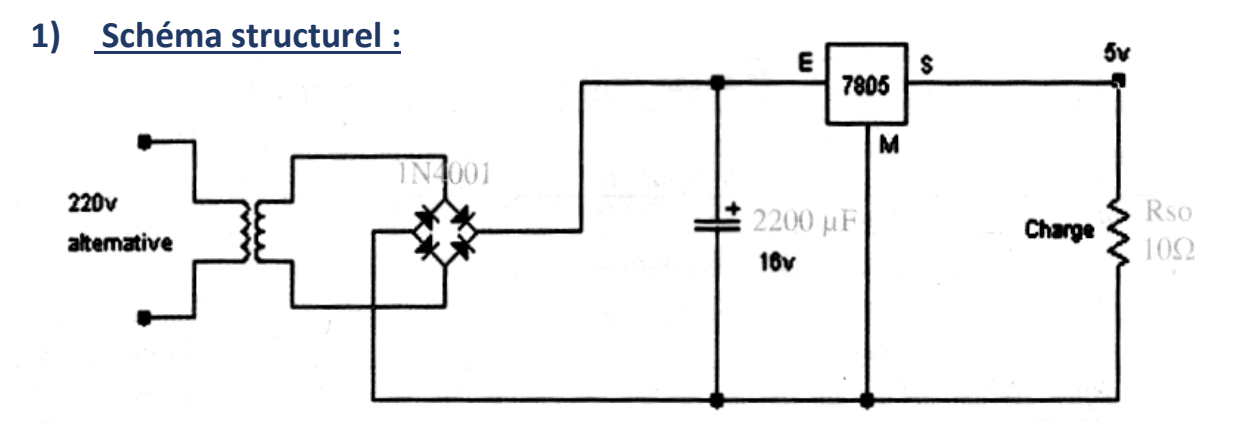

**2) Schéma fonctionnel :**

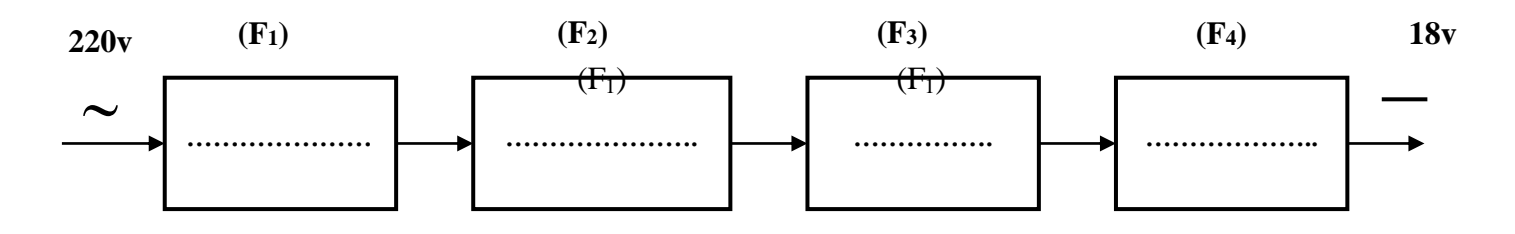

#### *Chapitre 7 :* **Les fonctions logiques de base**

<span id="page-39-0"></span>*Leçon 1 :*

### **LES FONCTIONS LOGIQUES DE BASE**

#### *I-* **MISE EN SITUATION :** *(Voir manuel d'activité page 78-79)*

#### **1- Variable binaire :**

Une variable binaire est une variable qui ne peut prendre que deux états :

- État non actionné.
- État actionné.

#### **Exemples :**

- Un interrupteur **(K) -** Une lampe **(L)**
- 
- 
- Un moteur **(M)**. Un bouton poussoir **(b)**

### **2- Variables logiques :**

*Aux deux états de la variable binaire, on associe conventionnellement les valeurs logiques ……….*

#### **Exemples :**

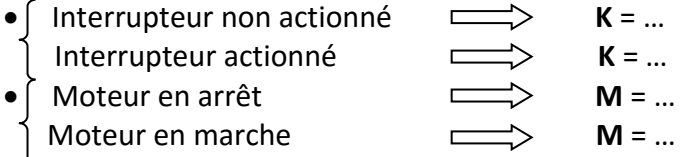

### **3- Complémentation d'une variable binaire :**

 *Soit (a) une variable binaire, alors les valeurs logiques possibles de (a) sont complémentaires → si (a) ne prend pas la valeur logique 0 elle prend obligatoirement la valeur logique … et inversement.*

- *Le complément de* **(***a***)** *et noté* **(** *a* **)** *(se lit a barre)*

#### **Exemple :**

*Si a = 0 alors a = … Si a = 1 alors a = …*

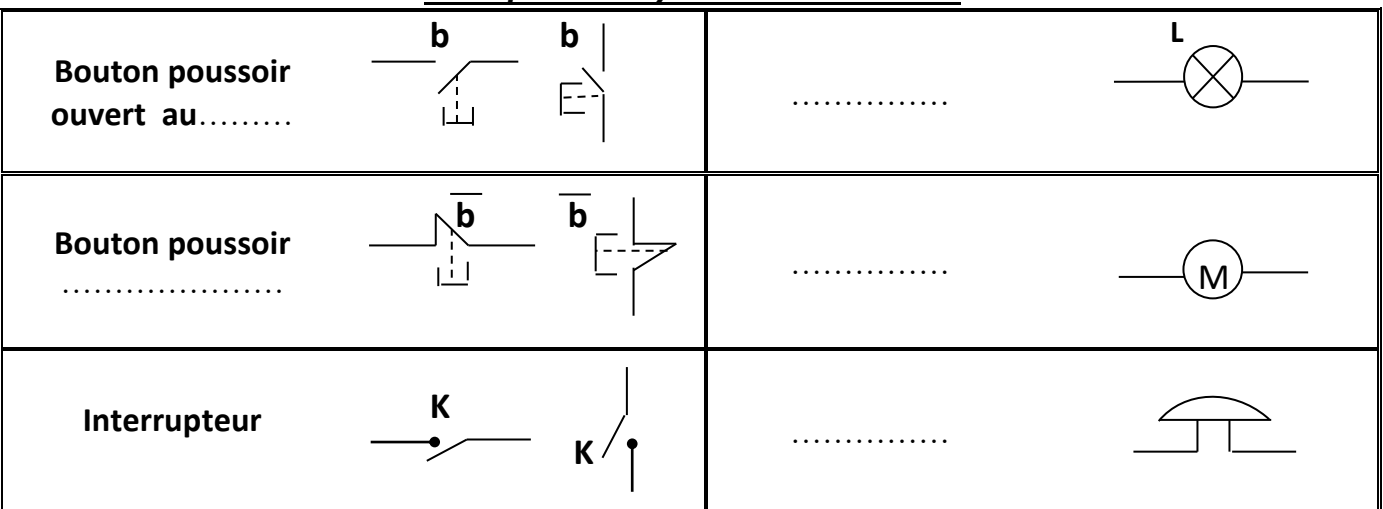

### *Exemples des symboles normalisés*

#### **4- Fonction logique :**

Une fonction logique est une relation entre une ou plusieurs variables binaires d'entrée et une variable binaire de sortie.

*Exemple :* 

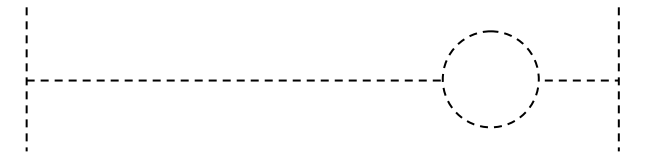

### **5- Fonctions logiques de base :**

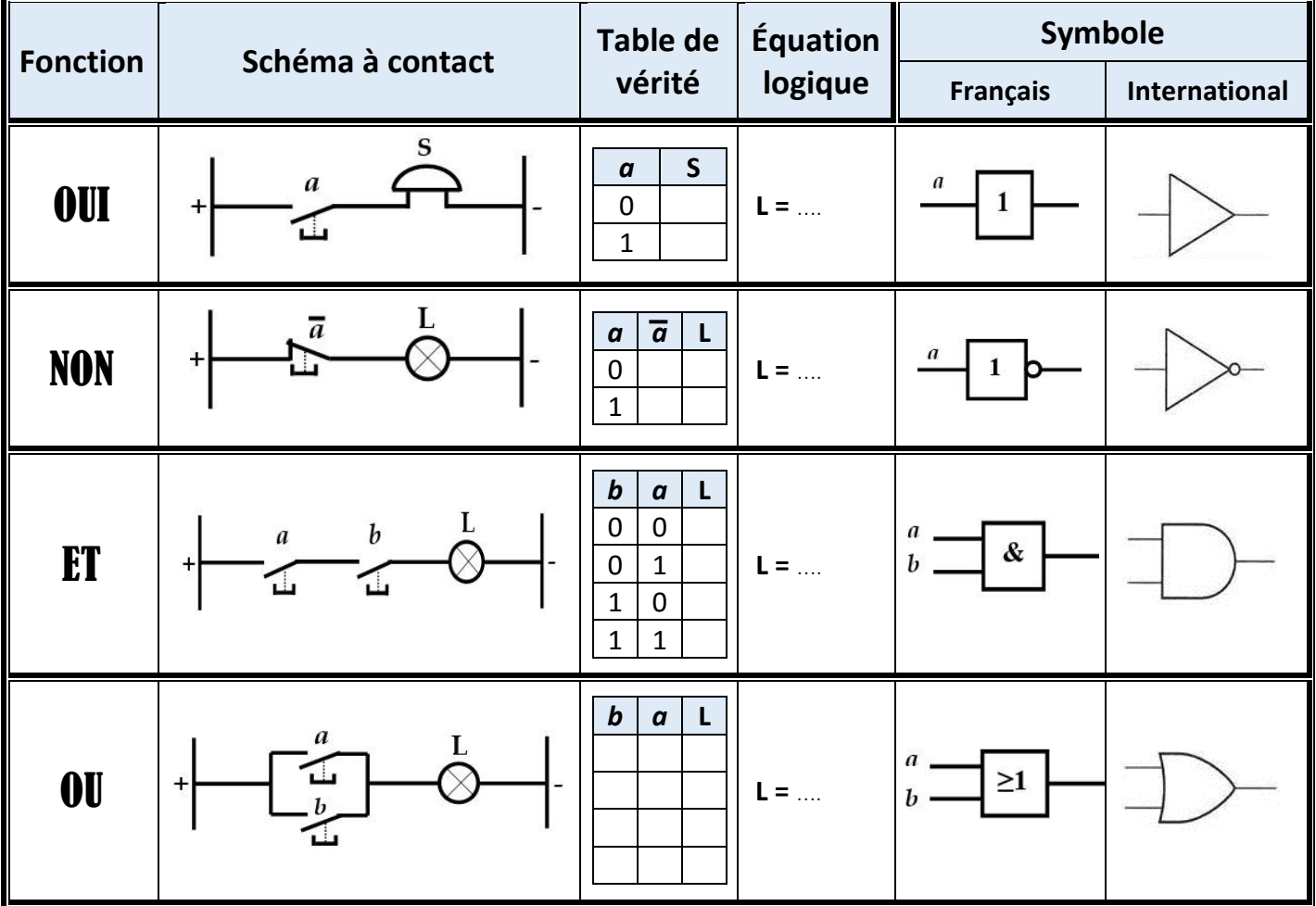

### **6- Logigramme :**

Un logigramme est une représentation graphique d'une association d'opérateurs logiques qui représente une équation logique sans tenir compte des constituants technologiques.

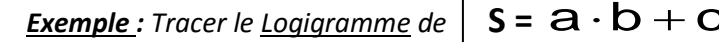

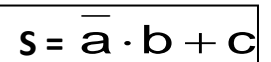

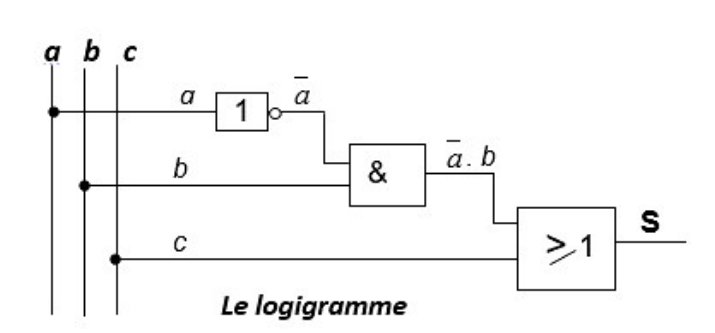

Application I : Tracer les logigrammes relatifs aux équations suivantes :

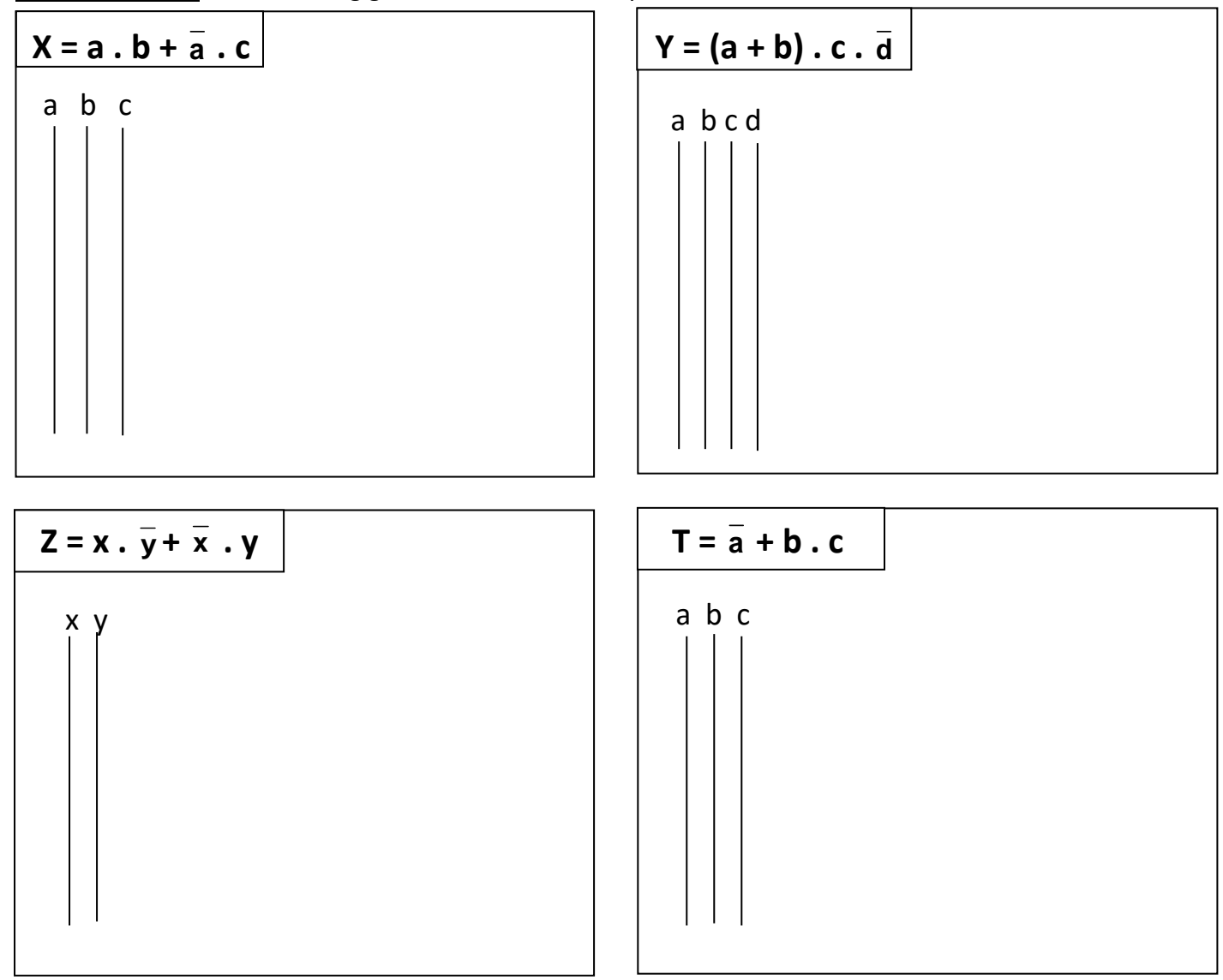

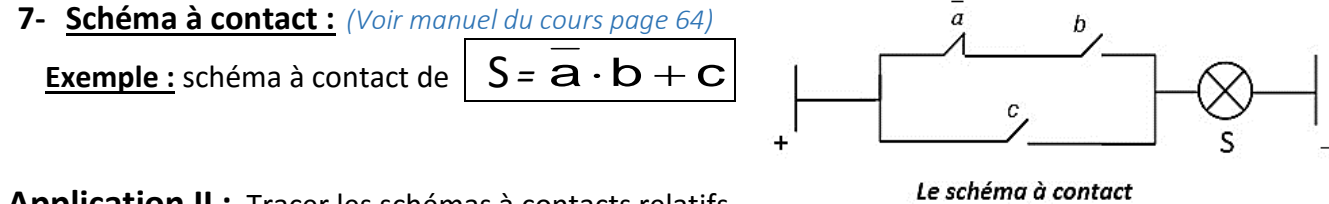

**Application II :** Tracer les schémas à contacts relatifs aux équations suivantes :

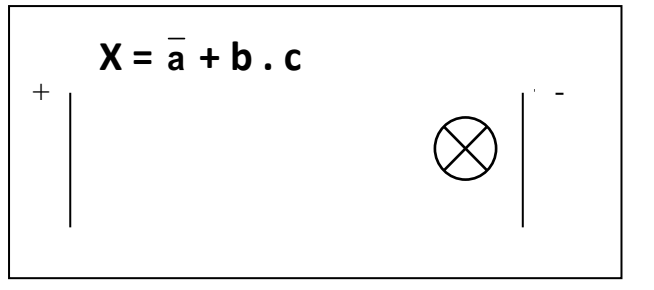

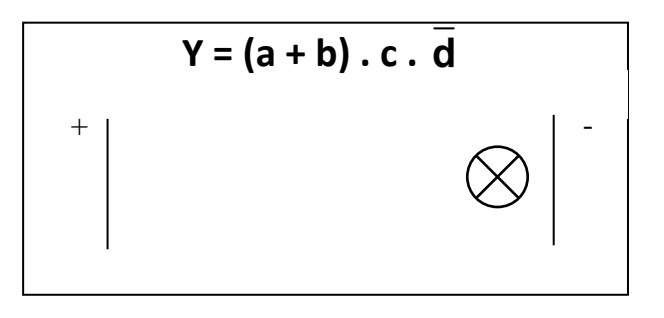

### APPLICATIONS

### **Exercice N°1 :**

Soit le logigramme suivant :

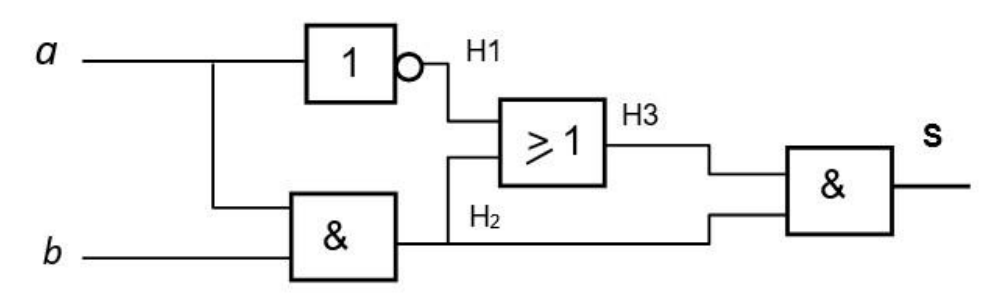

Chercher l'équation simplifiée de S

S = …………………………………………………………………………..…….

### **Exercice N°2 :**

Soit  $F = (a \cdot b) + c$ 

1) Compléter la table de vérité :

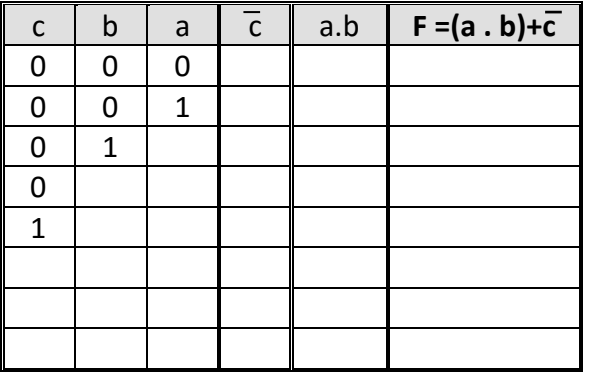

2) Tracer le Schéma à contact de la sortie F:

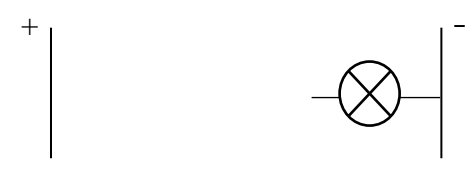

### 3) Établir le logigramme de F :

a b c

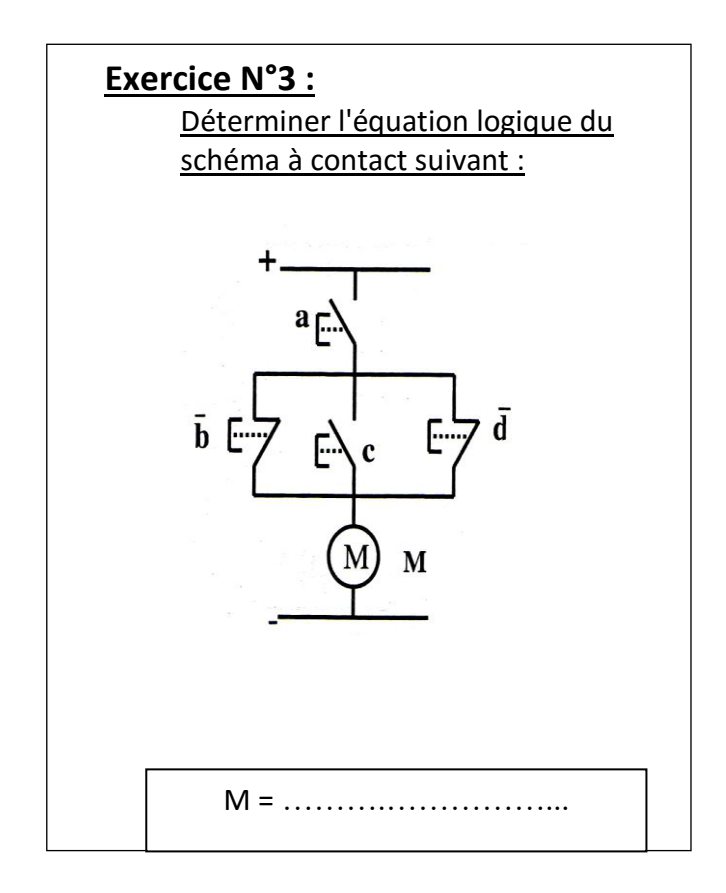

### **Exercice N°4 :** Déterminer l'équation de la sortie **S** dans chaque cas.

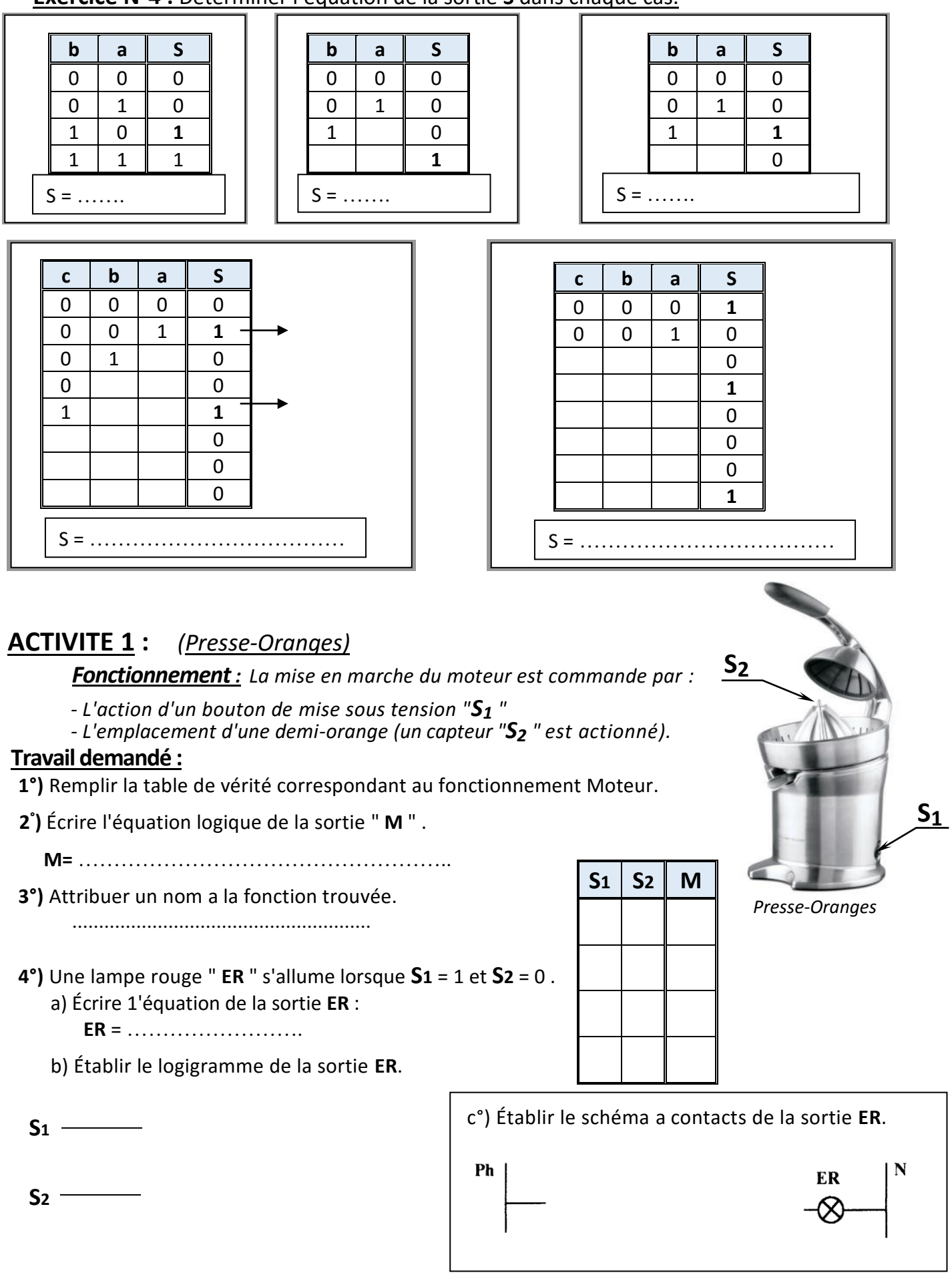

**E C A**

j

## **ACTIVITE 2 :**

## **Distributeur automatique**

Un distributeur automatique permet de livrer au consommateur :

- de l'eau
- du café

Ce système est composé :

- Deux boutons poussoirs « **E** » et « **C** ».
- Un capteur de payement « **A** »
- Un robinet électrique « **EV** ».

La sélection du produit se fait par un pupitre de la façon suivante :

 $\mathsf{Eau} : \mathsf{E}$  **Café** :  $\mathsf{C} \mathsf{C}$  **Payement** :  $\mathsf{A}$ 

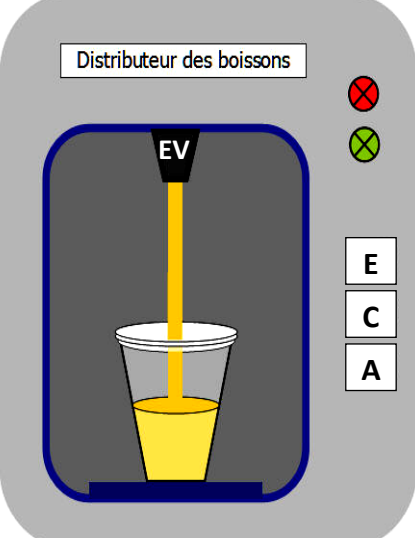

### **Fonctionnement :**

Le robinet « **EV** »fonctionne dans les deux cas suivant :

- L'appui sur « **E** » permet de livrer gratuitement de l'eau au consommateur.
- Si on paye « A » et on appui sur « C » cela permet de livrer du café au consommateur.
	- **a-** Donner l'équation logique d' **EV** : **EV =** …………………………………………
	- **b-** Établir le schéma à contact de « **EV** » :

- **c-** Compléter la table de vérité suivante :
- **d-** Donner le logigramme de « EV » :

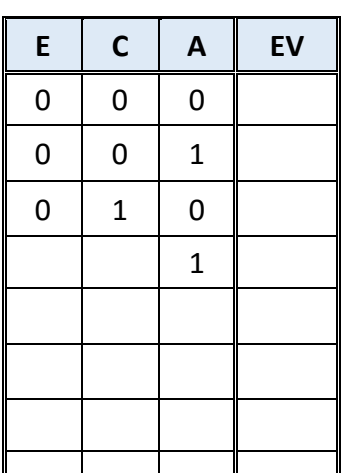

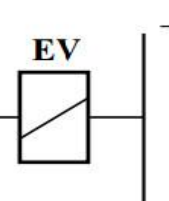

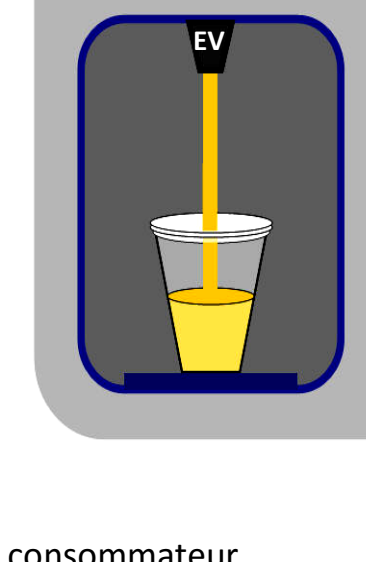

### **ACTIVITE 3 :**

Un Afficheur à 7 segments (constitués par diodes LED) est commandé par deux boutons poussoirs x et y.

- L'appui sur (x) entraîne l'allumage de (b, c), ce qui correspond au chiffre **1** (1 ère ).

- L'appui sur (y) entraîne l'allumage de (a, b, c, e, f, g), ce qui correspond à la lettre **A** (Année).

- L'appui simultanément sur (**x**) et (**y**) entraîne l'allumage de **(a,c,d,g,f)** ce qui correspond à la lettre **S** (Secondaire).

$$
\begin{cases}\nX \longrightarrow 1 \\
Y \longrightarrow A \\
X,Y \longrightarrow S\n\end{cases}
$$

#### **1°/ Compléter la table de vérité suivante**

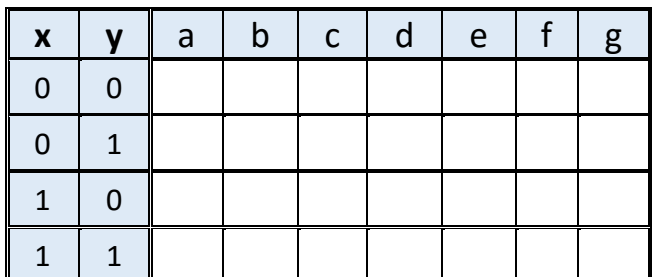

### **2°/ Donner les équations logiques**

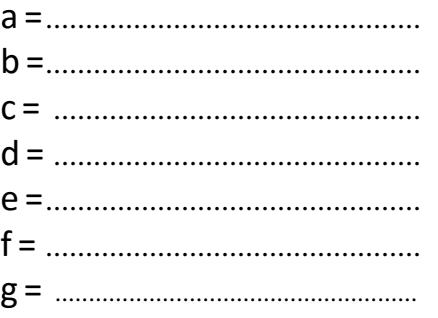

**3°/** Tracer le logigramme de : **a, c, d, f** et **g**.

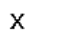

Πo

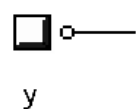

**4°/** Réaliser le circuit à l'aide du logiciel « Crocodile Clips

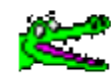

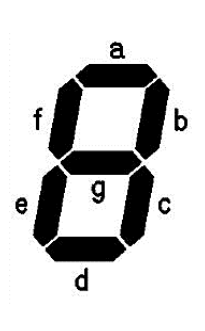

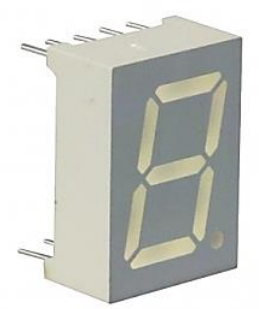

Afficheur à 7 segments

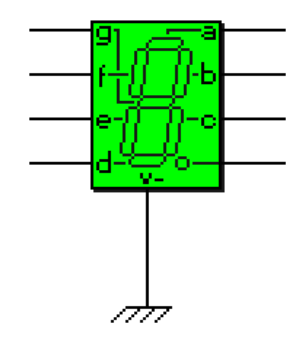

j

#### *Chapitre VII* **: Les fonctions logiques de base**

#### *Leçon 2 :*

### **SIMULATION DES FONCTIONS LOGIQUES DE BASE**

### **I- MISE EN SITUATION :** *(Voir manuel d'activité page 98)*

### **II- Circuit logique**

La réalisation d'une fonction logique peut être obtenue en utilisant les différentes technologies suivantes :

- ……………… – ……………… – …………………….

### **III- Représentation en technologie électronique**

#### **1)Présentation des circuits intégrés logiques**

Les fonctions logiques sont représentées par des opérateurs appelés portes logiques. Ces portes se présentent sous forme de ………..………...

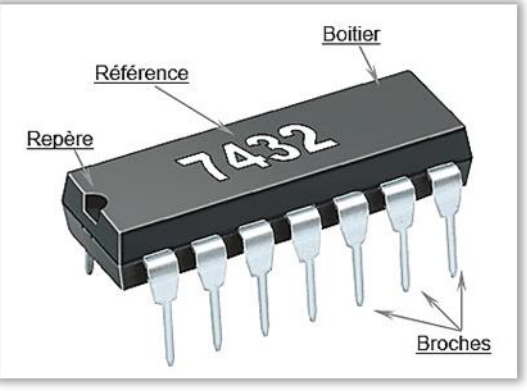

### **2)Brochage des circuits intégrés TTL et CMOS.**

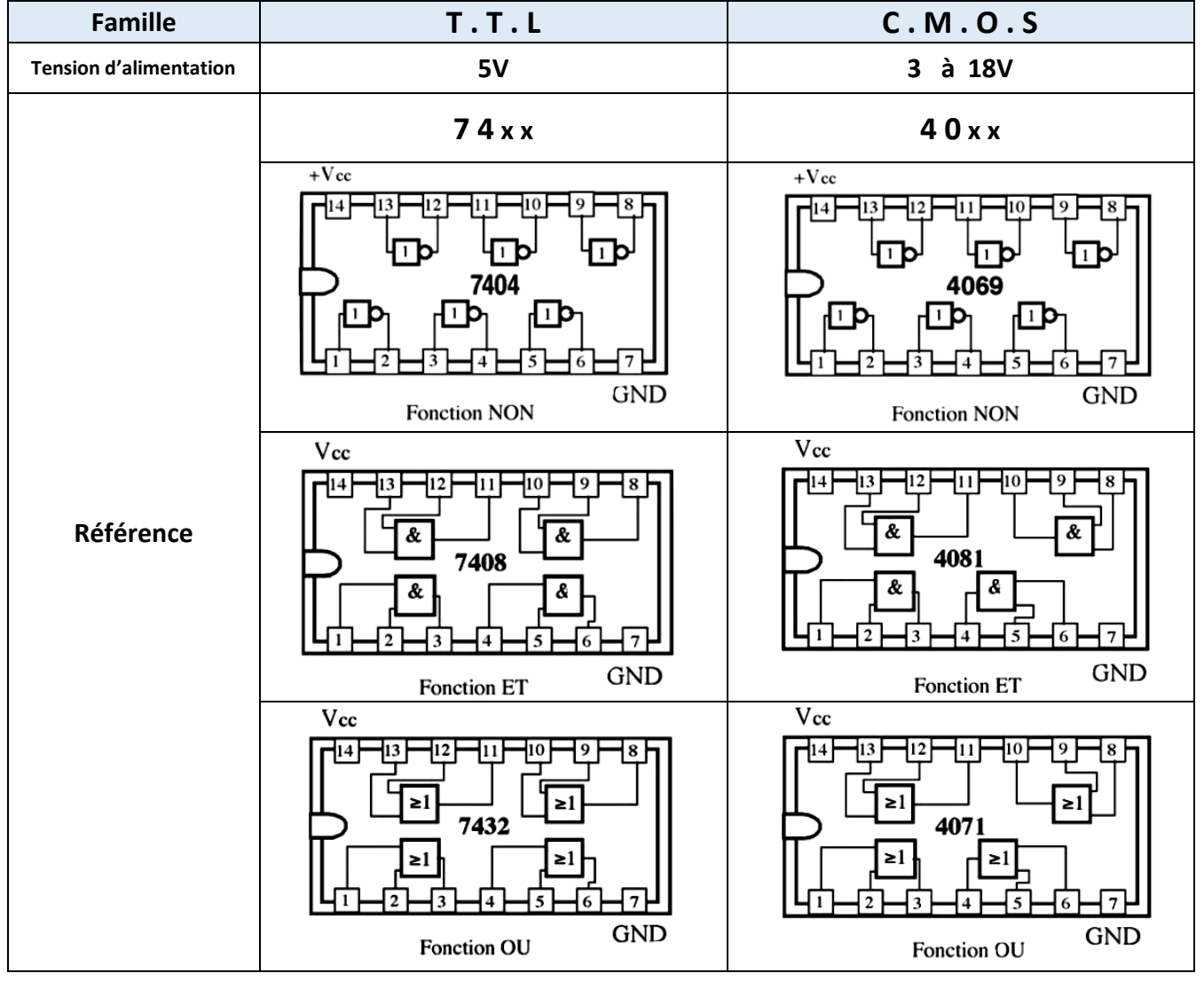

#### **3) Manipulation:**

*Fonction NON :* circuit ……………………………………………. Compléter le circuit ci-dessous

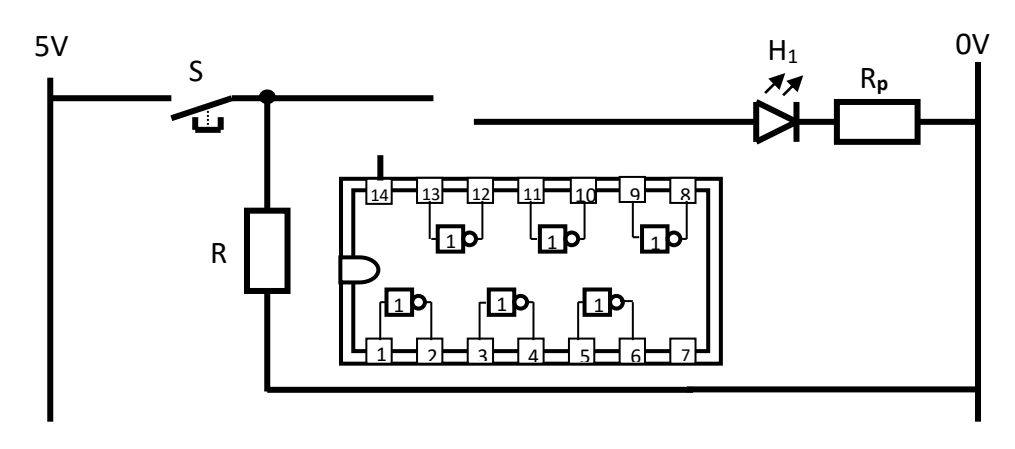

*Fonction ET :* circuit …………………………………………….. Compléter le circuit ci-dessous :

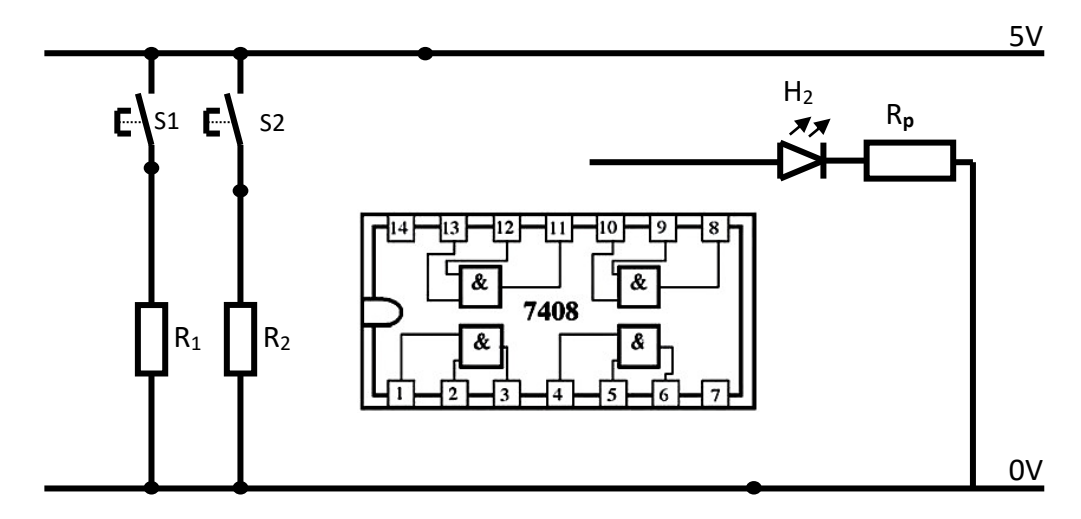

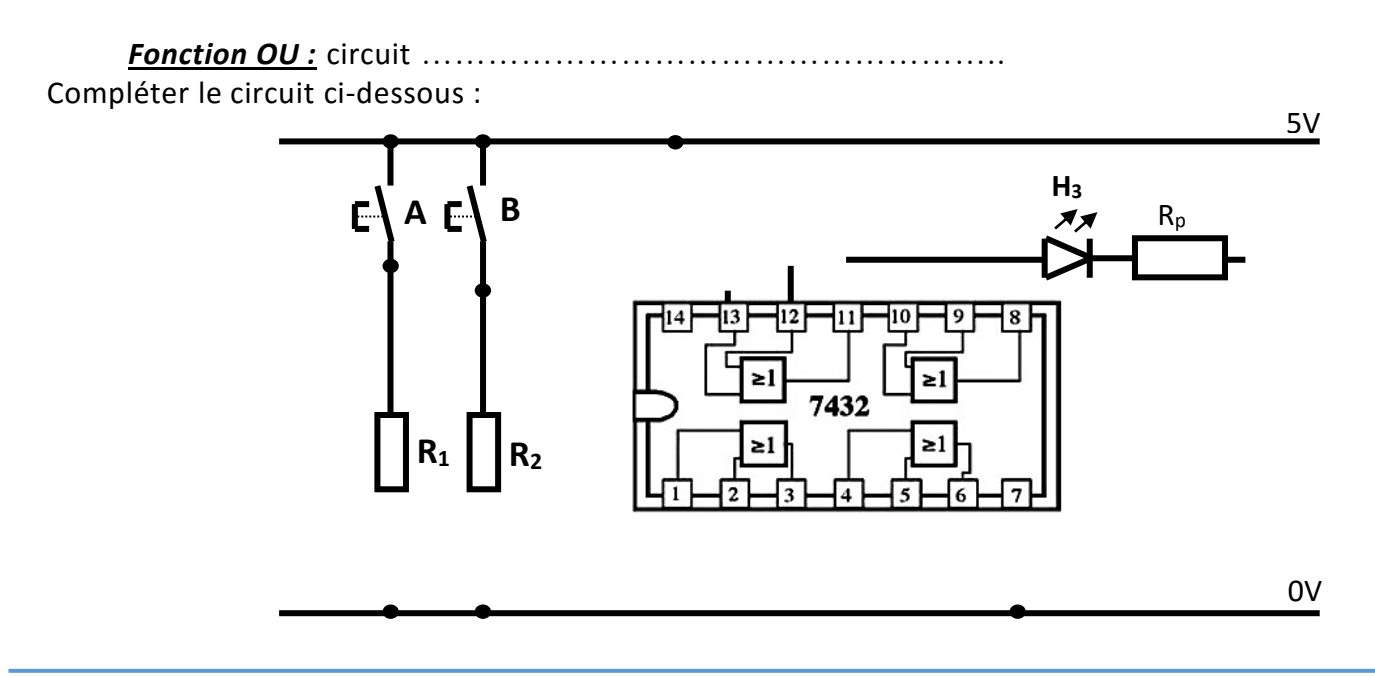

### **IV- Simulation Pneumatique :**

Dans l'industrie Les fonctions logiques sont représentées par des opérateurs appelés portes logiques Ces portes se présentent sous forme de…………………………………………

Les cellules pneumatiques se composent généralement d'un boîtier rectangulaire en plastique comportant des conduites (entrée , sortie ). un clapet permettant de régler les communications entre les conduites.

### **Manipulation :**

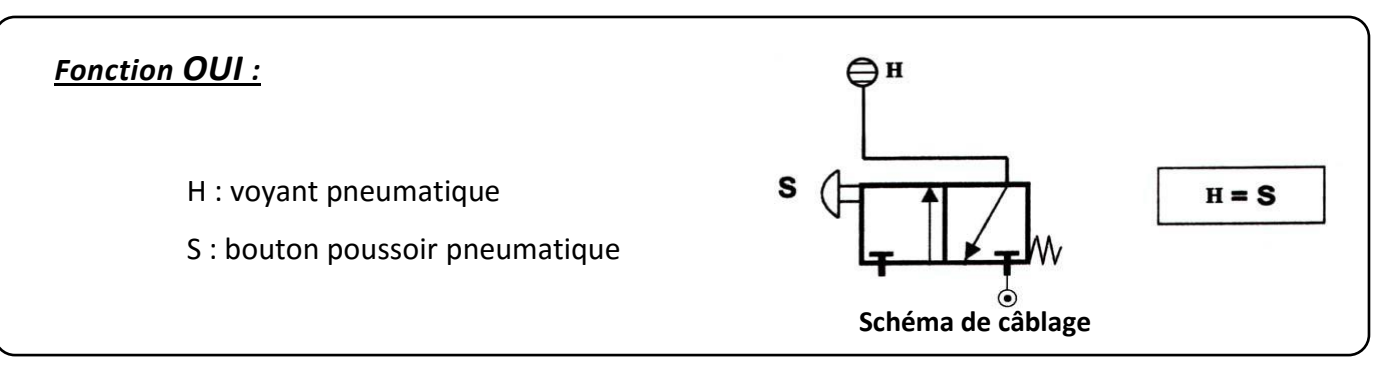

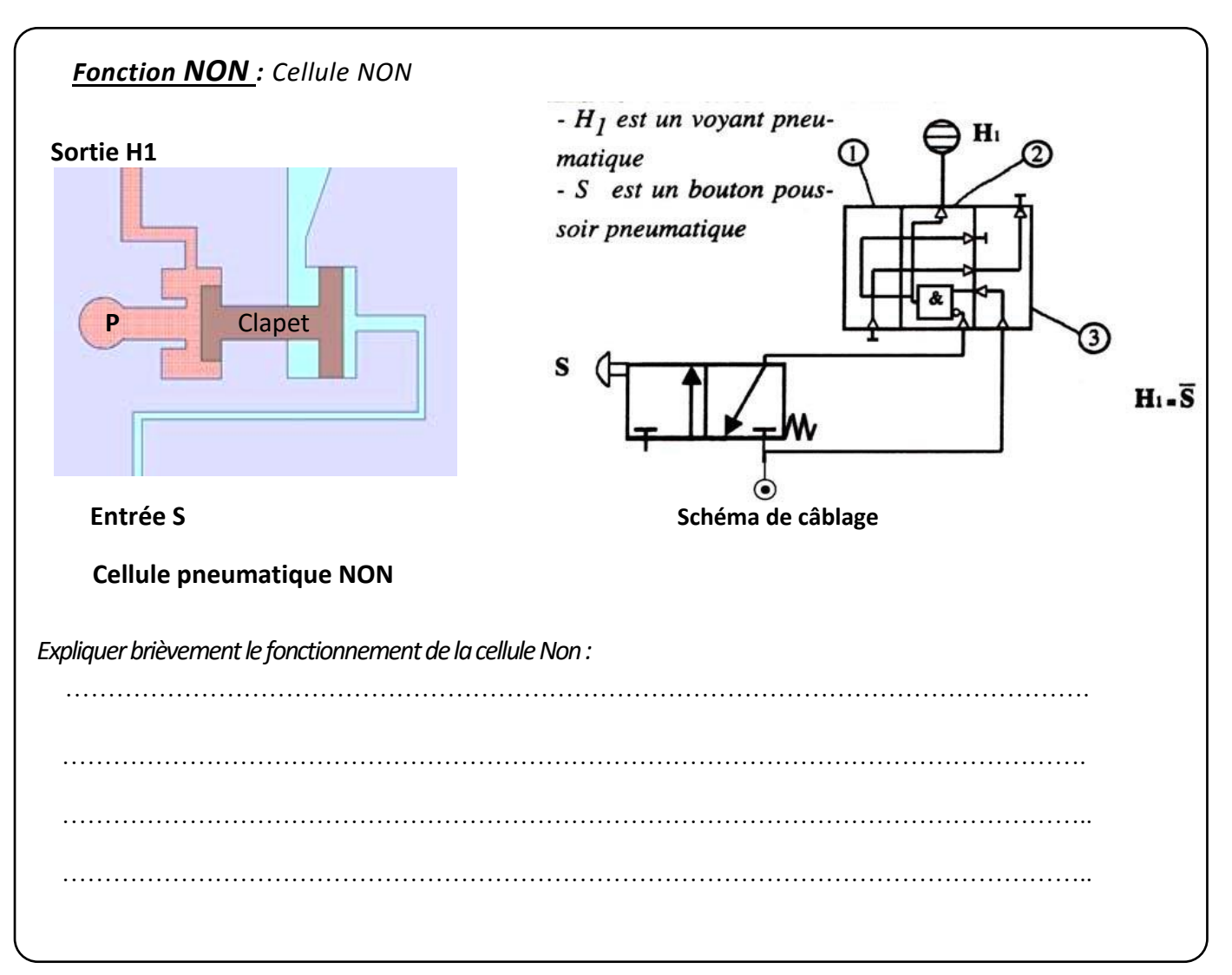

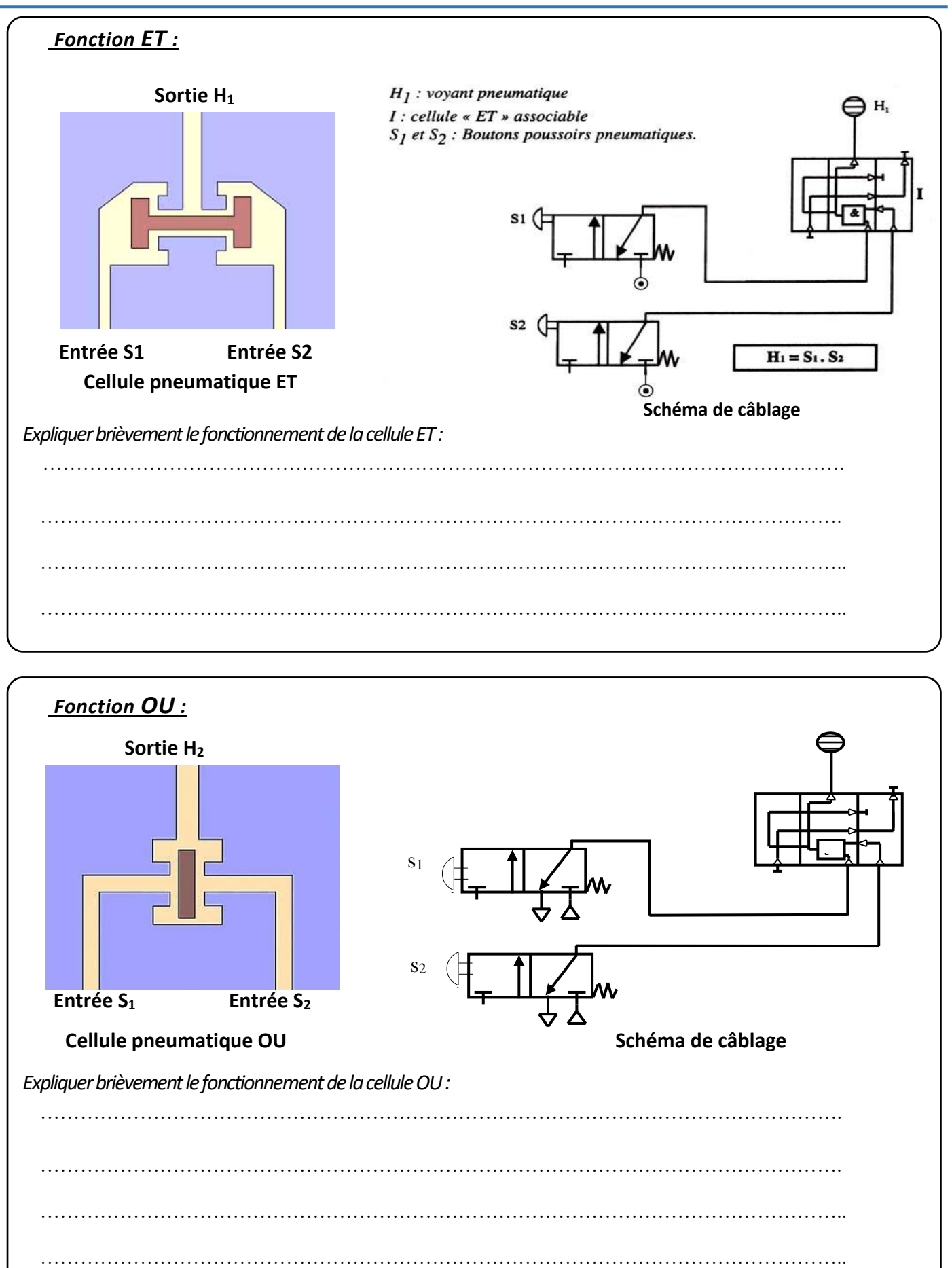

H

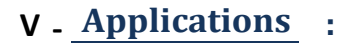

### **Exercice 1**

On donne l'équation logique : **H = A . B**

- **1)** Tracer le logigramme de H
- **2)** Compléter le schéma de brochage de H

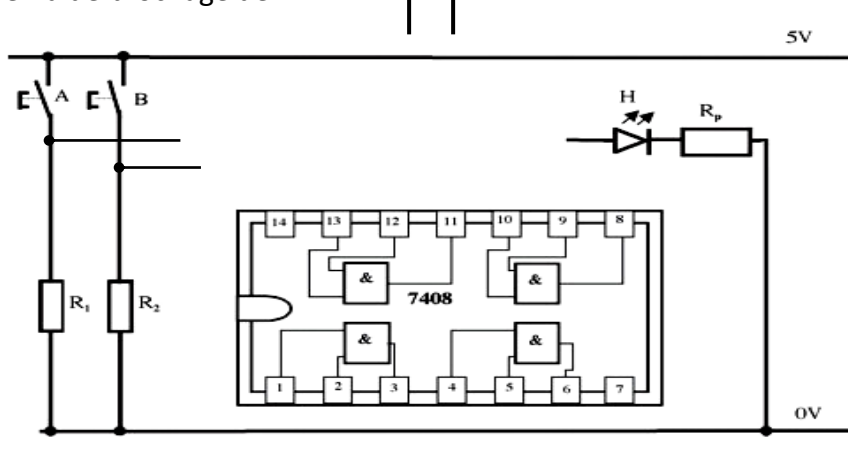

A B

### **Exercice 2**

**On considère un circuit logique d'équation**  $H = a$ .  $\overline{b} + c$ 

 **1°-** Tracer le logigramme de H avec des fonctions logiques de base.

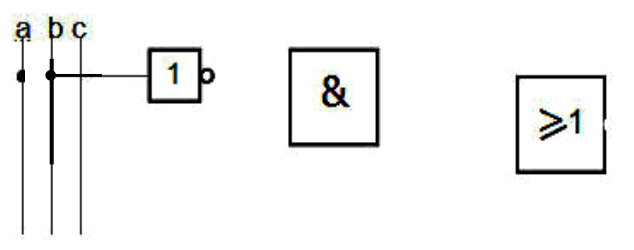

 **2°-** Combien de circuits intégrés utilise-t-on ? .Donner leurs références en TTL

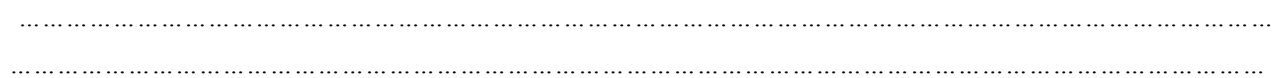

### **3°-** Tracer le schéma de câblage à base de circuits intégrés TTL.

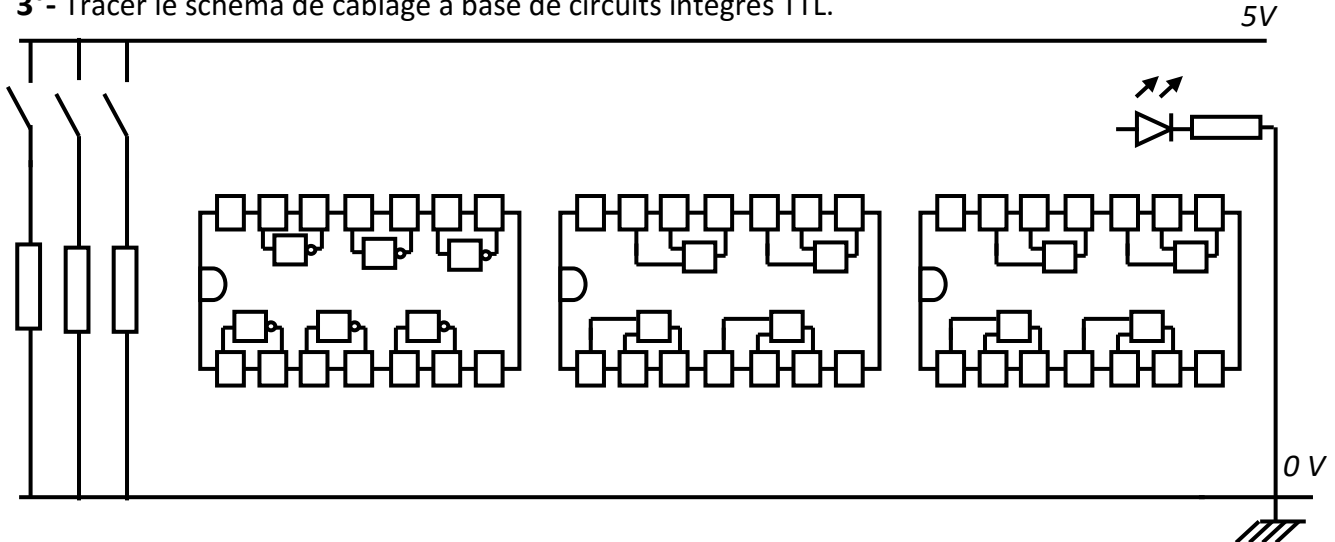

#### *Chapitre 8 :* **Le dessin d'ensemble**

<span id="page-51-0"></span>*Leçon 1 :*

### **LE DESSIN D'ENSEMBLE**

### IV- **MISE EN SITUATION :**

Activité de découverte : *(Réaliser l'activité de découverte du manuel d'activités : page 125-127)*

### **V- LECTURE D'UN DESSIN D'ENSEMBLE :**

### **1- Définition :**

Le dessin d'ensemble est une représentation qui regroupe toutes les pièces d'un mécanisme. Il représente la disposition relative et la forme des pièces et donne des idées générales sur le fonctionnement du mécanisme.

### **2- Règles de représentation d'un dessin d'ensemble :**

### **2-1** *Format* **:**

Le dessin d'ensemble est représenté en une ou plusieurs vues avec les détails éventuels, sur un document de format normalisé ( A0, A1, A2, A3, A4 ).

#### *2-2 Le Cartouche :*

Le cartouche est un tableau dessiné généralement en bas du format. Il permet l'identification et l'exploitation du document.

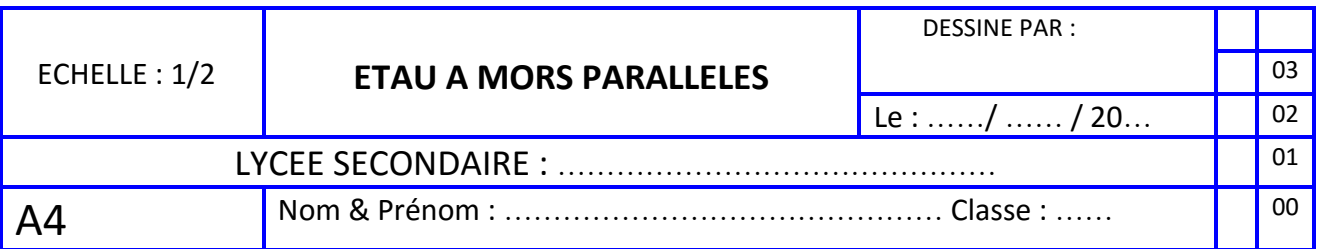

### **2-3** *La nomenclature* **:**

La nomenclature est une liste complète des pièces constituant l'ensemble, qui précise pour chacune d'elles le repère, le nombre, la désignation, la matière et les éventuelles observations.

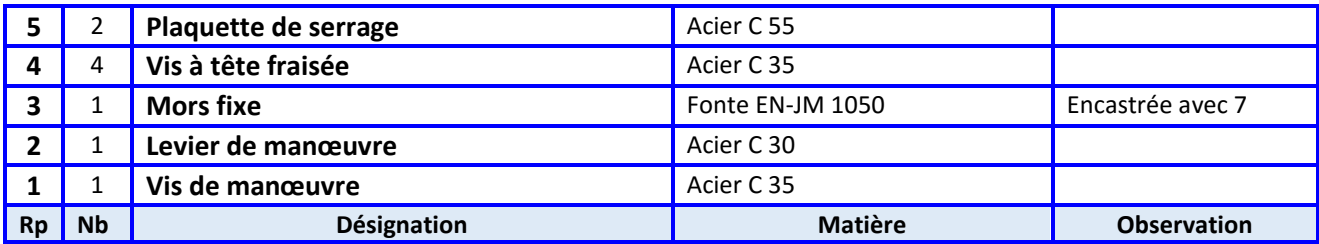

### **VI- APPLICATION :**

L'étau de bricolage, représenté par son dessin d'ensemble page 2, permet d'immobiliser des pièces entre ses deux mors. Cet étau peut se fixer temporairement sur le bord d'une table de travail à l'aide de vis ( 11 ).

### **TRAVAIL DEMANDE :**

- 1- Sur le dessin d'ensemble, colorier les parties visibles : Du mors fixe ( 3 ) en vert, la vis de manœuvre(1) en rouge et les plaquettes de serrage(5) en jaune.
- 2- Compléter la nomenclature :
- 3- Donner le rôle de la vis (4) : ……………………………………………………………………………
- 4- Par quel moyen on serre la vis (4) : ……………………………………………………………………

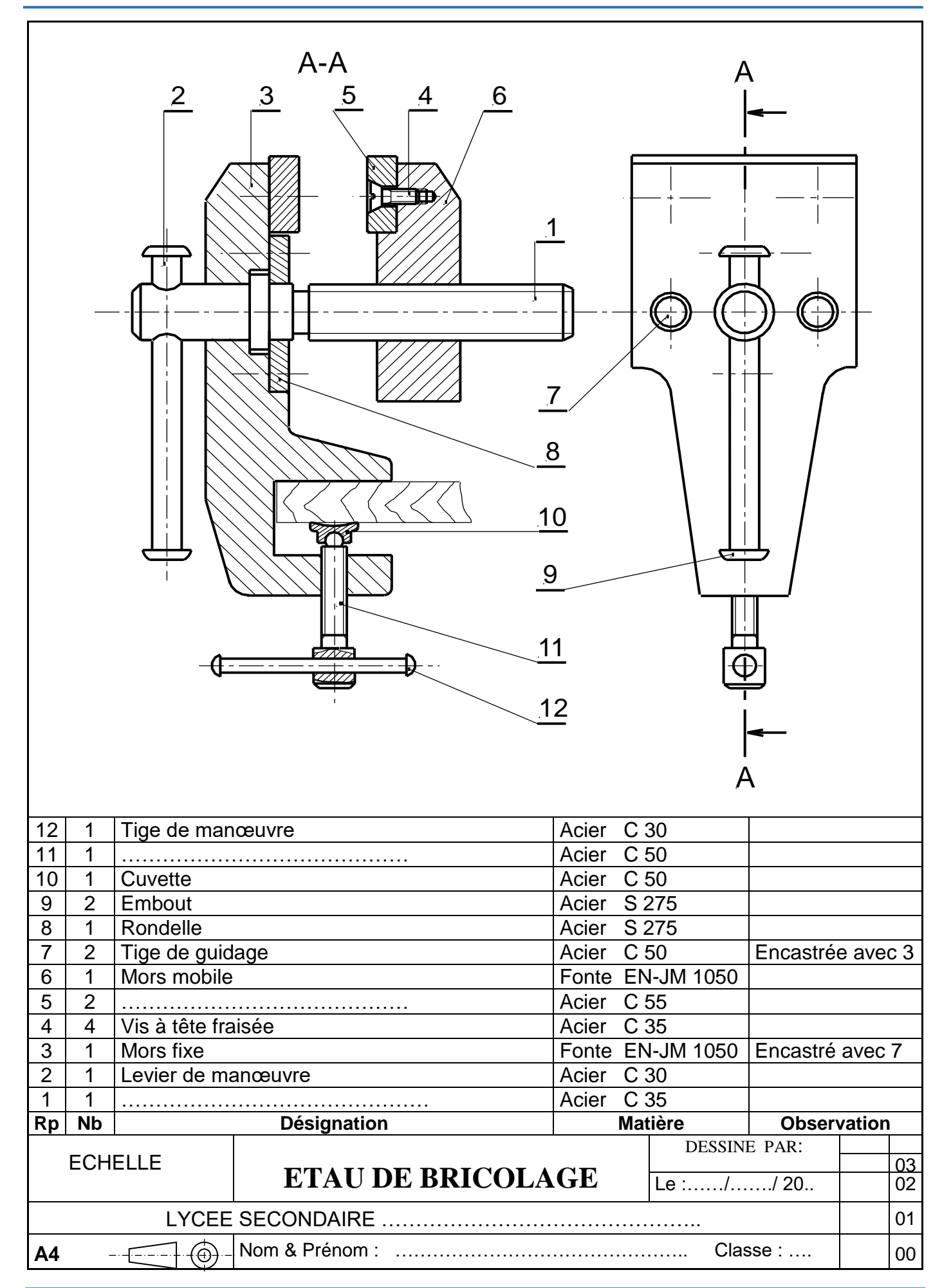

#### *Chapitre 9 :* **Les Liaisons Mécaniques**

*Leçon 1 :*

### **LES LIAISONS MÉCANIQUES**

#### <span id="page-53-0"></span>I- **MISE EN SITUATION :**

La cinématique des solides est l'étude de leurs mouvements. Il existe 2 mouvements élémentaires :

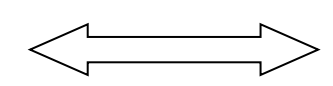

La translation rectiligne : La rotation autour d'un axe :

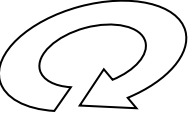

Exemple : un tiroir par rapport au meuble  $\Box$  Exemple : aiguilles d'une montre par rapport au

#### **ATTENTION :**

Pour définir un mouvement il est nécessaire de fixer une **référence**. …………………. La notion de mouvement est toujours **relative**

C'est le mouvement d'un **élément par rapport à un autre élément.**

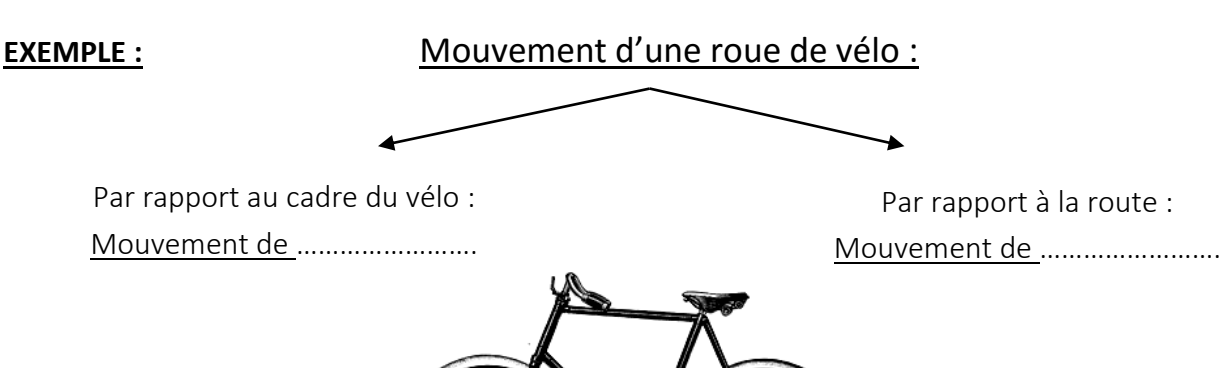

MOUVEMENTS D'UN SOLIDE DANS L'ESPACE :

Un solide libre dans l'espace possède …………………………………… par rapport ………………. ……………………………………………………….

Ces mouvements sont appelés aussi :……………………………………

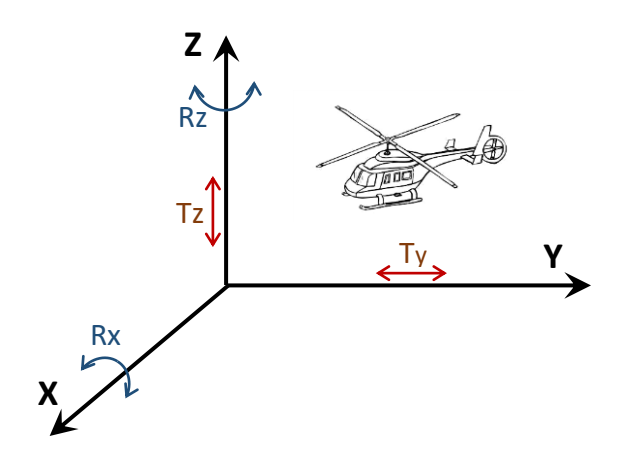

- 3 Translations **:** …………………… - ………………………….. **:** …………….

### **II- LES LIAISONS MECANIQUES :**

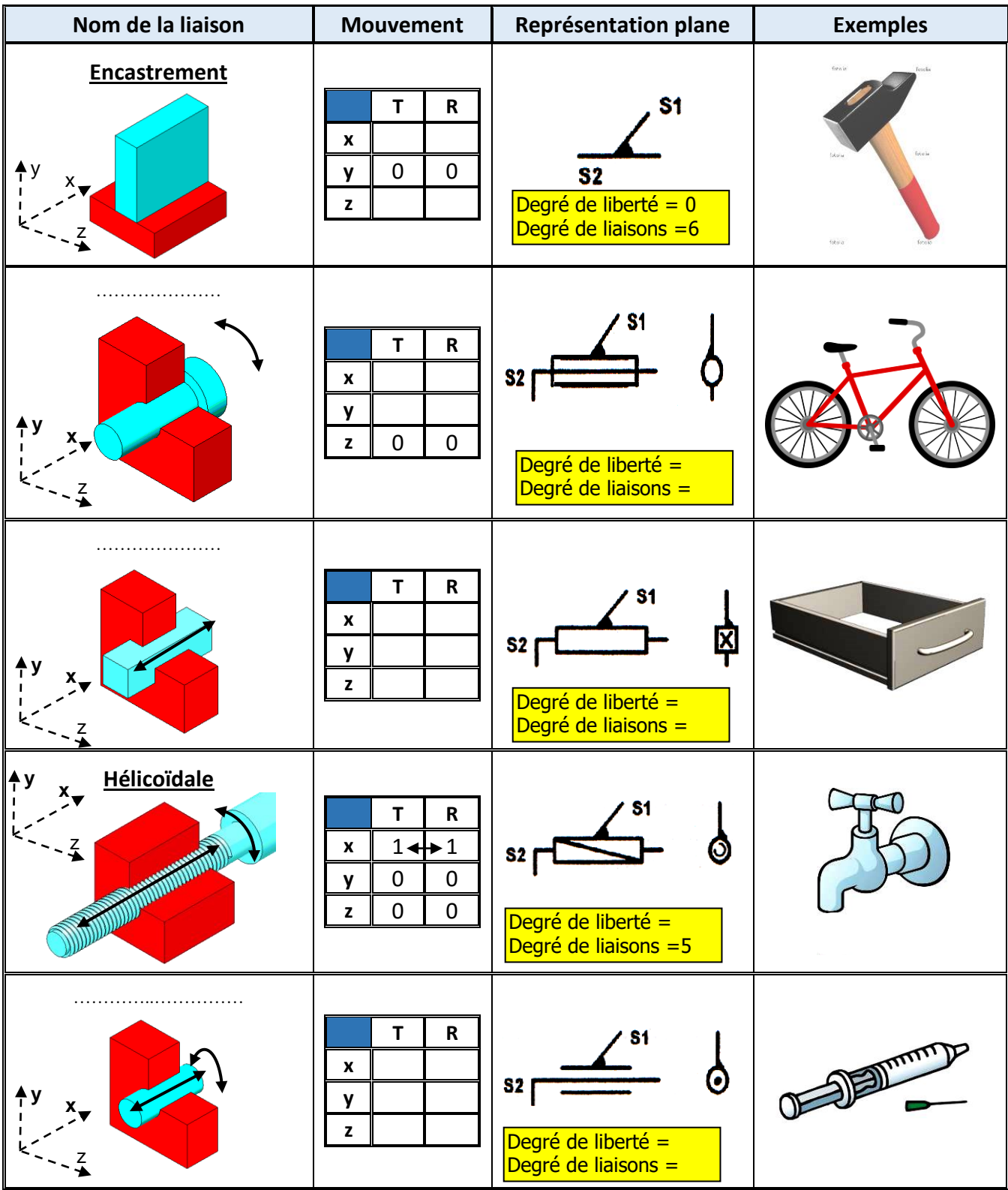

### **III- APPLICATIONS :**

- (Voir manuel d'activité page 150-152)
- (Voir manuel d'activité page 153-155)
- (Voir manuel d'activité page 156-157)

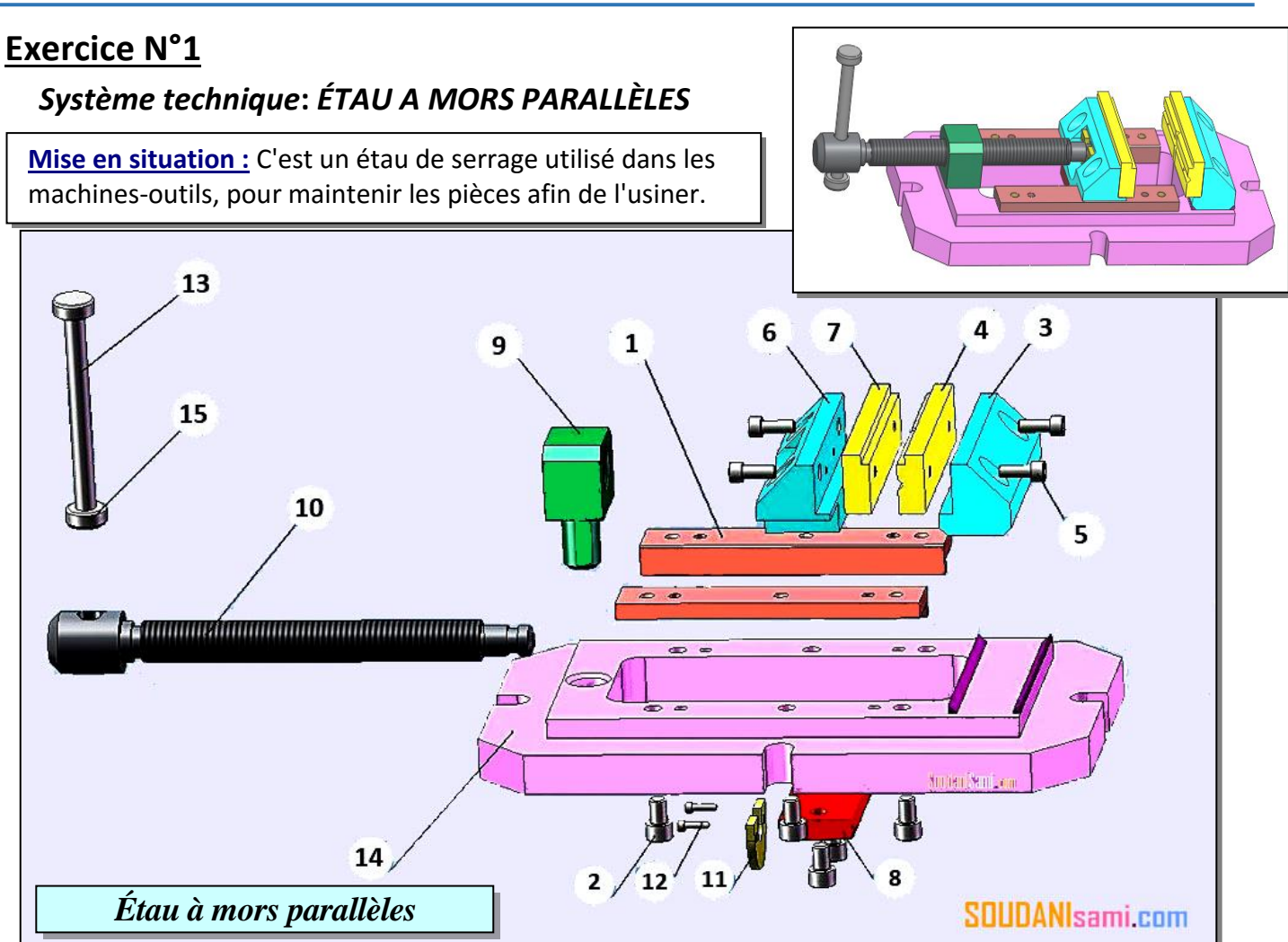

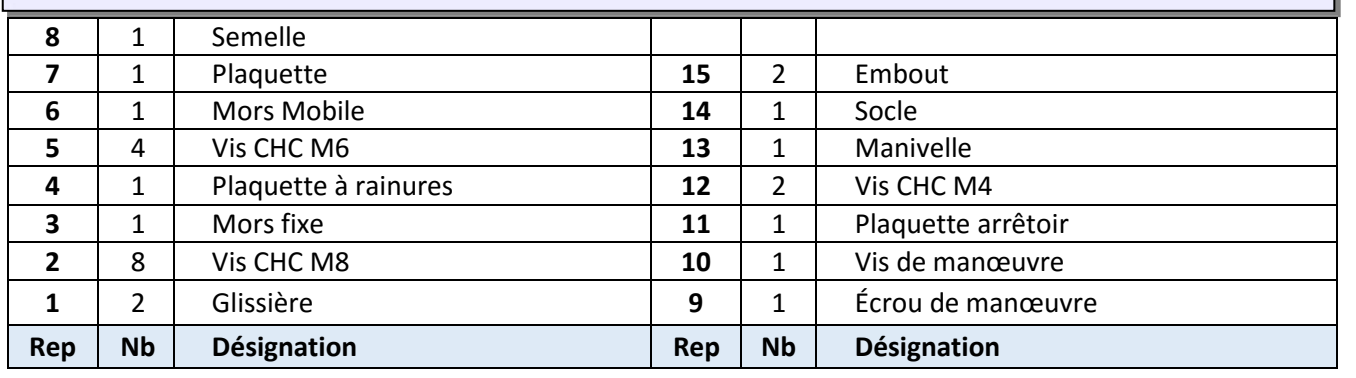

### **Travail demandé :**

**1-** Indiquer les repères des pièces :

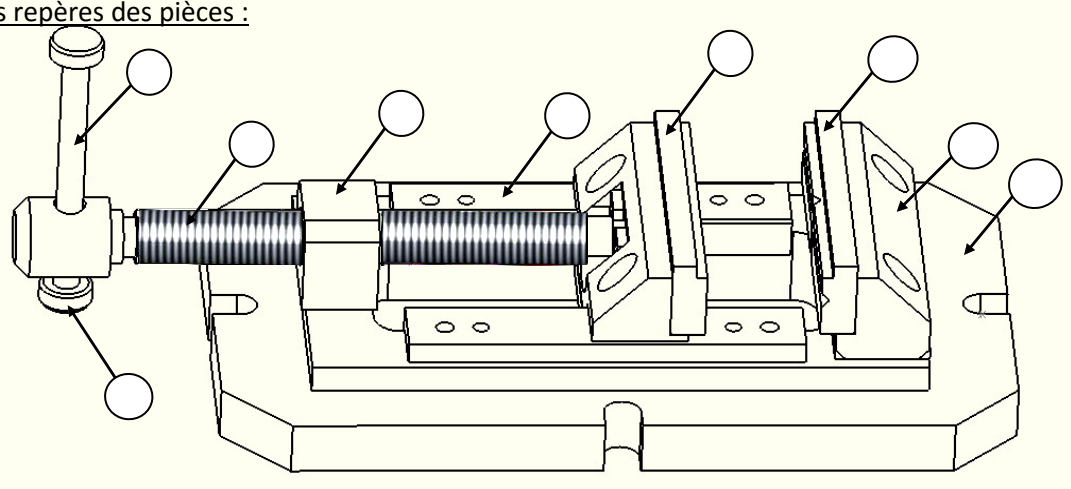

**2-** Compléter le tableau des liaisons suivant :

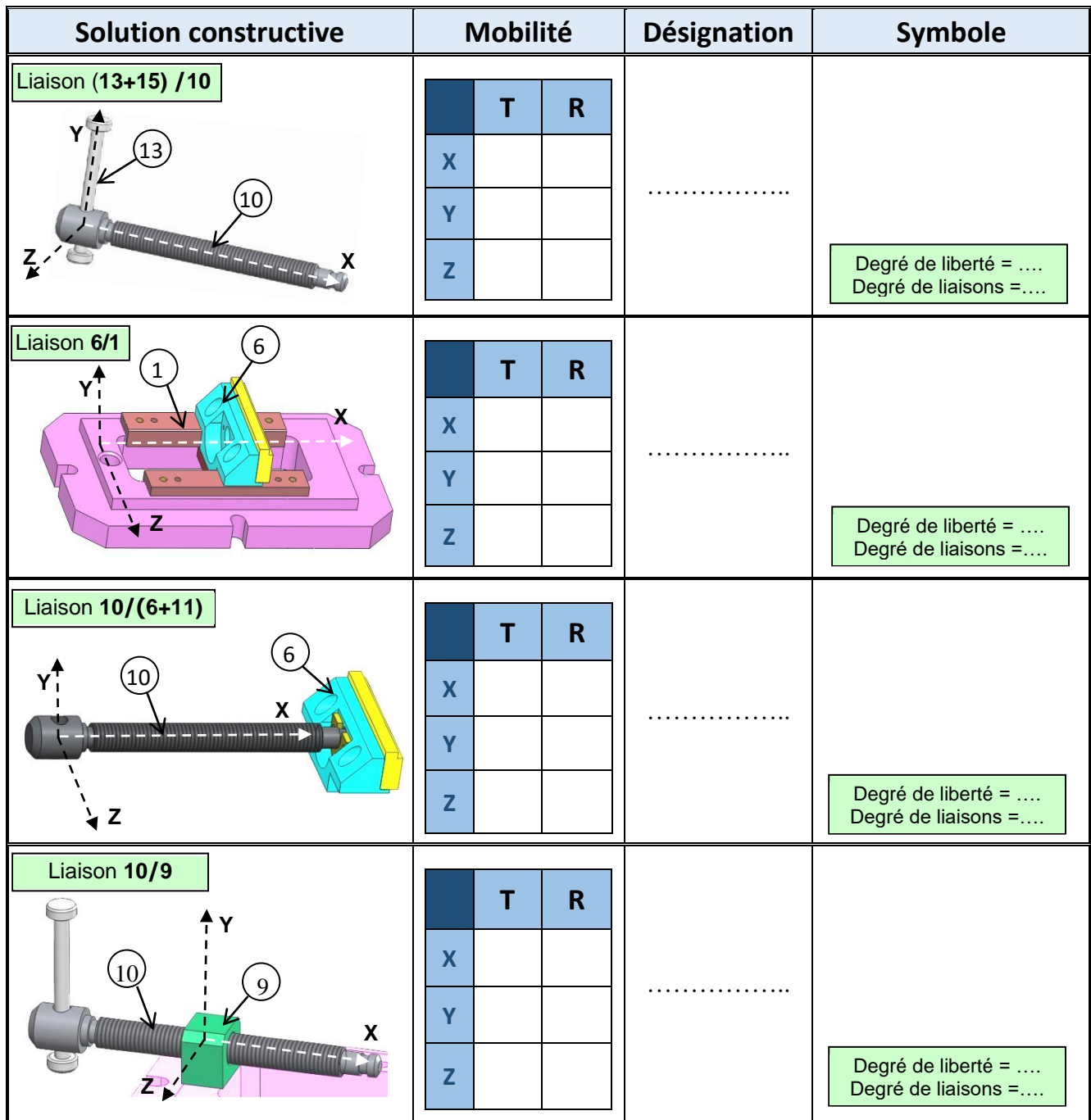

**3-** Compléter **le schéma cinématique** de l'étau suivant :

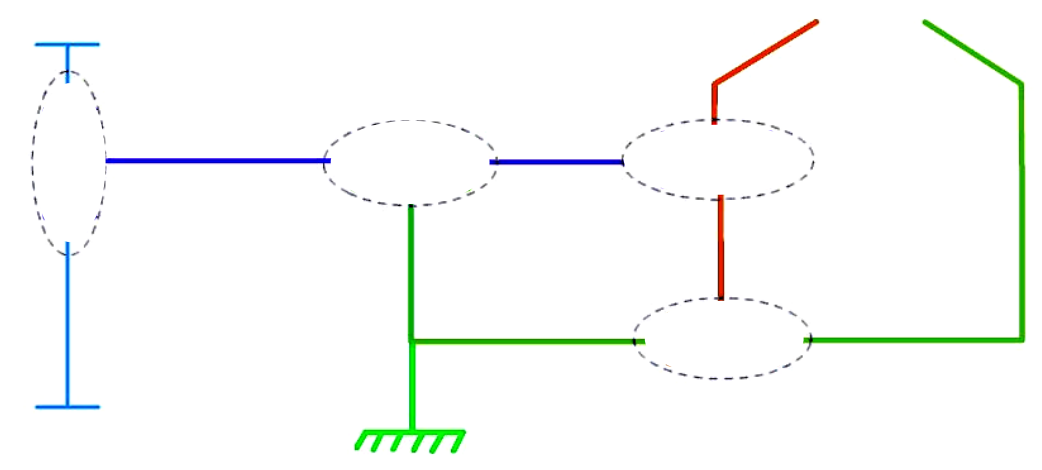

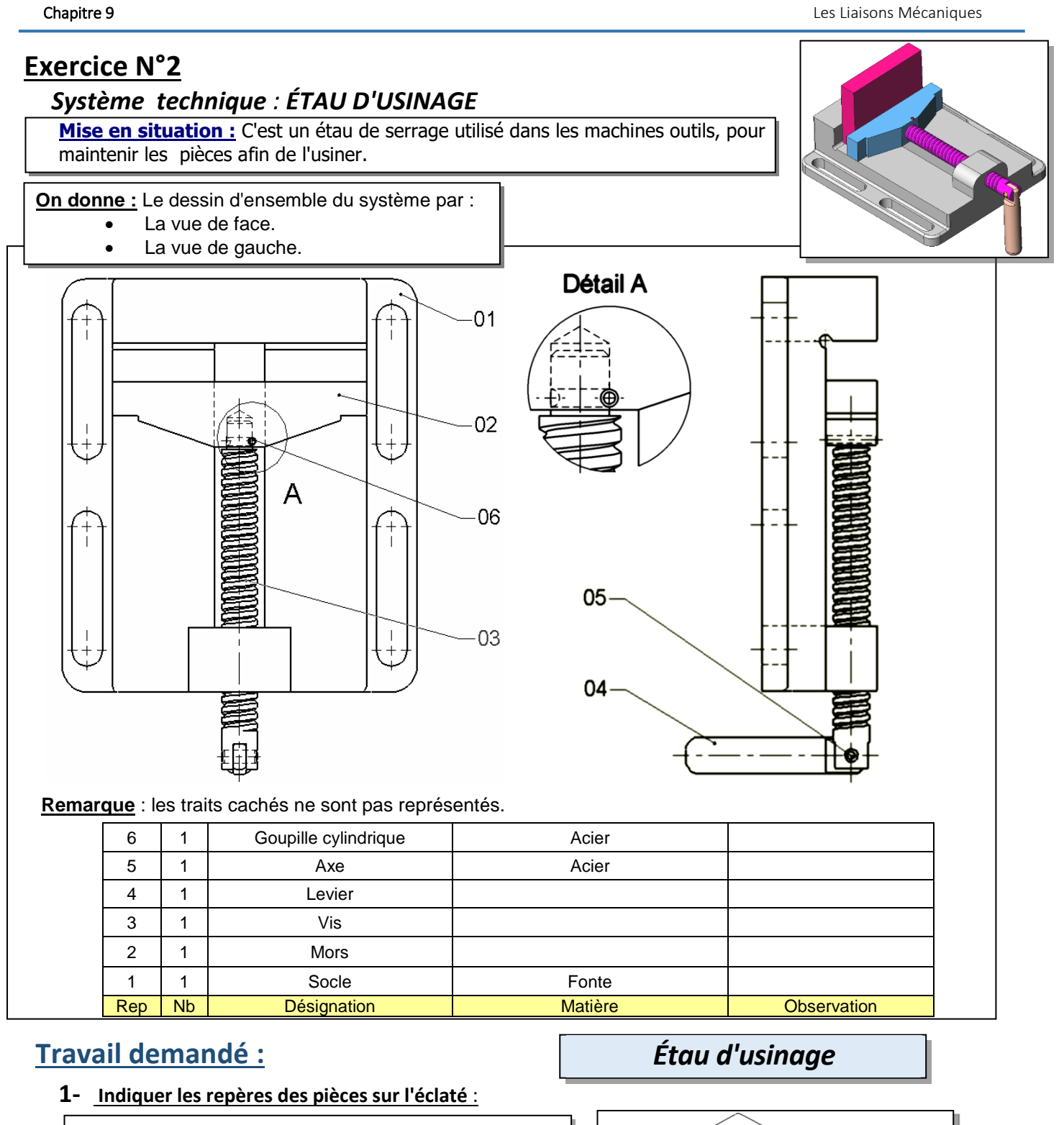

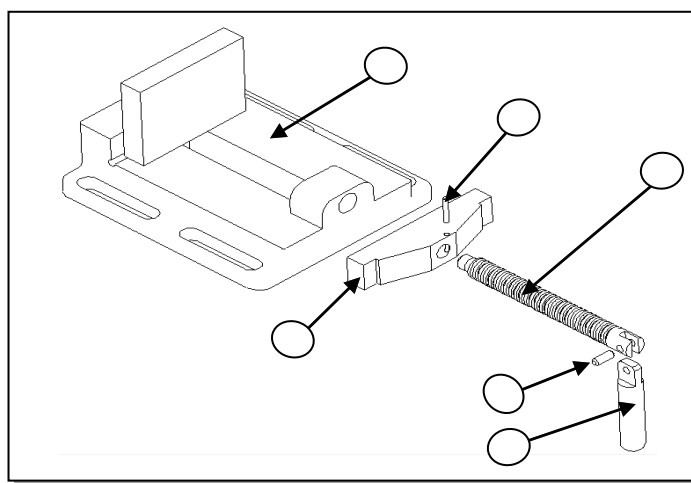

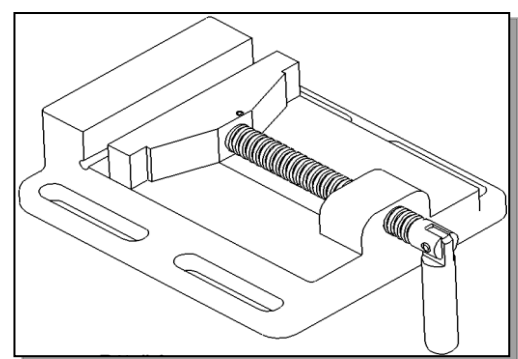

**2-** Compléter le tableau des liaisons suivant :

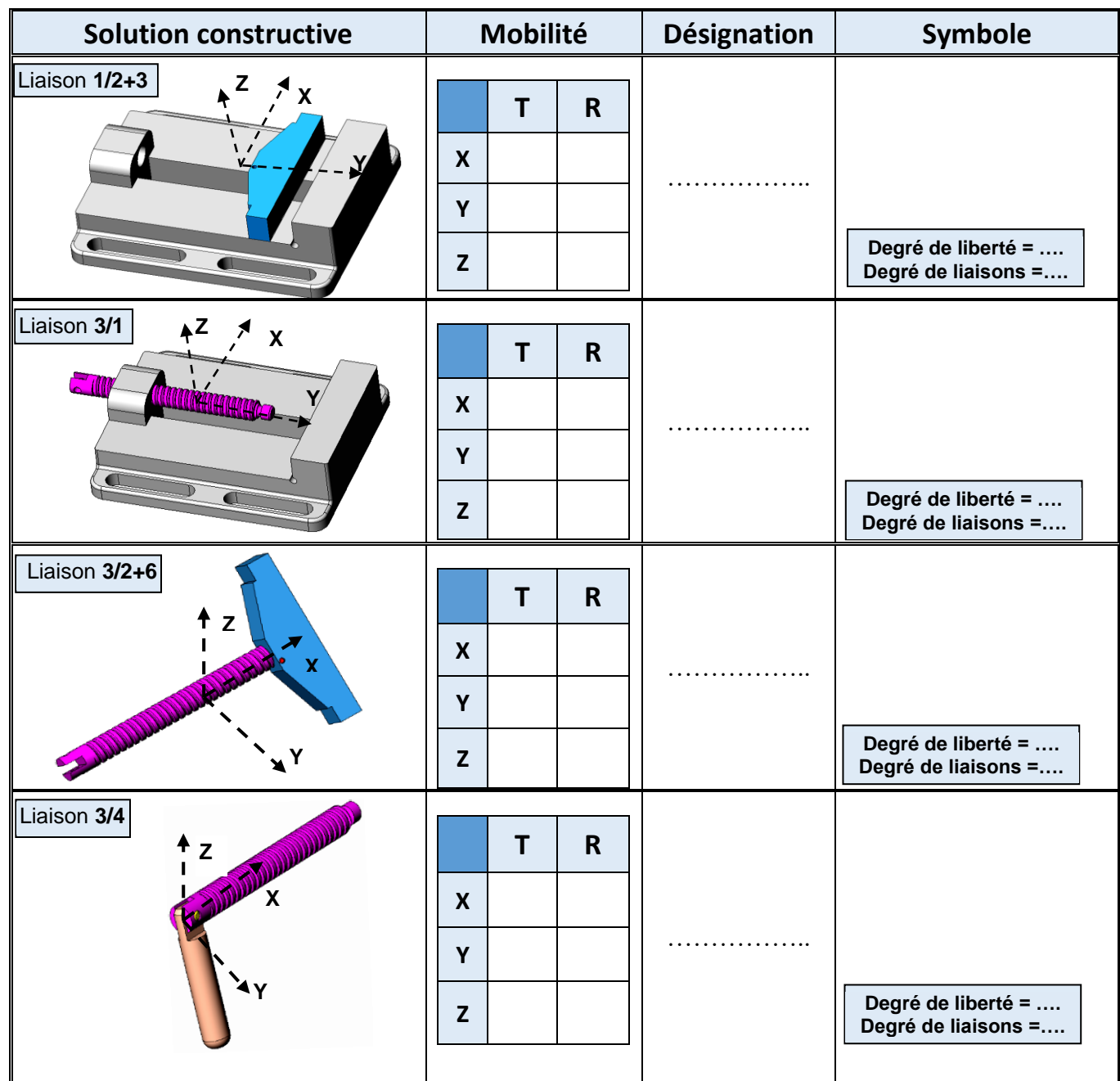

**3-** Compléter le schéma cinématique de l'étau d'usinage suivant :

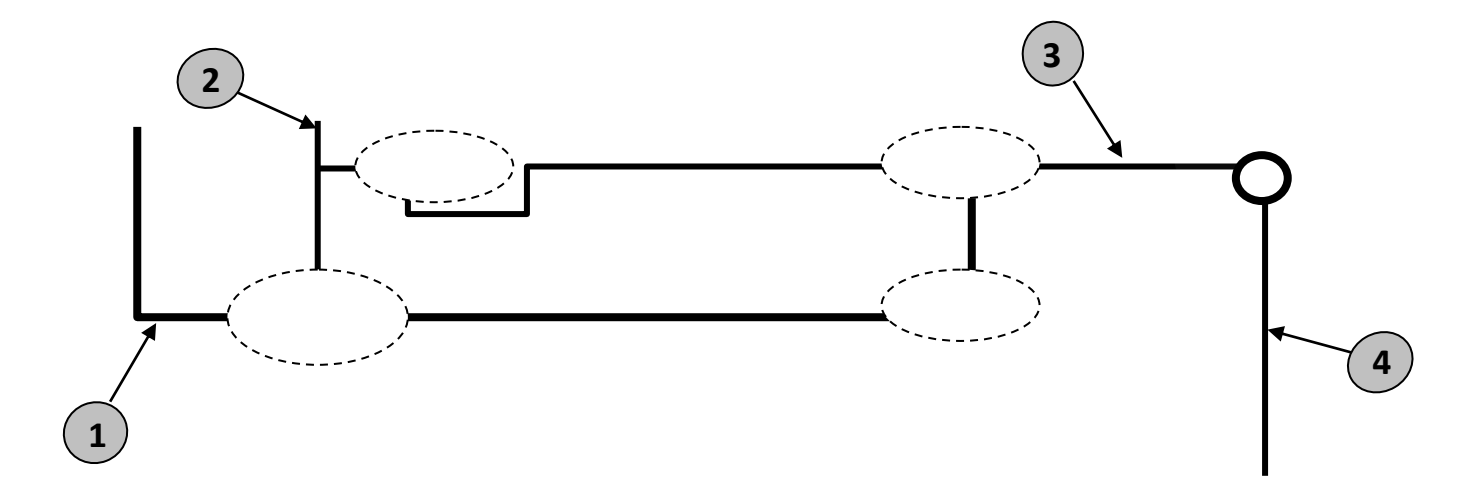

*Chapitre 10 :* **Les Sollicitations Simples** 

*Leçon 1 :*

### **LES SOLLICITATIONS SIMPLES**

### <span id="page-59-0"></span>VII- **MISE EN SITUATION :**   *(Voir livre du cours page 134)*

### **VIII- SOLLICITATIONS :**

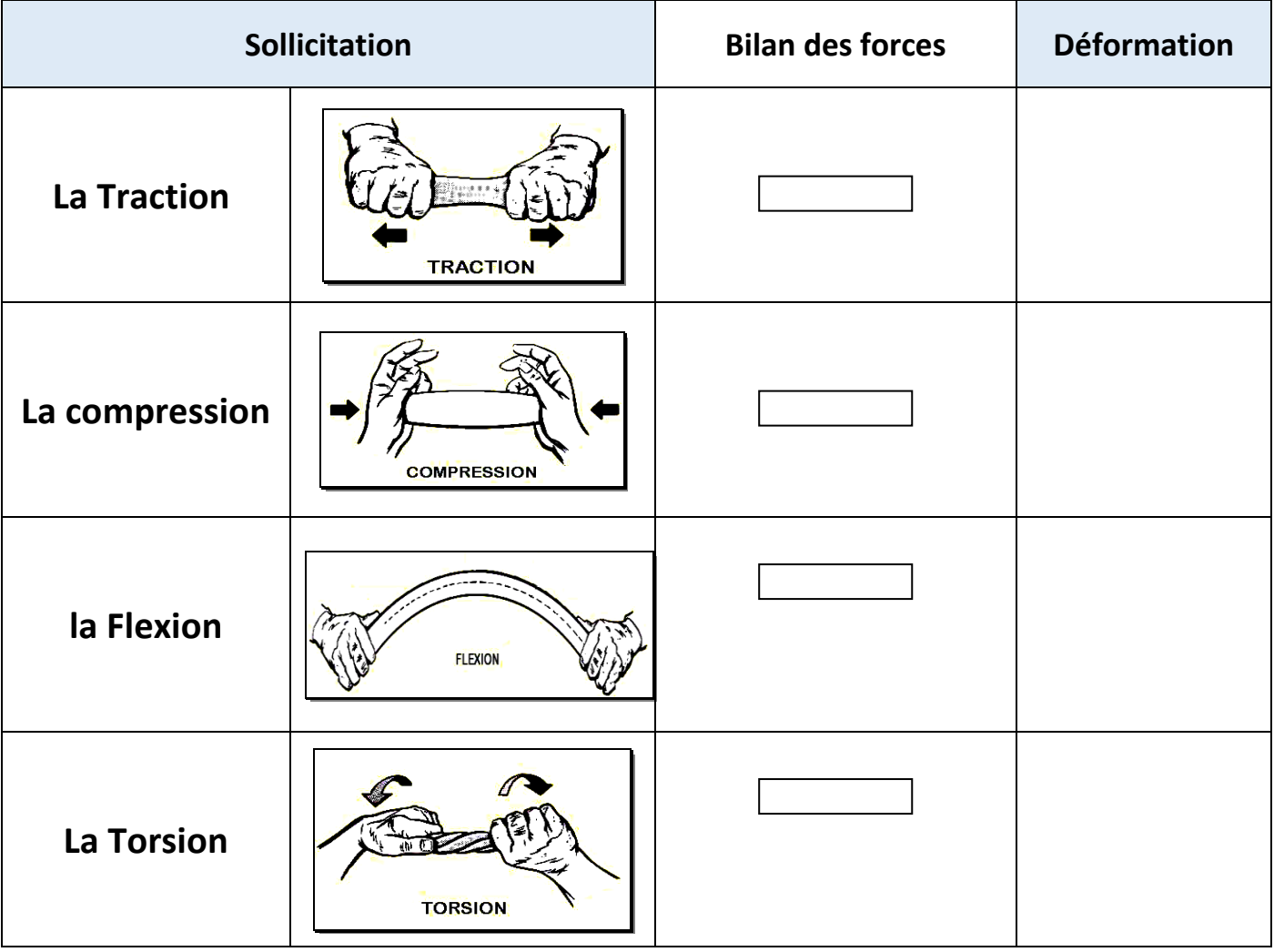

Rappel: F: Forces M: Moment

### **Applications :**

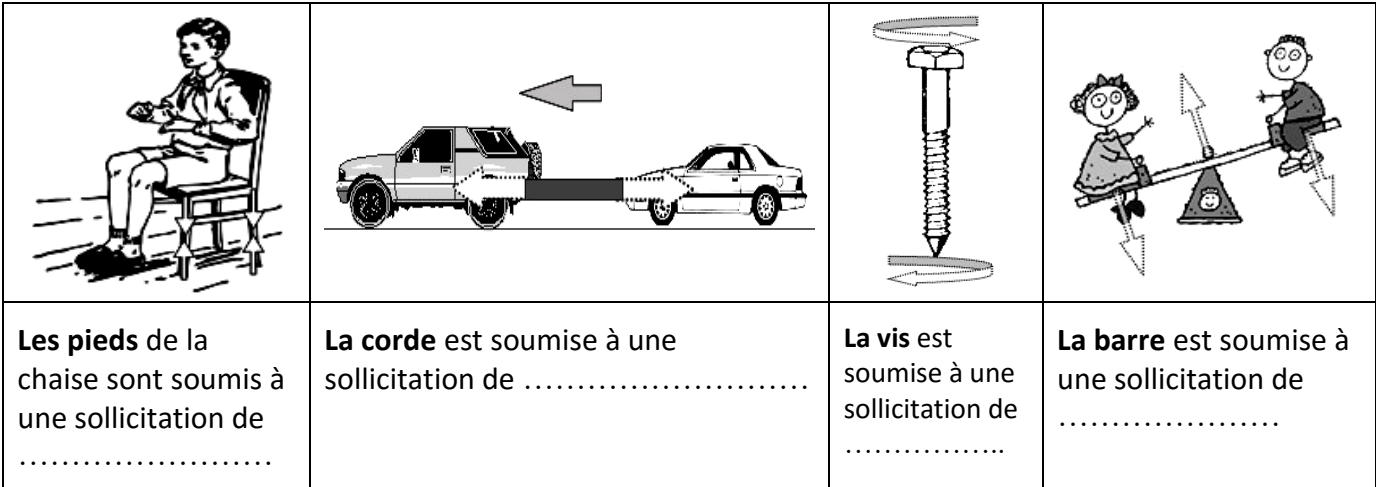

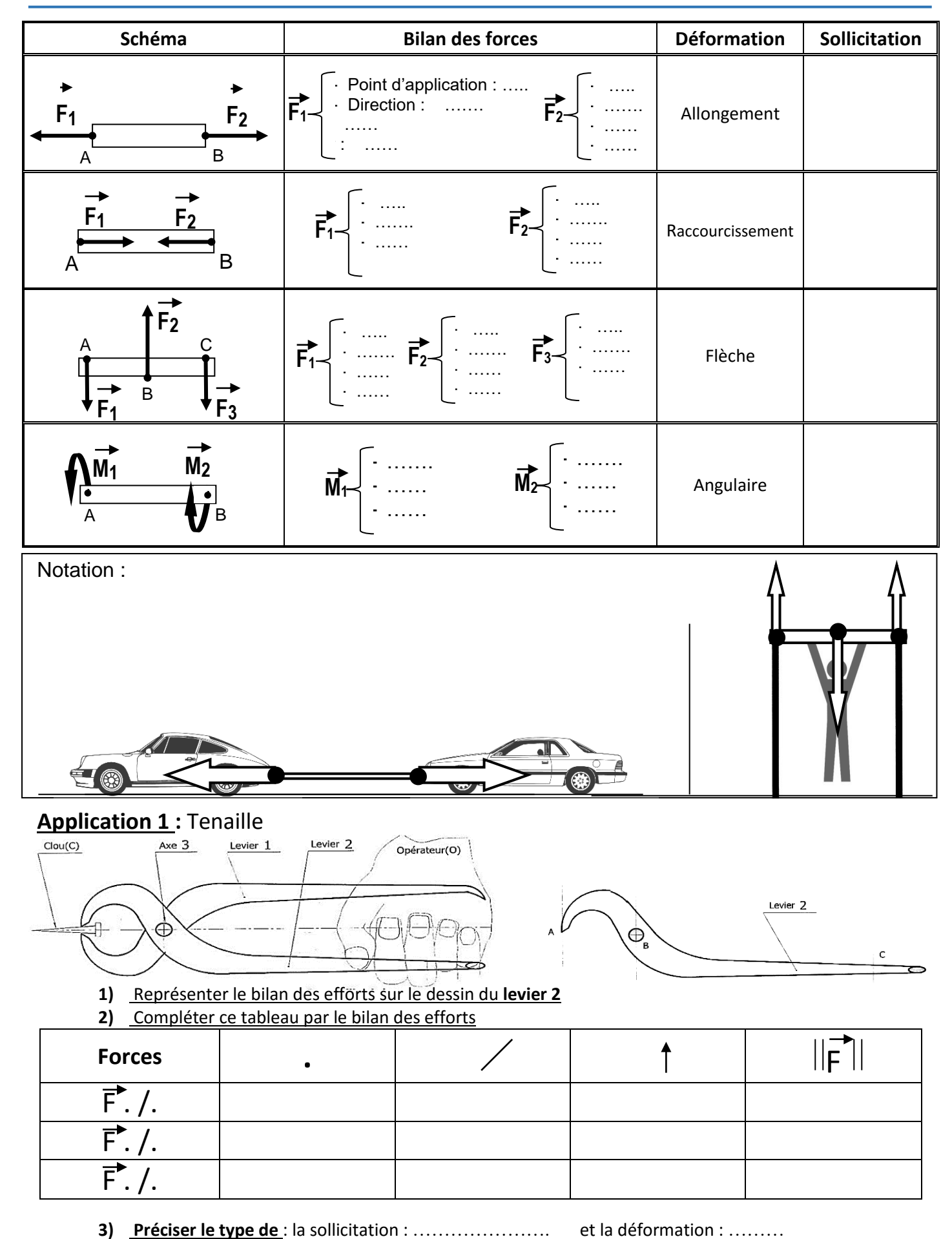

## **APPLICATION 2 :** Système : **"TREUIL MANUELLE"**

#### **1- Fonctionnement :**

La rotation de la manivelle (7) entraîne en rotation le tambour (4) ce qui provoque la monté ou la descente du seau par l'intermédiaire du câble (5) et du crochet (3).

**2- Schéma de principe :**

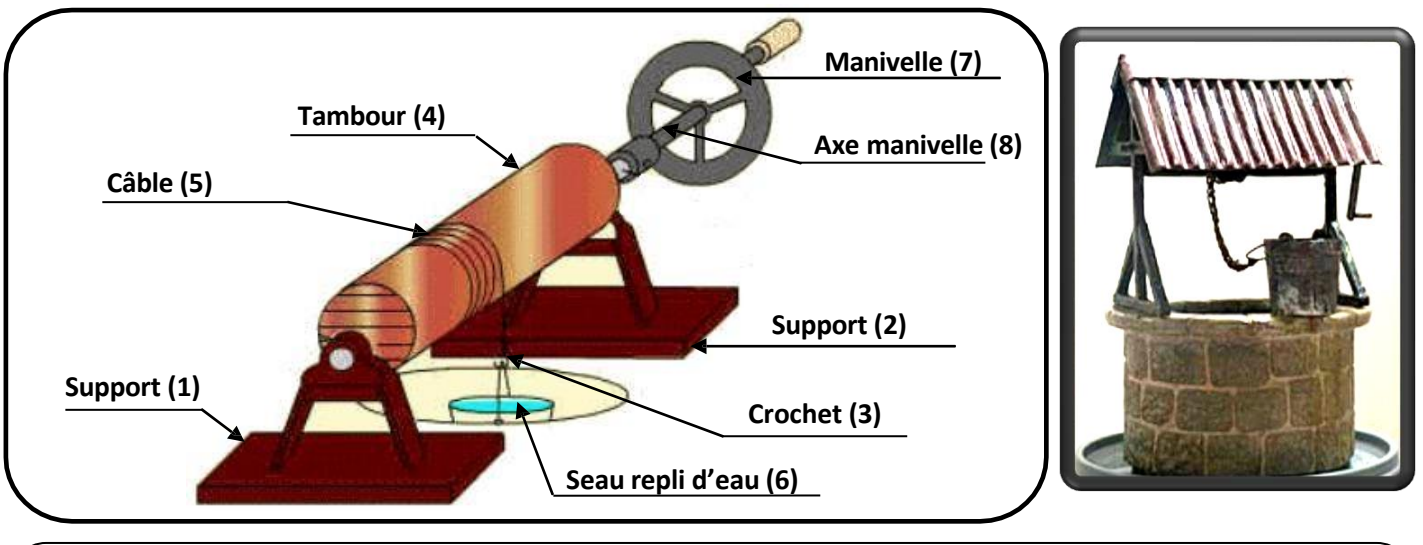

#### **a) L'axe (8) :**

Bilan des forces : Compléter et placer les actions extérieures sur **l'axe (8)** lors de la monté du seau rempli :

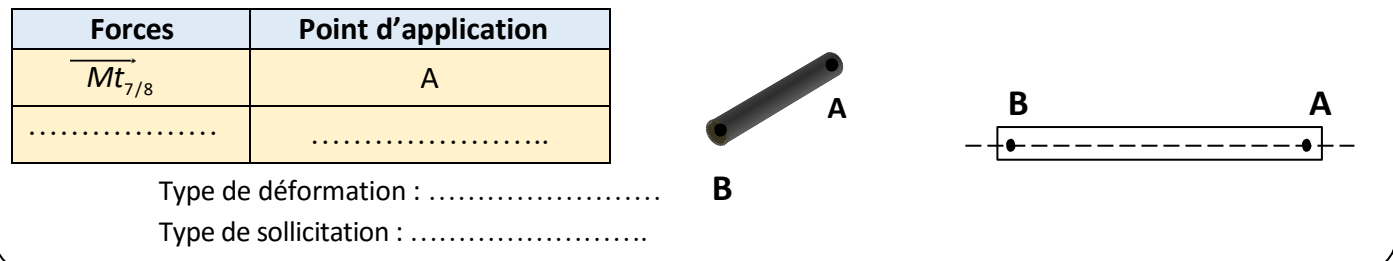

#### **b) Le tambour (4) :**

Bilan des forces : Compléter et placer les actions extérieures sur **le tambour (4)** lors de la monté du seau :

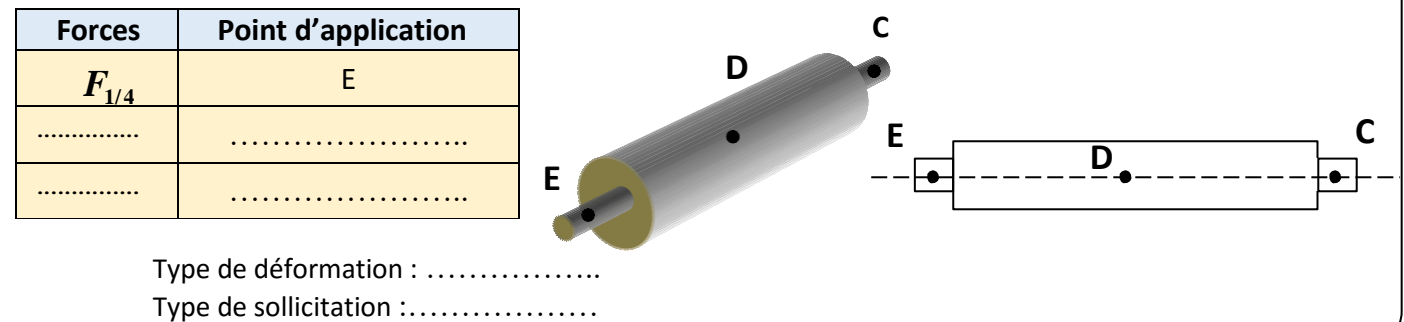

#### **c) Le Crochet (3) :**

Bilan des forces : Compléter et placer les actions extérieures sur **le Crochet (3)** lors de la monté du seau :

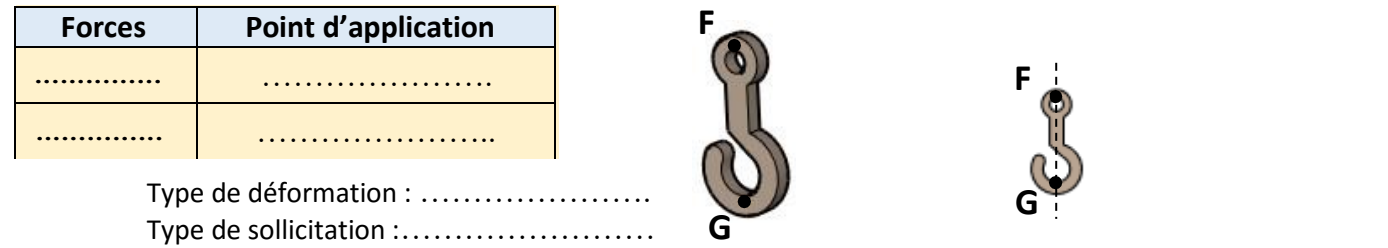

### **APPLICATION 3 :** Système : **SERRE JOINT**

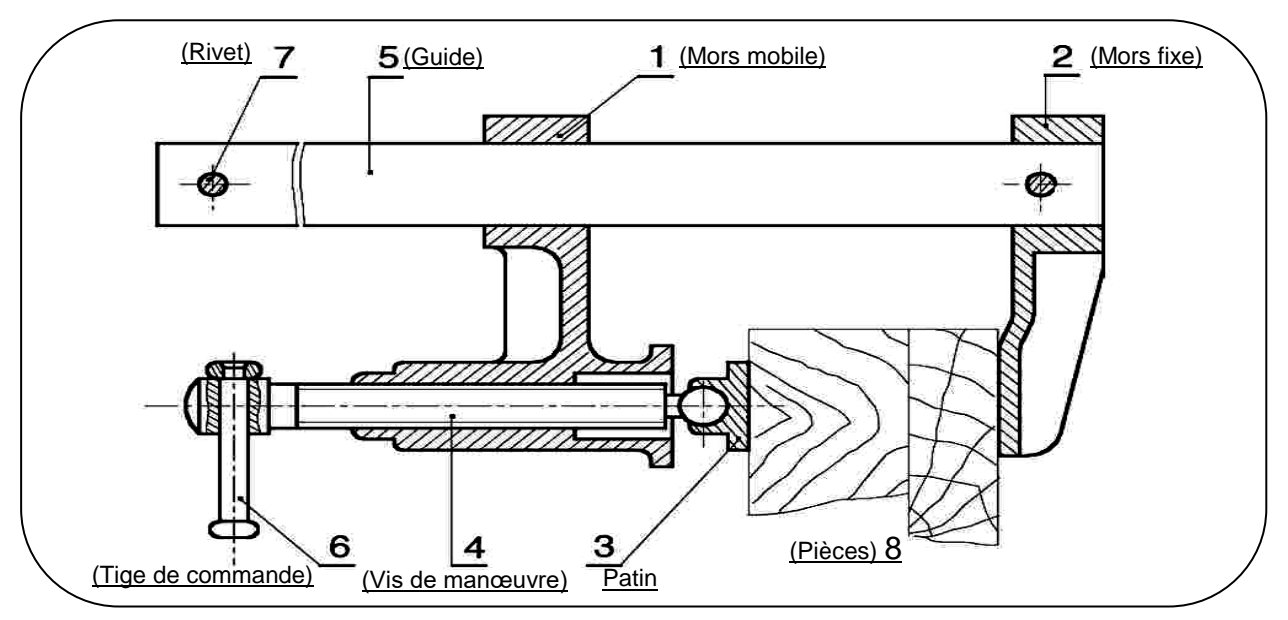

### **Remplir le tableau suivant :**

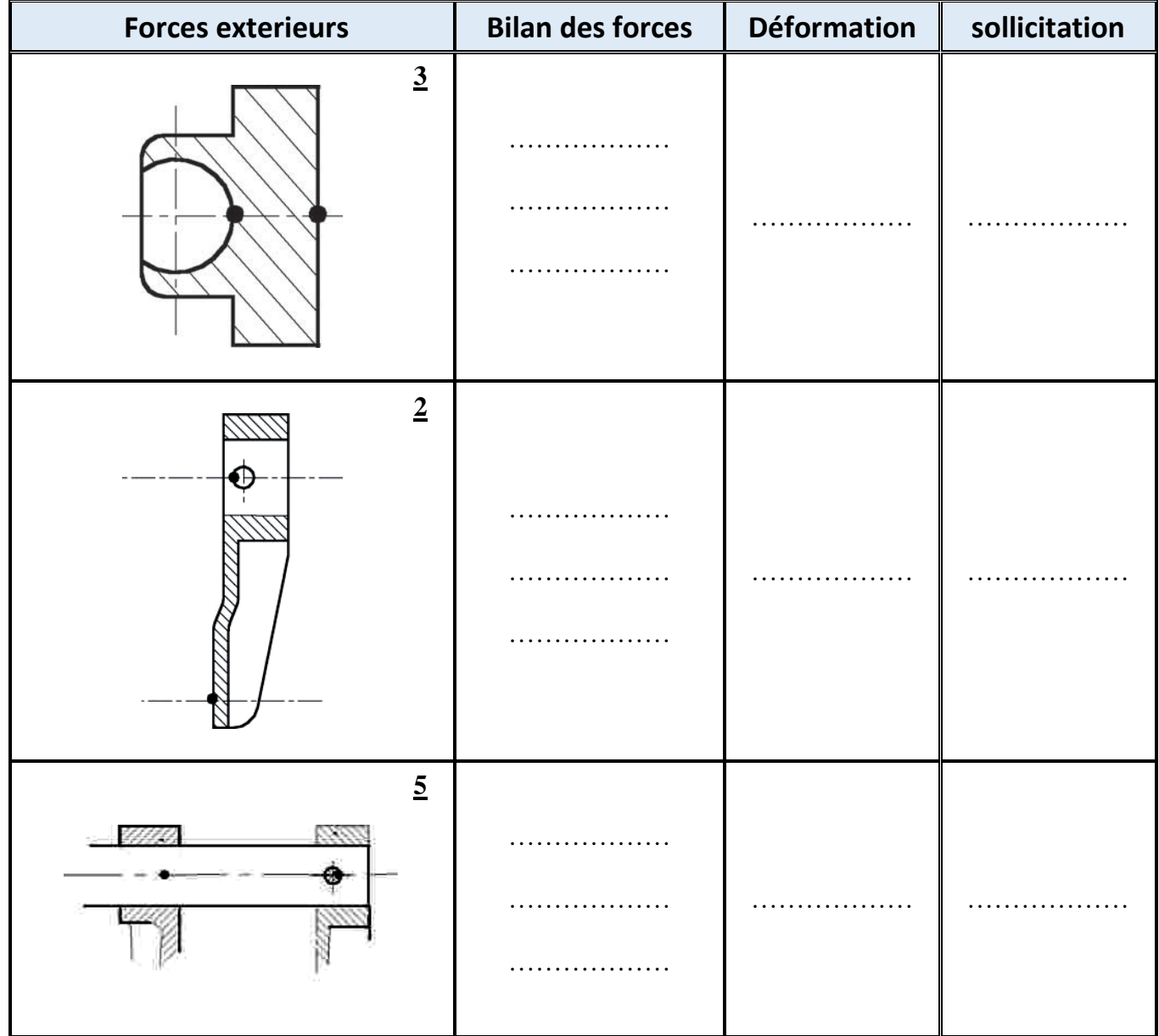

## **APPLICATION 4 :** Système : **ÉTAU DE SERRAGE** 3  $\overline{2}$ 8 1 Pièce à serrer ΗŦ À. 7

 $\overline{5}$ 

 $\vert 4$ 

 $\overline{6}$ 

2

**Remplir le tableau suivant :**

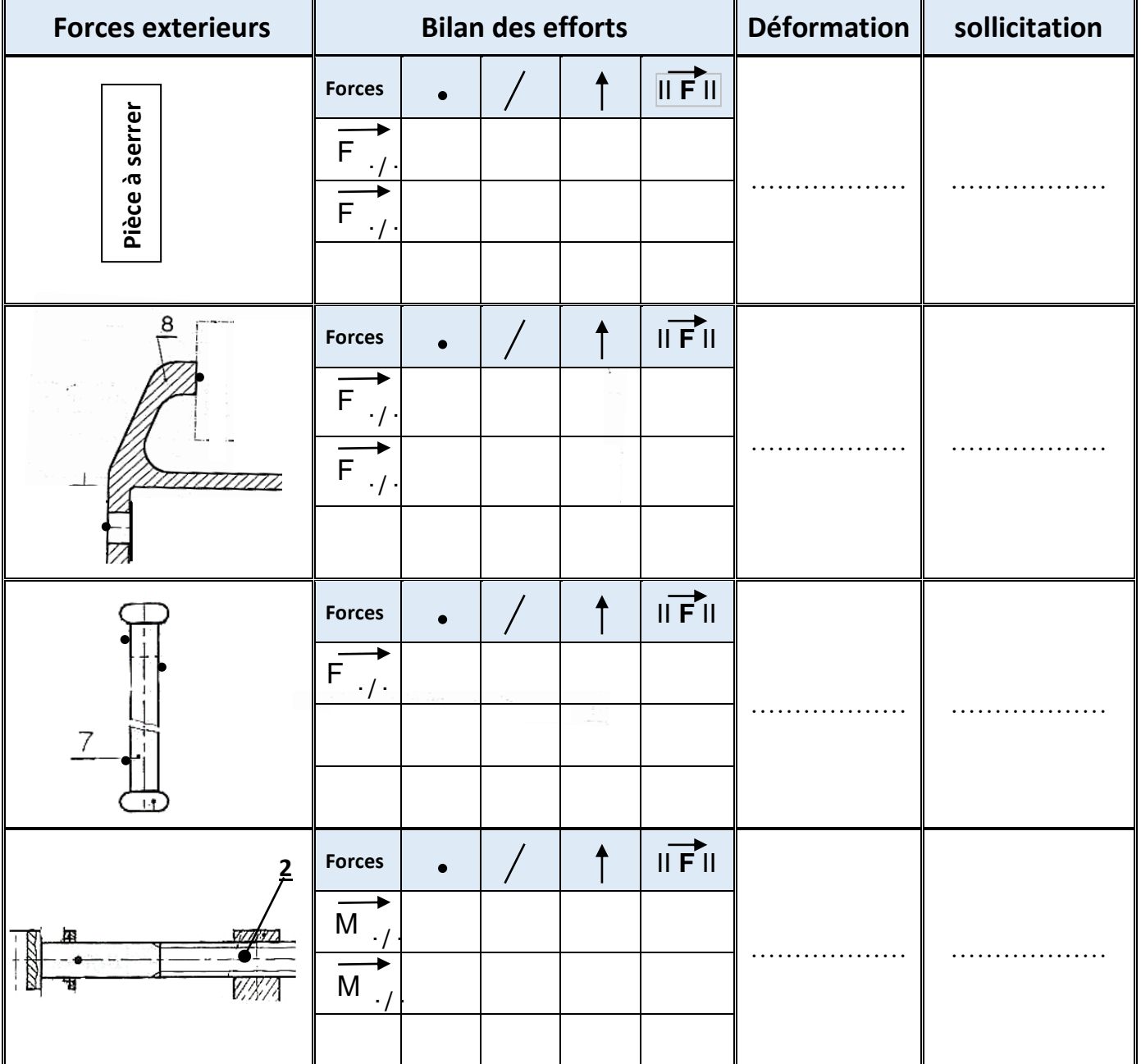

Lycée 36 Version 03 2018/2019